# **TUGAS AKHIR**

# **ANALISIS POTENSI PENDIRIAN TOKO WARALABA DENGAN PENDEKATAN SYSTEM DYNAMICS**

**(Studi kasus di PT. Indomarco Prismatama, Gumilir, Cilacap, Jawa Tengah)** 

**Diajukan Sebagai Salah Satu Syarat Untuk Memperoleh Gelar Sarjana** 

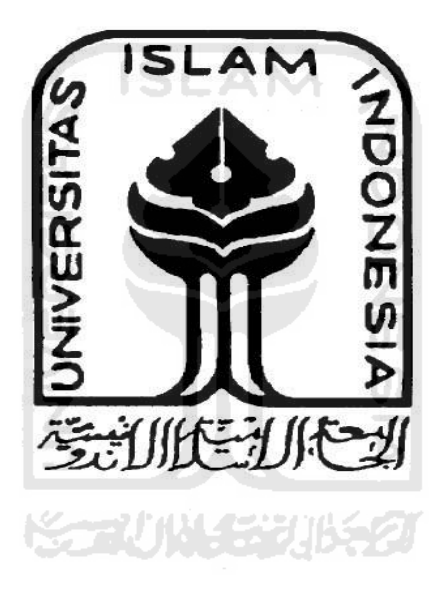

**Oleh : Nama : Melinda Ferosa No. Mahasiswa : 06 522 130** 

# **JURUSAN TEKNIK INDUSTRI FAKULTAS TEKNOLOGI INDUSTRI UNIVERSITAS ISLAM INDONESIA JOGJAKARTA 2011**

# **HALAMAN PENGAKUAN**

Demi Allah, Saya akui karya ini adalah hasil kerja saya sendiri kecuali nukilan dan ringkasan yang setiap satunya telah saya jelaskan sumbernya. Jika dikemudian hari ternyata terbukti pengakuan saya ini tidak benar dan melanggar peraturan yang sah dalam karya tulis dan hak intelektual maka saya bersedia ijazah yang telah saya terima untuk ditarik kembali oleh Universitas Islam Indonesia.

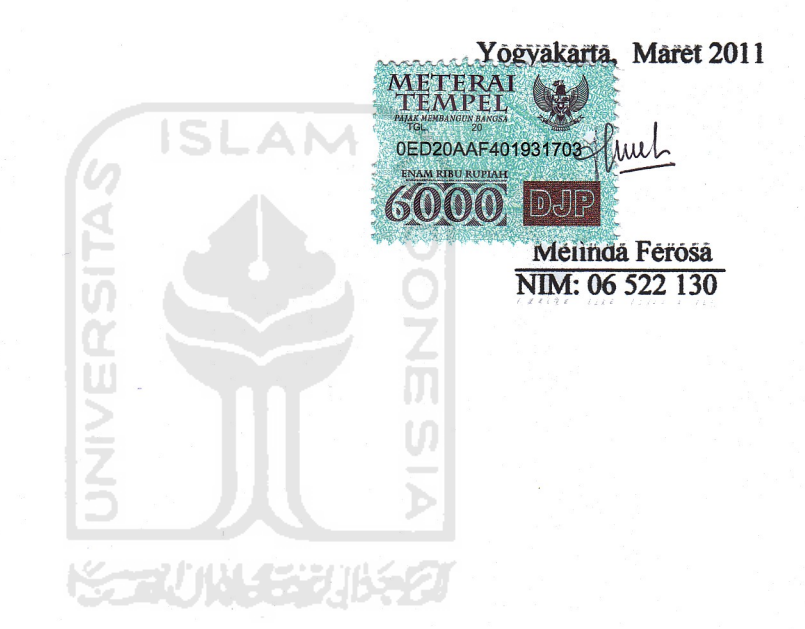

### **LEMBAR PENGESAHAN PEMBIMBING**

# ANALISIS POTENSI PENDIRIAN TOKO WARALABA DENGAN PENDEKATAN SYSTEM DYNAMICS

## (PT. Indomarco Prismatama, Gumilir, Cilacap, Jawa Tengah)

## **TUGAS AKHIR**

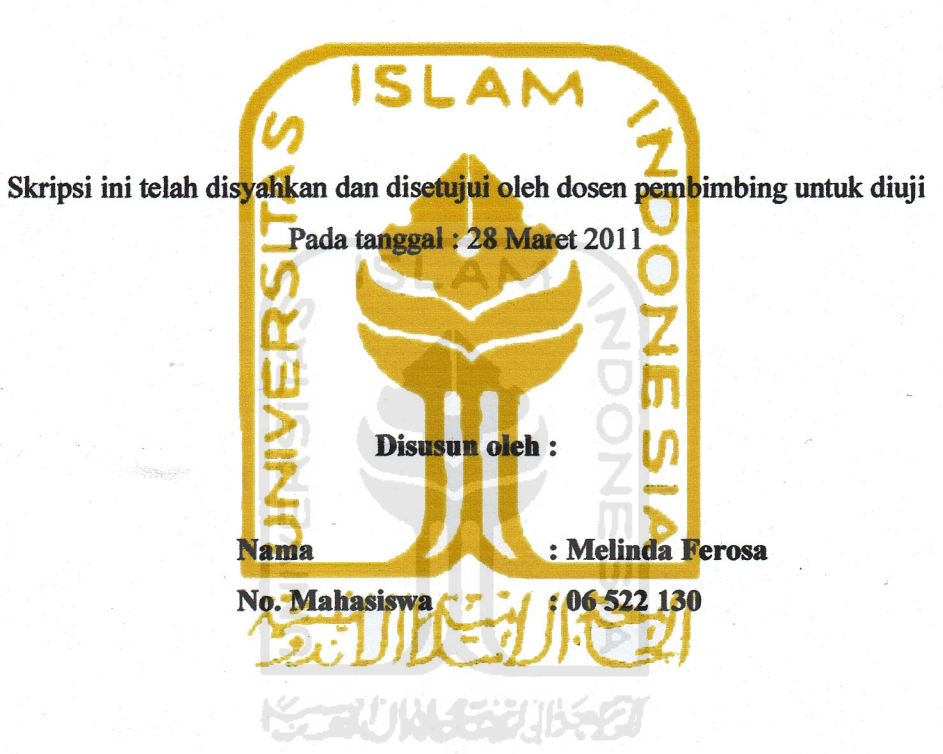

**Dosen Pembimbing** 

alcap

(Ir. Ali Parkhan, MT)

## **LEMBAR PENGESAHAN PENGUJI**

# ANALISIS POTENSI PENDIRIAN TOKO WARALABA DENGAN PENDEKATAN SYSTEM DYNAMICS

# **TUGAS AKHIR**

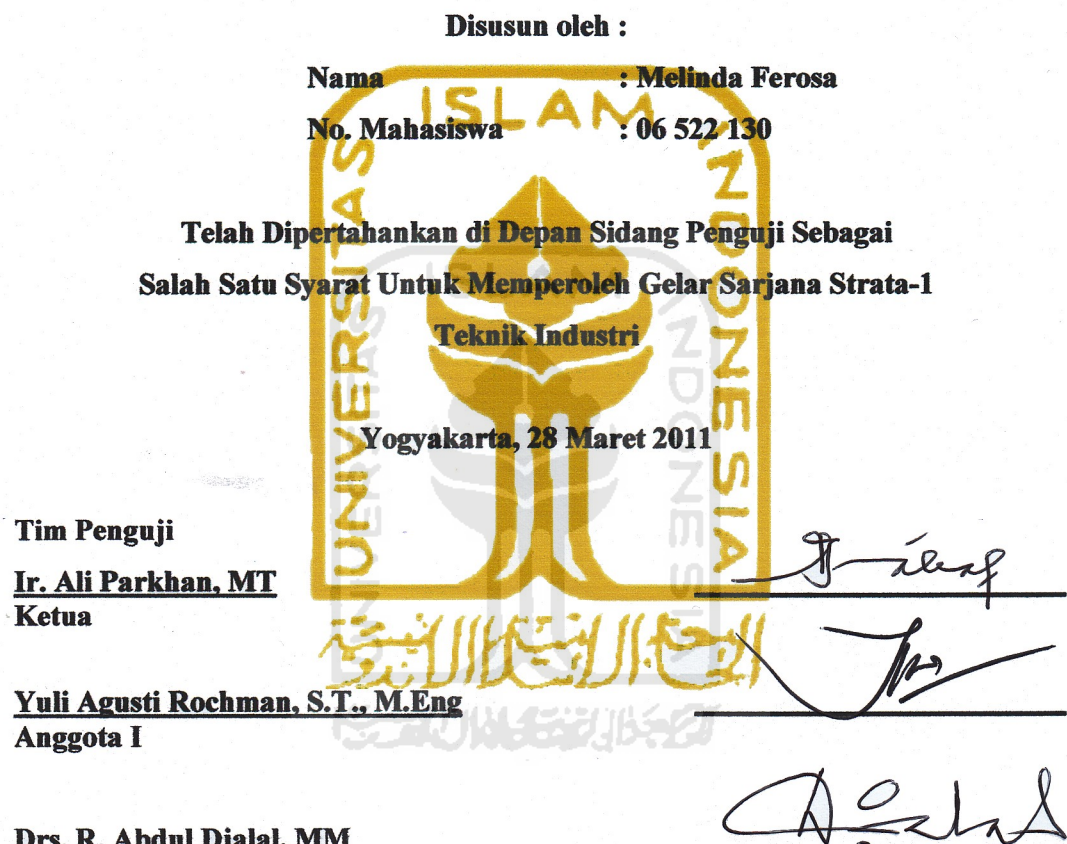

Drs. R. Abdul Djalal, MM Anggota II

 $\frac{1}{\sqrt{2}}$ 

Mengetahui, Ka. Prodi Teknik Industri Fakultas Teknologi Industri Universitas Islam Indonesia

 $6, 2011$ Drs. H. M. Ibnu Mastur, MSIE

# *PERSEMBAHAN*

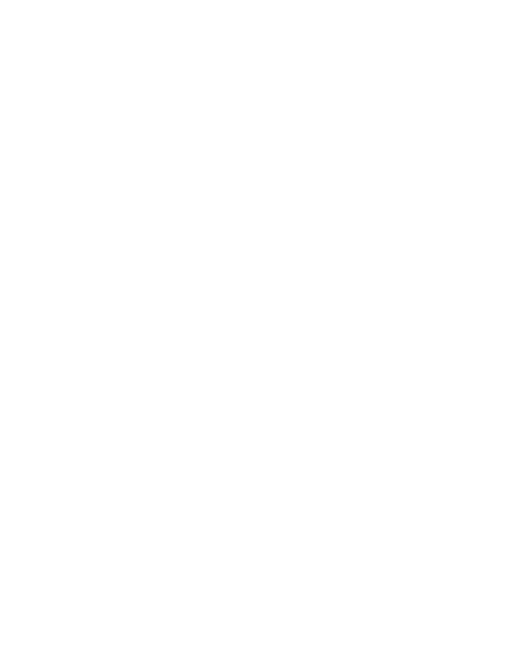

*Tugas akhir ini kupersembahkan kepada kedua orang tuaku tercinta, Papa Harsono dan Mama Sri Mulyanti..* 

*Kakakku tersayang, Mas Eko Pihantoro dan Mas Galih Eka Sanjaya..* 

*Terimakasih atas dukungan, motivasi serta doanya..* 

# **MOTTO**

ولو أنما في الأرض من شجرة أقلام والبحر بمده من بعده سبعة أبحر ما نفدت<br>كلمات الله إن الله عزيز حكيم

*Dan seand dainya pohon n-pohon di bumi menj jadi pena d dan laut, di itambahkan kepadanya tujuh laut sesudah ny ya, niscaya t idak akan h habis-habisny ya kalima t All llah. Sesungg guhnya Alla h Maha Per rkasa lagi M Maha Bijaksa ana.* 

*(Q. S S. Al Lukma an 27)*

مثل الذين ينفقون أموالهم في مبيرل الله كمثل حبة أنبتت سبح سنابل في كل<br>منتظر منظمة مئة حبة والله يضناعف لمن يشاء والله واسح عليم

*Perumpam maan orang--orang yang menafkahka kan hartanya a di jalan Al llah adalah serupa deng gan sebutir benih yang m menumbuhk kan tujuh bu ulir, pada tia ap-tiap bulir r seratus biji i. Allah meli lipat gandak kan bagi siap pa yang Dia a kehendaki. . Dan Allah h M Maha Luas lagi Maha Mengetahu ui.* 

*(Q. S. . Al Baqarah h 261)*

*I* memorized from the messenger of Allah his saying : "Leave that which makes you *doubt for that wh hich does not t make you d doubt."* 

**KGRUNGGRUK 62** 

*(Hadith h Qudsi, Na arrated by Te Termithi and Nasaee)*

*"Ilmu pengetahua an tanpa Aga ama adalah pincang, sed dang Agama a tanpa pengeta ahuan adala ah buta" (A Albert Einste ein)*

# **KATA PENGANTAR**

<u> يوم التي استون</u>

*Assalamu'alaikum Wr, Wb.* 

 Alhamdulillah, puji dan syukur kami panjatkan kehadirat Allah SWT, berkat rahmat dan petunjuk-Nya, penulis dapat menyelesaikan penyusunan Tugas Akhir yang berjudul "Analisis Potensi Pendirian Toko Waralaba dengan Pendekatan System Dynamics" **ISLAM** 

 Penyusunan Tugas Akhir ini terutama dimaksudkan untuk memenuhi salah satu syarat untuk meraih gelar Sarjana (S1) di Fakultas Teknologi Industri, Jurusan Teknik Industri, Universitas Islam Indonesia.

 Dalam penyusunan Tugas Akhir ini penulis banyak diberi bantuan baik berupa bimbingan, fasilitas, maupun dorongan semangat dari berbagai pihak. Oleh karena itu dengan segenap ketulusan hati maka pada kesempatan yang berbahagia ini penulis penulis ingin mengucapkan terima kasih yang sebesar-besarnya kepada :

- 1. Dekan Fakultas Teknologi Industri Universitas Islam Indonesia.
- 2. Ketua Jurusan Teknik Industri, Fakultas Teknologi Industri, Universitas Islam Indonesia.
- 3. Seluruh keluargaku tercinta, Mama, Papa, Mas Eko, Mas Galih atas semua do'a, kasih sayang dan motivasinya sehingga penulis dapat menyelesaikan Tugas Akhir ini dengan baik.
- 4. Bapak Ir. Ali Parkhan, MT. yang telah memberikan bimbingan dan masukan selama penyusunan Tugas Akhir ini.

5. Semua pihak yang tidak bisa disebutkan yang telah membantu hingga selesainya Tugas Akhir ini.

 Penulis menyadari bahwa tugas akhir ini masih banyak kekurangan dan jauh dari sempurna. Untuk itu saran dan kritik yang bersifat membangun akan diterima dengan senang hati. Semoga tugas akhir ini dapat bermanfaat dan menjadi sumbangan pemikiran bagi pembaca.

*Wassalamu'alaikum Wr, Wb.* 

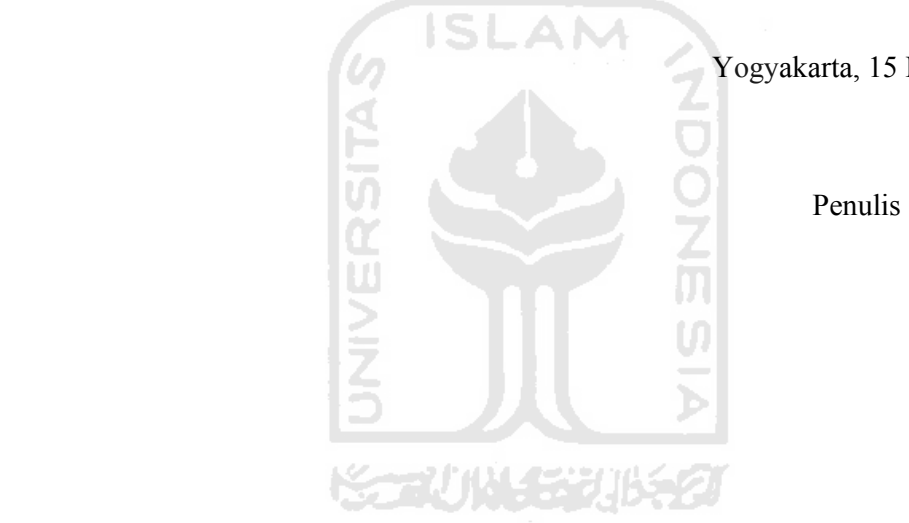

Yogyakarta, 15 Maret 2011

#### **ABSTRAK**

 Indomaret merupakan jaringan minimarket yang menyediakan kebutuhan pokok dan kebutuhan sehari-hari. Semakin banyak masyarakat yang tertarik untuk berbelanja di Indomaret karena letaknya yang strategis dan harga yang ditawarkan juga menarik. Antusias masyarakat yang tinggi mendorong perusahaan untuk memenuhi kebutuhan masyarakat dengan mendirikan toko Indomaret di tempattempat yang strategis, yang mudah dijangkau oleh masyarakat.

 Penelitian ini bertujuan untuk mengetahui jumlah potensi pendirian Indomaret pada tahun 2011 di wilayah Kecamatan Cilacap Utara, Cilacap Tengah, dan Cilacap Selatan. Selain itu untuk mengetahui faktor-faktor apa saja yang berpengaruh terhadap potensi pendirian Indomaret dan lokasi yang berpotensi untuk didirikan Indomaret. Penelitian dilakukan dengan pendekatan system dynamics dengan menggunakan software Powersim Studio Enterprise 2005.

 Dari simulasi yang dijalankan selama 5 tahun didapatkan hasil yaitu jumlah potensi Indomaret pada tahun 2011 adalah sebanyak 4 toko, sedangkan faktor-faktor yang berpengaruh terhadap potensi pendirian Indomaret adalah jumlah permintaan dari konsumen dengan jumlah Indomaret sebanyak 2 toko, dan lokasi yang berpotensi untuk didirikan Indomaret adalah di Jalan Tentara Pelajar.

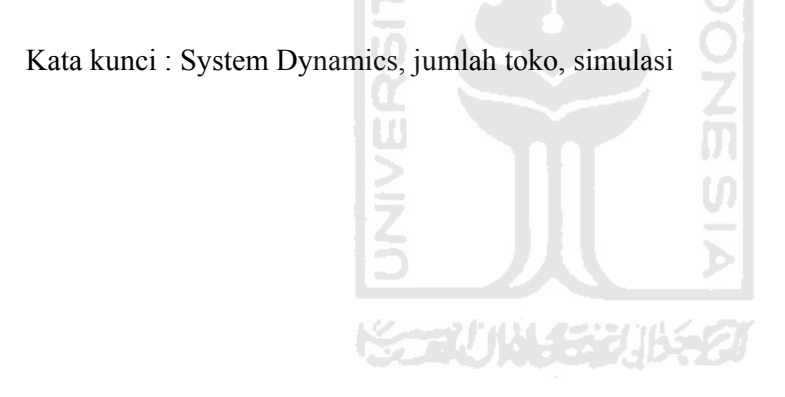

# **TAKARIR**

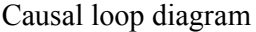

 $=$  Diagram sebab akibat

Flow diagram  $=$  Diagram alir

System dynamics  $=$  Dinamika sistem

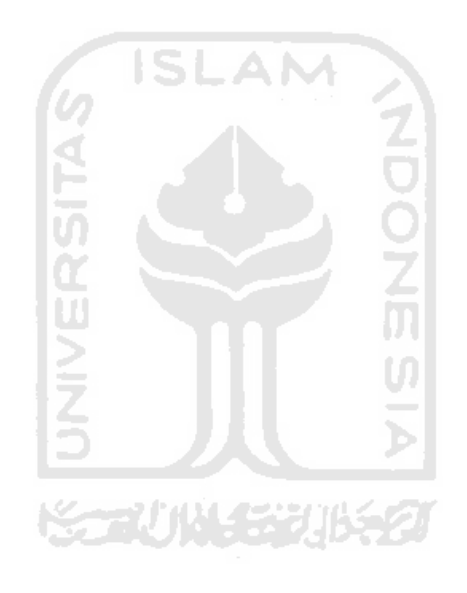

# **DAFTAR SIMBOL**

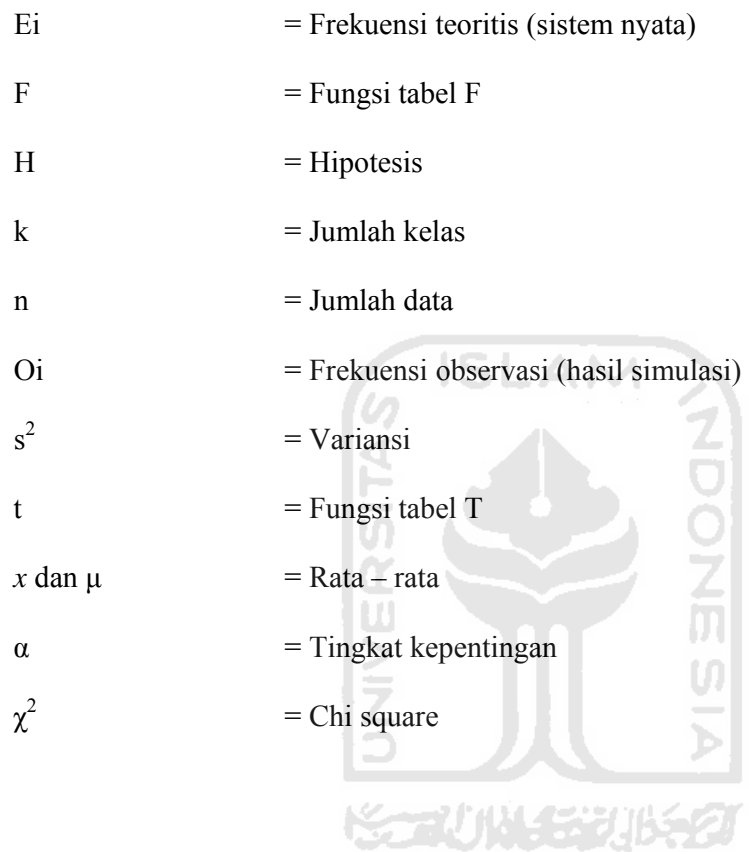

# **DAFTAR ISI**

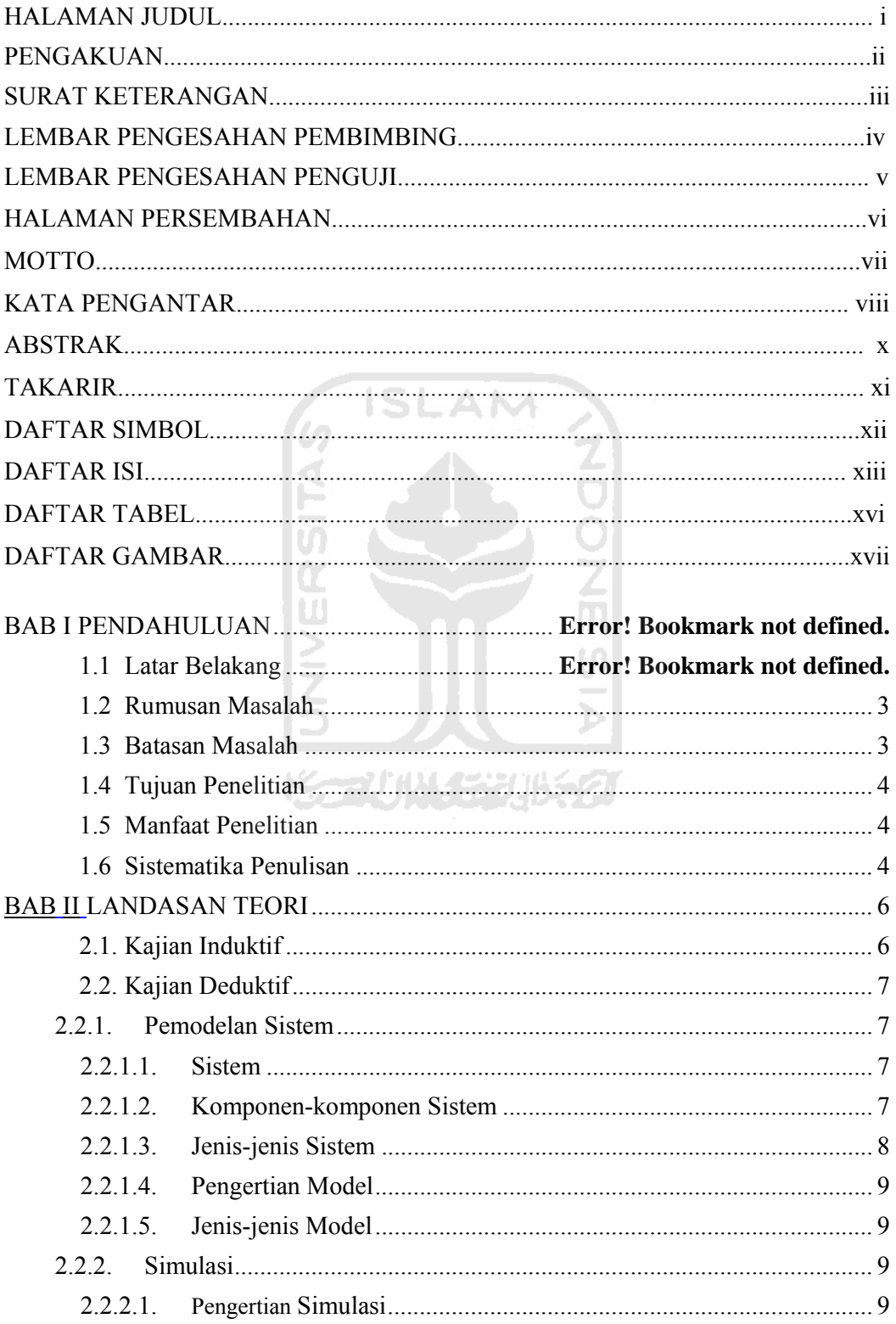

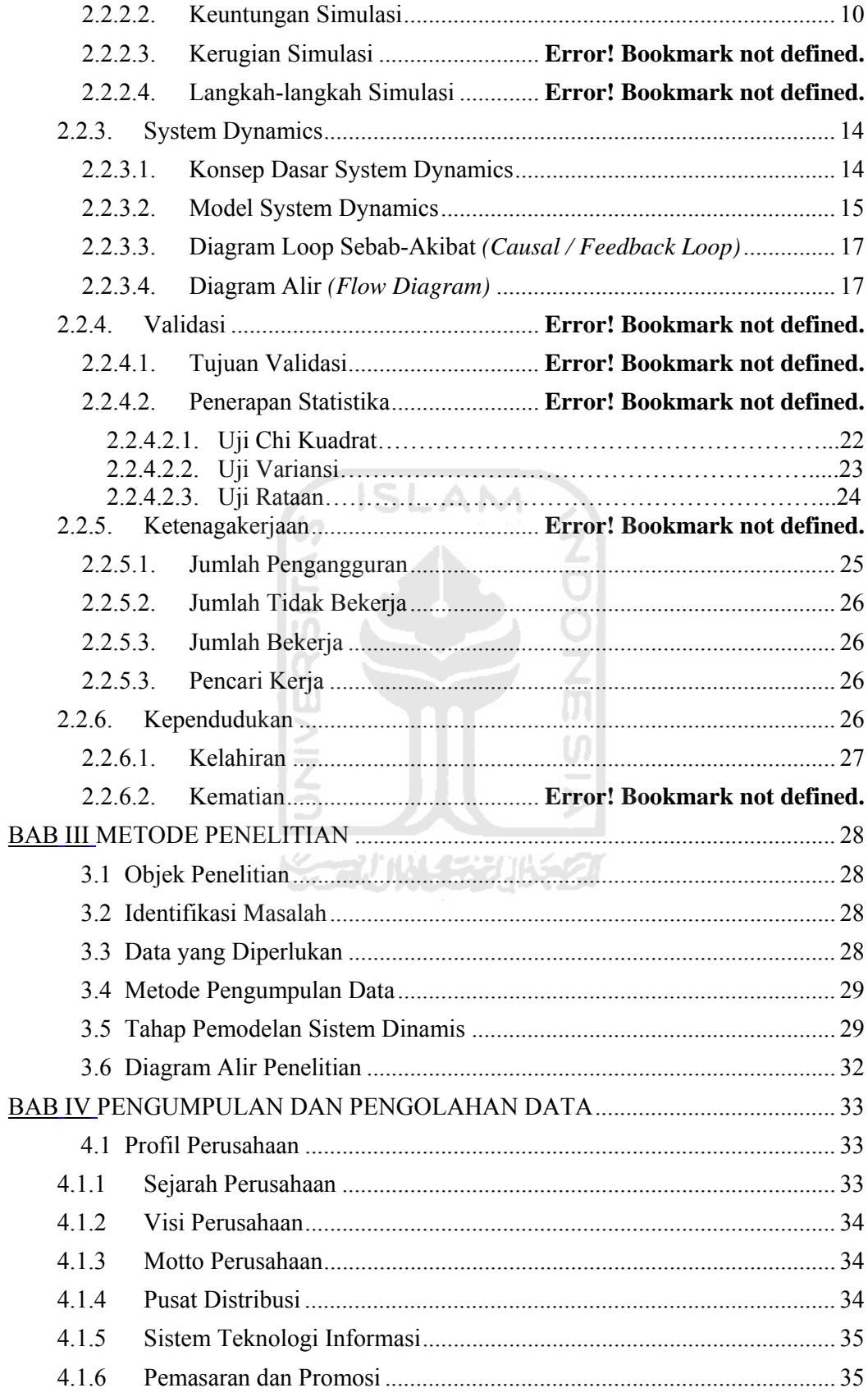

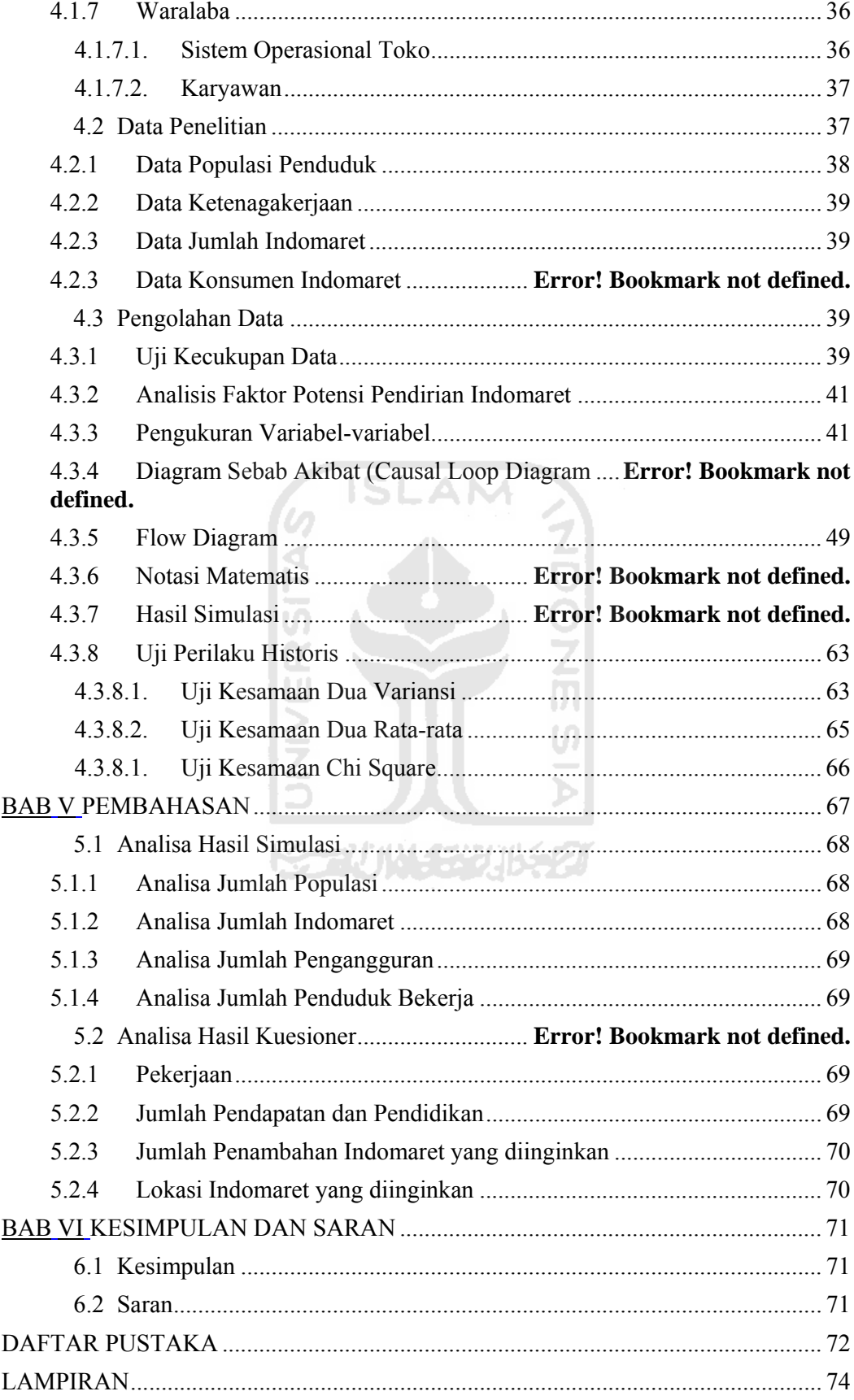

# **DAFTAR TABEL**

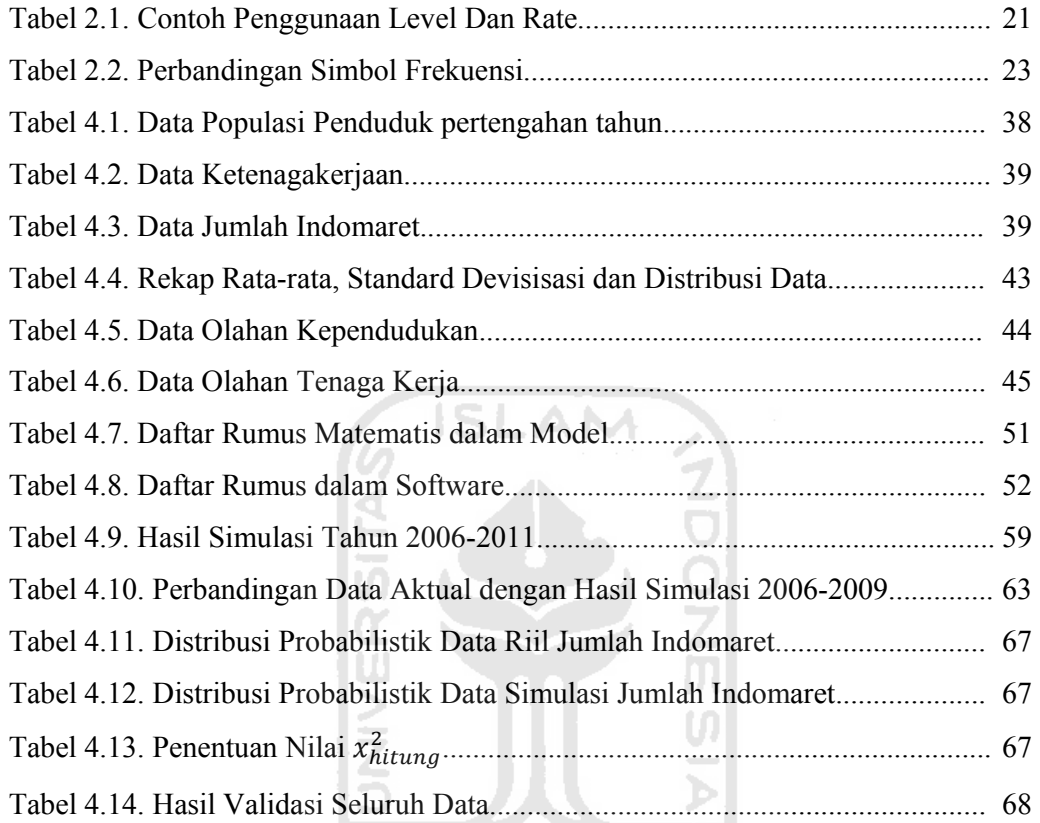

**ISSEDIANTS AND FEAR THE STATE OF STATE** 

# **DAFTAR GAMBAR**

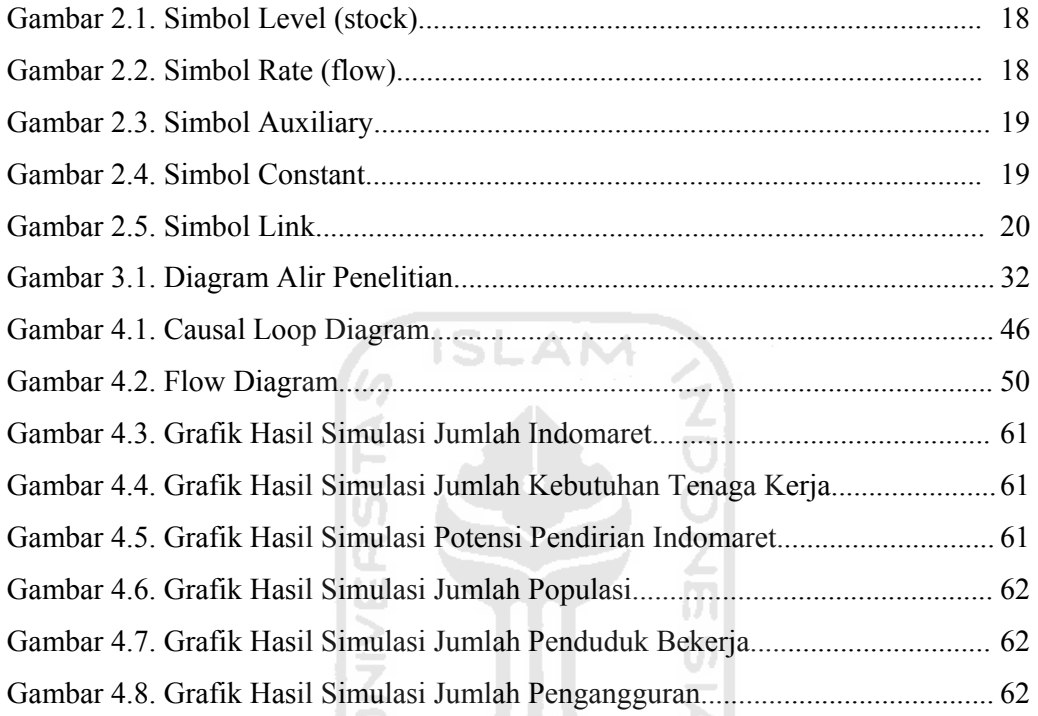

Gambar 4.8. Grafik Hasil Simulasi Jumlah Pengangguran....................................... 62

### **DAFTAR PUSTAKA**

- Adamides, Emmanuel *et.al*, (2005). The Double-Helix Model of Manufacturing and Marketing Strategies. *International Journal Of Production Economics 104 (2006) 3 -18*
- Banks, Jerry. Carson, John S. Nelson, Barry L. (1996). *Discrete-Event System Simulation*. Prentice Hall.
- Wulandari, Farida (2008)., *"Analisis Keterserapan Sumber Daya Manusia (SDM) pada Industri Kecil dan Rumah Tangga (IKRT) di Wilayah Kabupaten Sleman dengan Pendekatan Systemm Dinamics".* Skripsi Fakultas Teknologi Industri Jurusan Teknik Industri Universitas Islam Indonesia.
- Forrester (1961) *Industrial Dinamycs*. Massachusetts U.S.A : The M.I.T. Press Massachusetts Institute Of Technology

Law and Kelton, David. (1991) *Simulation Modeling and Analysis*. McGraw-Hill

- Kusmanto, Nurul (2010)., "*Analisis Kebijakan Pengurangan Lost Oppurtunity dengan Pendekatan System Dinamics".* Skripsi Fakultas Teknologi Industri Jurusan Teknik Industri Universitas Islam Indonesia.
- Kusumo, R.S.F (2010)., *"Analisis Struktur dan Perilaku Konsumsi Pupuk Organik dengan Menggunakan Pendekatan System Dinamics".* Skripsi Fakultas Teknologi Industri Jurusan Teknik Industri Universitas Islam Indonesia.
- Supranto, J. (1994) Statistik : Teori dan Aplikasi, Edisi Kelima Jilid 2. Penerbit Erlangga

Walpole, Ronald E., (1986) *Ilmu Peluang dan Statistik untuk Insinyur dan Ilmuwan.* 

Bandung : Penerbit ITB

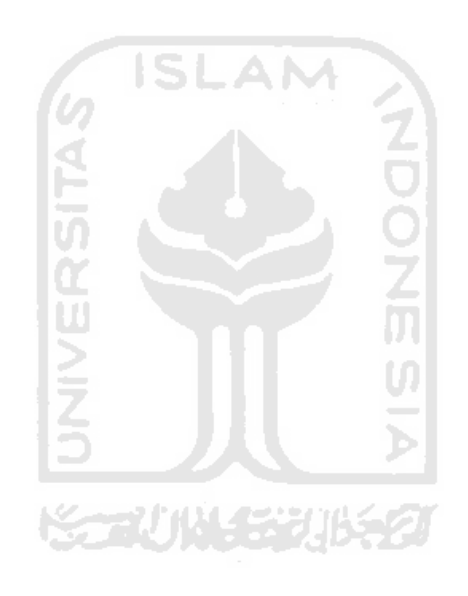

#### **BAB I**

### **PENDAHULUAN**

#### **1.1 Latar Belakang Masalah**

Krisis ekonomi yang melanda Indonesia pada tahun 1997 lalu menyebabkan perekonomian di Indonesia melemah. Banyak perusahaan yang gulung tikar karena mengalami kebangkrutan. Akan tetapi hal ini tidak terjadi pada industri ritel, dalam hal ini toko waralaba, yang kian lama kian menjamur dimana-mana. Bahkan dalam perkembangannya sudah merambah sampai ke pelosok desa. Adanya toko waralaba membuat masyarakat mudah dalam memenuhi kebutuhan sehari-hari. Bagi konsumen pasar modern, dengan adanya hypermarket, supermarket, dan minimarket memberikan alternatif belanja yang menarik karena tingkat kenyamanannya, dan harga yang ditawarkan juga menarik bahkan lebih murah dibandingkan dengan pasar tradisional.

Dengan semakin menjamurnya bisnis investasi, banyak orang yang semakin sulit untuk menentukan pilihan untuk berinvestasi. Beberapa perusahaan, dalam hal ini di bidang jual beli kebutuhan pokok sehari-hari, menawarkan sebuah kerjasama dalam bentuk investasi toko waralaba yang mudah dan menguntungkan.

Seperti industri ritel yang terdapat di Kabupaten Cilacap khususnya di wilayah Cilacap Kota. Karena lokasi yang strategis dan harga yang ditawarkan juga menarik, maka banyak masyarakat yang berbelanja kebutuhan sehari-hari di toko waralaba. Semakin banyaknya antusias masyarakat dalam berbelanja, mendorong perusahaan untuk membangun toko waralabanya di sejumlah tempat yang dianggap strategis untuk berbelanja. Untuk membuat sebuah strategi dalam memecahkan masalah interaksi yang kompleks, maka diperlukan model matematik yang dapat menerangkan hubungan antar faktor dari sistem yang dikaji. Suatu model yang dapat menggambarkan perilaku sistem secara dinamik adalah dengan pendekatan *system dynamics*.

Penelitian dengan pendekatan *system dynamics* pernah dilakukan sebelumnya antara lain yang dilakukan oleh Farida Wulandari, (2008) melakukan analisis keterserapan Sumber Daya Manusia (SDM) pada Industri Kecil dan Rumah Tangga (IKRT) di wilayah Kabupaten Sleman. Arif Sutrisno, (2007) melakukan analisis dan perancangan modal kerja dalam upaya memajukan usaha mikro kecil menengah (UMKM) di wilayah Kabupaten Sleman. Widiyastuti, (2004) dengan mengembangkan model dinamis untuk mengevaluasi perfomansi sistem produksi dengan hasil peningkatan jumlah permintaan. Widyatmoko, (2004) melakukan kajian penerapan sistem dinamis dalam interaksi transportasi dan guna lahan komersial di wilayah pusat kota Semarang. Yuwana, (2005) mengembangkan sistem dinamis sebagai perangkat perancangan kebijakan pengembangan sistem akademik ITB yaitu dengan peningkatan ketersediaan dan kualitas tenaga akademis serta kualitas proses K. ZUN SZURSZI pendidikan.

Berdasarkan penelitian-penelitian yang telah dilakukan sebelumnya, belum ada penyelesain masalah dengan pendekatan *system dynamics* untuk menganalisa potensi pendirian toko waralaba. Dalam pendekatan *system dynamics* akan dilakukan konseptualisasi sistem dalam causal loop diagram dan melakukan evaluasi model yang telah dibuat pada software Powersim Studio 2005 untuk dianalisa potensi pendirian waralaba. Perbedaan penelitian ini dengan penelitian sebelumnya adalah konsep pendekatan *system dynamics* dalam menganalisis potensi pendirian toko waralaba.

#### **1.2 Rumusan Masalah**

Dalam melakukan penelitian, yang menjadi bahan pertimbangan utama adalah bagaimana masalah tersebut dapat dirumuskan dalam bentuk yang nyata dan berkaitan dengan masalah yang dihadapi. Berdasarkan latar belakang tersebut, maka dapat dirumuskan suatu pokok permasalahan dari penelitian yang akan dilakukan yaitu:

- 1. Berapa jumlah potensi Indomaret pada tahun 2011?
- 2. Faktor-faktor apa saja yang paling berpengaruh terhadap potensi pendirian Indomaret?

### **1.3 Batasan Masalah**

Pembatasan masalah perlu dilakukan agar penelitian tidak menjadi bias, adalah sebagai berikut:

**ISLAM** 

- 1. Waralaba yang akan diteliti adalah Indomaret di wilayah Cilacap Kota.
- 2. Model ini dibuat untuk jangka menengah dengan data yang digunakan adalah data beberapa tahun terakhir yang ada.
- 3. Dalam penelititan ini tidak memasukkan unsur jumlah orang yang ingin bekerjasama dengan perusahaan.
- 4. Model yang dirancang dalam penelitian ini menurut loop umpan balik tertutup dimana faktor eksternal tidak diperhitungkan.

## **1.4 Tujuan Penelitian**

Adapun tujuan dilakukannya penelitian ini adalah sebagai berikut:

- 1. Mengetahui jumlah potensi pendirian Indomaret pada tahun 2011.
- 2. Mengetahui faktor-faktor apa saja yang paling berpengaruh terhadap potensi pendirian Indomaret.

#### **1.5 Manfaat Penelitian**

Diharapkan penelitian ini dapat bermanfaat untuk:

- 1. Memberikan gambaran tentang alternatif alternatif strategi yang mungkin diterapkan oleh perusahaan.
- 2. Sebagai bahan masukan terhadap konsumen dalam memilih tempat untuk membeli barang kebutuhan sehari-hari.

#### **1.6 Sistematikan Penulisan**

Pada tugas akhir inii akan disusun sistematika penulisan seperti berikut:

## **BAB I PENDAHULUAN**

Bab ini menguraikan secara singkat latar belakang masalah, perumusan masalah, tujuan penelitian, dan manfaat penelitian, serta sistematika penulisan laporan.

## **BAB II LANDASAN TEORI**

Bab ini berisi penjelasan tentang konsep dan prinsip dasar yang diperlukan untuk memecahkan masalah penelitian.

### **BAB III METODOLOGI PENELITIAN**

Metodologi penelitian ini berisi objek penelitian, waktu dan tempat penelitian, teknik pengumpulan data, dan kerangka pemecahan masalah yang dijelaskan dalam diagram alir.

## **BAB IV PENGUMPULAN DAN PENGOLAHAN DATA**

Bab ini berisi hasil pengumpulan data eksperimen dari objek penelitian dan setelah itu dilakukan pengolahan data.

# **BAB V PEMBAHASAN**

Bab ini membahas hasil penelitian berupa tabel hasil pengolahan data, serta analisis yang menyangkut penjelasan teoritis secara kulaitatif, maupun statistik dari hasil penelitian dan kajian untuk menjawab tujuan penelitian.

# **BAB VI KESIMPULAN DAN SARAN**

Merupakan bab terakhir dari skripsi ini, yang berisi kesimpulan dan saran dari hasil penelitian kasus yang diteliti.

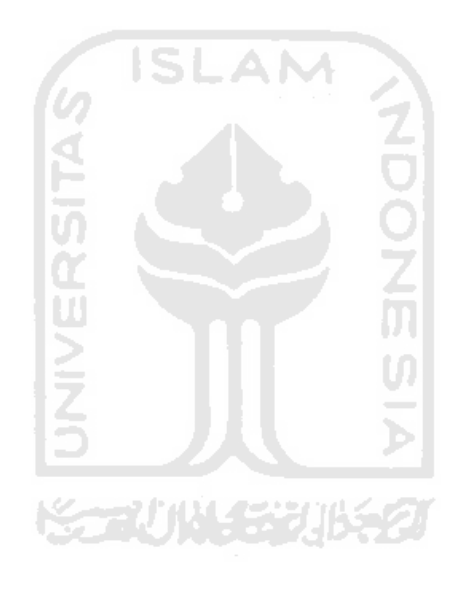

#### **BAB II**

## **LANDASAN TEORI**

### **2.1 Kajian Induktif**

*System Dynamics* dapat digunakan untuk membuat strategi dalam memecahkan masalah interaksi yang kompleks. Diperlukan model matematik yang dapat menerangkan hubungan antar faktor dari sistem yang dikaji. Beberapa penelitian mengenai *system dynamics* telah dilakukan. Diantaranya adalah penelitian yang dilakukan oleh Farida Wulandari, (2008) melakukan analisis keterserapan sumber daya manusia pada industri kecil dan rumah tangga di wilayah Kabupaten Sleman. Arif Sutrisno, (2007) melakukan analisis usaha mikro kecil menengah (UMKM) di wilayah Kabupaten Sleman. Widyatmoko, (2004) melakukan kajian penerapan sistem dinamis dalam interaksi transportasi dan guna lahan komersial di wilayah pusat kota Semarang. Sutrisno, (2007) mengaplikasikan sistem dinamis untuk menganalisis dan merancang modal kerja untuk memajukan UMKM di Sleman. Kholil, (2008) dengan memberikan usulan untuk memberikan stimulus pada faktor teknologi untuk pencapaian hasil penangkapan maksimal dalam pengembangan industri perikanan di Konawea Selatan.

Pada penelitian sebelumnya menganalisis keterserapan sumber daya manusia pada industri kecil dan rumah tangga di wilayah Kabupaten Sleman. Penelitian tersebut menjelaskan tentang faktor-faktor apa saja yang mempengaruhi laju pertumbuhan IKRT di Kabupaten Sleman, faktor yang paling mempengaruhi laju pertumbuhannya, serta keterserapan tenaga kerja di dalamnya. Laporan tugas akhir ini akan menjelaskan analisis potensi pendirian toko waralaba di Cilacap Kota.

 Untuk memecahkan masalah interaksi yang kompleks tersebut diperlukan pendekatan model matematik yang dapat menerangkan hubungan antar faktor dari sistem tersebut. Model yang dapat menggambarkan perilaku sistem kompleks secara dinamis adalah dengan pendekatan *System Dynamics*. Model *System Dinamics* yang dihasilkan tidak hanya untuk memberikan prediksi atau peramalan namun merupakan suatu representasi atau formulasi dalam bahasa tertentu dari suatu sistem nyata dimana nantinya dapat digunakan sebagai pembelajaran mengenai perilaku sistem.

#### **2.2 Kajian Deduktif**

### **2.2.1 Pemodelan Sistem**

### **2.2.1.1 Sistem**

Sistem didefinisikan sebagai kesatuan elemen yang terhubung melalui sebuah mekanisme tertentu dan terkait dalam hubungan interdependensi. Voich mendefinisikan sistem sebagai kumpulan elemen-elemen yang saling berkaitan, bekerja secara berkelompok untuk mencapai tujuan bersama bagi kumpulan itu di dalam lingkungan yang kompleks.

#### **2.2.1.2 Komponen-komponen Sistem**

Setiap sistem terdiri atas beberapa komponen yang terbagi ke dalam:

1. Entitas/*entityp*

Entitas adalah obyek yang diamati dari suatu sistem.

2. Atribut/*attribute*

Atribut adalah keterangan (*properties*) yang dimiliki oleh tiap entitas.

3. Aktifitas/*activity*

Aktifitas adalah proses rutin yang terjadi pada suatu rentang waktu tertentu.

4. Kejadian/*event*

Kejadian adalah suatu peristiwa yang tiba-tiba terjadi (sulit diprediksi) yang dapat mengubah kondisi sistem.

5. Variabel status/*state variable*

Variabel status adalah sekumpulan variabel untuk menunjukkan kondisi/status sistem pada waktu tertentu, sesuai dengan tujuan dari penelitian itu sendiri.

### **2.2.1.3 Jenis-jenis Sistem**

Sistem dapat dibagi menjadi 2 jenis, yaitu:

1. Sistem diskrit

Sistem diskrit adalah sistem yang variabel statusnya berubah hanya dalam suatu himpunan satuan waktu diskrit.

2. Sistem kontinyu

Sistem kontinyu adalah sistem yang variabel statusnya berubah secara kontinyu sepanjang waktu.

Beberapa sistem dalam praktiknya secara keseluruhan bisa jadi termasuk diskrit maupun kontinyu, tetapi apabila salah satu jenis perubahan lebih mendominasi, maka dimungkinkan untuk menggolongkan sistem tersebut baik ke dalam diskrit maupun kontinyu (Law and Kelton, 1991).

#### **2.2.1.4 Pengertian Model**

Untuk menganalisis peruabahan yang terjadi pada sistem biasanya diperlukan suatu penelitian. Jika penelitian diterapakan pada sistem nyata maka akan memungkinkan terjadinya kegagalan dalam penelitian tersebut. Hal ini dapat menyebabkan pemborosan. Untuk itu diperlukan model untuk mengurangi pemborosan tersebut.

Model didefinisikan sebagai suatu representasi dari suatu sistem nyata. Adapun sistem nyata adalah sistem yang sedang berlangsung dalam kehidupan, sistem yang dijadikan titik perhatian dari permasalahan.

# **2.2.1.5 Jenis-jenis Model**

Jenis model dapat dibagi menjadi:

1. Model fisik

Model fisik adalah representasi sistem nyata yang berupa benda berwujud.

Contoh: maket bangunan.

2. Model matematis

Model matematis adalah representasi sistem nyata yang berupa perhitungan/rumus.

Contoh: rumus suatu tekanan udara di suatu ruangan.

## **2.2.2 Simulasi**

#### **2.2.2.1 Pengertian Simulasi**

Simulasi adalah suatu solusi analitis dari sebuah sistem yang digunakan untuk memecahkan berbagai masalah yang digunakan untuk memecahkan atau menguraikan persoalan-persoalan dalam kehidupan nyata yang penuh dengan ketidakpastian ketika solusi matematis tidak memadai, dengan menggunakan model atau metode tertentu untuk melihat sejauh mana input mempengaruhi pengukuran *output* atas performansi sistem dan lebih ditekankan pada pemakaian komputer untuk mendapatkan solusinya.

#### **2.2.2.2 Keuntungan Simulasi**

- 1. Fleksibel
- 2. Menghemat waktu (*compress time*). Kemampuan dari menghemat waktu ini dapat dilihat dari pekerjaan yang bila dikerjakan akan memakan waktu tahunan tetapi kemudian dapat disimulasikan hanya dalam beberapa menit, bahkan dalam beberapa kasus hanya dalam hitungan detik.
- 3. Dapat melebar-luaskan waktu (*expand time*). Hal ini terlihat terutama dalam dunia statistik di mana hasilnya diinginkan tersaji dengan cepat. Simulasi dapat digunakan untuk menunjukkan perubahan struktur dari suatu sistem nyata (*real system*) yang sebenarnya tidak dapat diteliti pada waktu yang seharusnya (*real time*). Dengan demikian simulasi dapat membantu memprediksi response dari *Real System* hanya dengan mengubah data parameter sistem.
- 4. Dapat mengawasi sumber-sumber yang bervariasi (*control sources of variation*). Kemampuan pengawasan dalam simulasi ini tampak terutama apabila analisis statistik digunakan untuk meninjau hubungan antara variabel bebas (*independent*) dengan variabel terkait (*dependent*) yang merupakan faktor-faktor yang akan dibentuk dalam percobaan.
- 5. Mengkoreksi kesalahan-kesalahan penghitungan (*error in measurement correction*). Dalam prakteknya, pada suatu kegiatan ataupun percobaan

dapat saja muncul ketidak-benaran dalam mencatat hasil-hasilnya. Sebaliknya dalam simulasi komputer jarang ditemukan kesalahan perhitungan terutama bila angka-angka diambil dari komputer secara teratur dan bebas. Komputer mempunyai kemampuan untuk melakukan pernghitungan dengan akurat.

- 6. Dapat dihentikan dan dijalankan kembali (*stop simulation and restart*). Simulasi komputer dapat dihentikan untuk kepentingan peninjauan ataupun pencatatan semua keadaan yang relevan tanpa berakibat buruk terhadap program simulasi tersebut. Dalam dunia nyata, percobaan tidak dapat dihentikan begitu saja. Dalam simulasi komputer, setelah dilakukan penghentian maka kemudian dapat dengan cepat dijalankan kembali (*restart*).
- 7. Mudah diperbanyak (*easy to replicate*). Dengan simulasi komputer percobaan dapat dilakukan setiap saat dan dapat diulang-ulang. Pengulangan dilakukan terutama untuk mengubah berbagai komponen dan variabelnya, seperti dengan perubahan pada parameternya, perubahan pada kondisi operasinya, ataupun dengan memperbanyak output.
- 8. Tidak bertentangan dengan sistem nyata.
- 9. Dapat solusi analitis yang menjawab pertanyaan *what-if*.

#### **2.2.2.3 Kerugian Simulasi**

- 1. Memerlukan masukan *managerial* yang baik.
- 2. Tidak mengahasilkan langsung, solusi yang optimal.

3. Tidak *immune* terhadap GIGO (*Garbage In Garbage Out*). Artinya apabila kita memasukkan data yang salah, maka kita akan mendapatkan output simulasi yang salah juga. Sehingga dapat disimpulkan bahwa hasil simulasi tergantung dari input yang kita masukkan.

#### **2.2.2.4 Langkah-langkah Simulasi**

Dalam melakukan suatu penelitian tidak dapat dilakukan secara sembarangan. Artinya diperlukan suatu langkah-langkah atau metodologi yang terstruktur dan terkendali sehingga konklusi yang dihasilkan dapat dipertanggungjawabkan. Begitu pula dalam melakukan studi simulasi terdapat metodologi umum yang digunakan sebagai berikut:

1. Formulasi masalah

Setiap studi selalu dimulai dengan suatu pernyataan yang jelas tentang tujuan yang hendak dicapai. Secara keseluruhan harus direncanakan pula variabel-variabel yang terdapat di dalam sistem obyek.

2. Pengumpulan data

Informasi dan data sebaiknya dikumpulkan secara terpusat dan digunakan untuk melakukan spesifikasi prosedur operasi dan distribusi probabilitas untuk variabel random yang terdapat dalam model.

3. Validasi data input

Meskipun yakin bahwa validasi adalah sesuatu yang sebaiknya dilakukan setelah model simulasi dijalankan, namun ada beberapa keuntungan jika dilakukan di awal. Diantaranya adalah yakin terlebih dahulu bahwa distribusi data, keragaman data, dan aktualitas variabel yang lain yang mendukung model sudah benar.

4. Pembuatan program komputer & verifikasi

Pemodel simulasi harus menentukan program apakah yang akan digunakan untuk menguji dan menjalankan model. Selama melakukan translasi model ke dalam program yang dipilih dilakukan verifikasi model terhadap sistem nyata apakah bentuk fisik model sudah seperti sistem nyatanya.

5. Jalankan program

Dengan bantuan *software* simulasi model yang telah dibuat dijalankan (*run*) untuk melihat hasilnya.

6. Validasi

Program yang dijalankan dapat digunakan untuk menguji sensitivitas hasil dari model terhadap perubahan kecil pada parameter masukan. Jika hasilnya berubah secara ekstrim maka suatu estimasi yang baik harus diambil. Jika sistem nampak sama dengan yang ada saat ini, data hasil dari program simulasi dapat dibandingkan dengan sistem nyatanya. Jika hasilnya baik maka program simulasi dinyatakan valid dan model dianggap representasi dari sistem nyata.

7. Mendesain (model) eksperimen

Jika program simulasi sudah dinyatakan valid maka pemodel dapat melakukan berbagai eksperimen terhadap program/model tersebut sesuai dengan tujuan penelitiannya.

8. Jalankan model eksperimen

Mengulangi langkah 5 sesuai dengan panjang simulasi yang telah ditentukan sebelumnya.

9. Analisa data output

Teknik-teknik statistik digunakan untuk melakukan analisa data yang dihasilkan. Dengan mengukur selang kepercayaan dan performansi yang berbeda-beda untuk setiap desain, maka dapat diketahui mana model simulasi terbaik sesuai tujuan yang hendak dicapai.

10. Implementasi

#### *2.2.3 System Dynamics*

#### **2.2.3.1 Konsep dasar** *system dynamics*

Dalam banyak kasus, seringkali pengambil kebijakan dalam suatu instansi/perusahaan tidak dapat memecahkan suatu masalah yang telah saling terkait antara satu komponen dengan komponen lain. Hal itu biasa diistilahkan sebagai "lingkaran setan". Dengan pendekatan *system dynamics*, permasalahan tersebut akan dapat dicarikan beberapa alternatif pemecahannya.

System Dynamics (SD) pertama kali diperkenalkan oleh Jay Wright Forrester dari Massachussets Institute of Technology (MIT), Cambridge, Massachussets, USA pada tahun 1956 (beberapa buku menyebutkan tahun 1960-an). Pada awalnya, SD digunakan untuk memecahkan permasalahan sistem usaha/bisnis. Tetapi seiring dengan perkembangannya, SD banyak digunakan untuk berbagai masalah sosial, ekonomi, manajemen, dan sistem fisik. SD dilatar belakangi oleh 3 disiplin ilmu, yaitu manajemen tradisional dari sosial, teori umpan balik atau *cybernetics*, dan simulasi komputer.

Kelebihan yang paling menonjol dari pendekatan *system dynamics* adalah sebagai berikut:

- 1. SD mampu untuk memenuhi serangkaian syarat dari system dan permasalahan manajerial untuk membentuk *framework* pemodelan.
- 2. SD mampu menggabungkan antara manajemen tradisional dengan ilmu manajemen untuk memperoleh informasi lebih banyak dan melakukan pendekatan keilmuan dan mengatasi permasalahan secara lebih efektif.
- 3. SD menggunakan kekuatan fikir manusia dan mengatasi kelemahannya dengan membagi kerja antara manajer dan teknologi. Pembangkitan struktur input dilakukan oleh manajer sedang simulasi dilakukan oleh komputer.
- 4. SD menggunakan beberapa sumber informasi yang berbeda: mental, tertulis dan data numeris agar model lebih berisi dan *representative*.
- 5. Model SD dapat dibuat *feedback* untuk para pengambil keputusan tentang mungkin tidaknya terjadi benturan dari serangkaian kebijaksanaan dengan mensimulasikan dan menganalisa perilaku sistem pada asumsi yang berbeda.

Ciri utama SD adalah adanya suatu *causal loop*, suatu siklus antar komponen yang saling mempengaruhi. Dan siklus tersebut bersifat *closed loop* atau siklus tertutup. Suatu perubahan kondisi pada suatu komponen akan kembali berpengaruh terhadap komponen tersebut setelah berpengaruh terhadap komponenkomponen lain di dalam siklus tersebut.

## **2.2.3.2 Model** *System Dynamics*

Model *system dynamics* ditujukan tidak hanya untuk memberikan prediksi atau peramalan namun lebih ditujukan untuk memahami karakteristik maupun mekanisme internal yang terjadi di dalam sistem. Tujuan pemodelan akan sangat membantu dalam melakukan formulasi model, penentuan batasan model, validasi model, analisa kebijakan dan penerapan model ke dalam sistem nyata.

Pemodelan dengan metode *system dynamics* terdiri dari beberapa langkah sebagai berikut:

1. Identifikasi perilaku persoalan (*problem behavior*)

Pada langkah ini diidentifikasi pola atau pola hipotesis yang menggambarkan perilaku persoalan. Pola historis atau pola hipotesis merupakan pola referensi yang diawalai oleh pola aspek yang berhubungan dengan perilaku persoalan. Pola-pola ini diintegrasikan ke dalam suatu susunan (fabrikasi) sehingga dapat merepresentasikan tendensi-tendensi internal yang ada di dalam sistem. Setelah pola referensi diidentifikasikan, diajukan hipotesa dinamis tentang interaksiinteraksi perilaku yang mendasari pola referensi.

2. Membentuk model komputer

Sebelum pembentukan model, batas model harus didefinisikan terlebih dahulu dengan jelas. Batas model ini akan memisahkan proses-proses yang menyebabkan tendensi internal yang diungkapkan dalam pola referensi dengan proses-proses yang merepresentasikan pengaruh variabel luar sistem yang mempengaruhi sistem yang diselidiki. Setelah batas model didefinisikan, dibentuk suatu struktur lingkar umpan balik, yang menyatakan hubungan sebab akibat variabel-variabel yang melingkar, bukan menyatakan hubungan karena adanya korelasi statistik.

3. Pengujian model dan analisa kebijakan

Pada langkah ini dilakukan pengujian model untuk memperoleh keyakinan bahwa model yang dibentuk sahih dan sekaligus memahami tendensi internal sistem. Analisa kebijakan dilakukan setelah korespondensi antara model mental sistem, model eksplisit, dan pengetahuan empiris sistem diperoleh.

#### **2.2.3.3 Diagram Loop Sebab Akibat (***Causal Loop***)**

Diagram ini menunjukkan arah aliran perubahan variabel dan polaritasnya. Polaritas aliran terbagi menjadi dua yaitu positif dan negatif. Disebut positif bila perubahan variabel pada awal aliran mengakibatkan berubahnya variabel pada akhir aliran dalam arah yang sama. Sebaliknya, polaritas negatif terjadi jika perubahan variabel pada awala aliran mengakibatkan berubahnya variabel pada akhir aliran dalam arah yang beralawanan.

#### **2.2.3.4 Diagram Alir (***Flow Diagram***)**

*Flow diagram* merupakan bentuk rinci dari sebuah sistem. Tujuan utama dari *flow diagram* adalah untuk merepresentasikan aliran dan struktur sistem secara merinci agar dapat menfasilitasi pemodelan matematis.

*Flow diagram* mempunyai karakteristik sebagai berikut:

- 1. Membedakan antara subsistem fisik dan subsistem informasi.
- 2. Membedakan antara tipe-tipe variabel seperti *leve*l, *rate*, dan *auxiliary*.
- 3. Mempunyai korespondensi satu-satu dengan persamaan matematis.
- 4. Menunjukkan berbagai *delay*/penundaan dalam sistem.
- 5. Menunjukkan rata-rata/pemulusan dari variabel.
- 6. Menunjukkan secara jelas fungsi-fungsi khusus yang digunakan dalam rumus persamaan matematis.
- 7. Membedakan simbol yang digunakan dalam penggambaran tiap variabel yang berbeda.

Variabel dalam diagram alir dapat diklasifikasikan sebagai berikut :

1. Level *(stock)*

Variabel ini menunjukkan suatu kondisi sistem pada setiap saat. Variabel ini dinyatakan dengan sebuah besaran kuantitas terakuimulasi sebagai akibat aktivitas aliran sepanjang waktu. Level akan dipengaruhi oleh Rate *(flow).* 

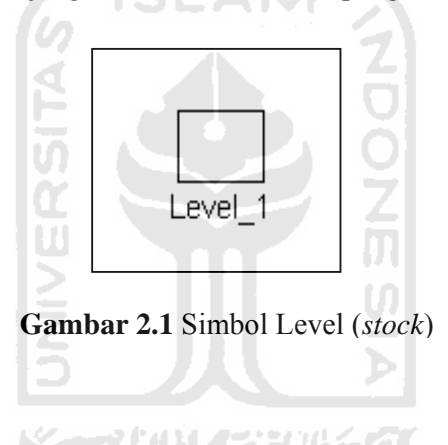

2. Rate (flow)

Tipe variabel yang akan mempengaruhi varibel level. Variabel ini menggambarkan suatu aktivitas, pergerakan *(movement)*, dan aliran yang berkontribusi terhadap perubahan persatuan waktu dalam suatu level yang dinyatakan dalam suatu besaran laju perubahan.

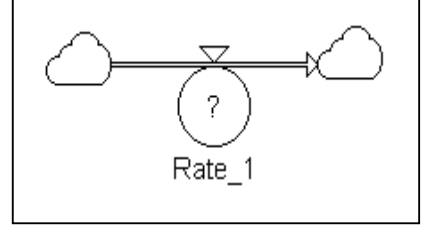

**Gambar 2.2** Simbol Rate (*flow*)
3. *Auxillary* 

Tipe variabel yang mana memuat perhitungan dasar pada variabel lain. Ini merupakan variable tambahan untuk menyederhanakan hubungan antara level dan rate. Variabel ini dinyatakan dalam persamaan meatematik yang pada dasarnya merupakan bagian dari persamaan rate.

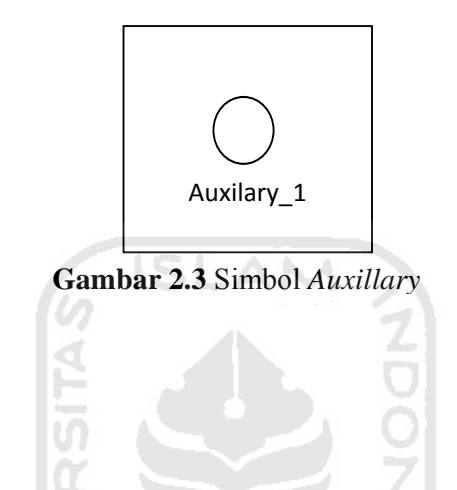

4. *Constant* 

*Constant* adalah tipe variable yang memuat nilai tetap yang akan digunakan dalam perhitungan auxillary atau *variable flow*.

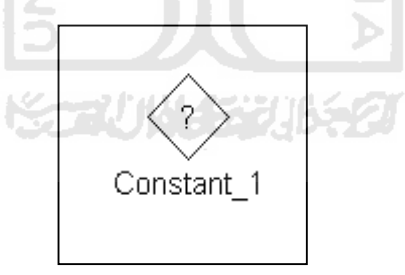

**Gambar 2.4** Simbol *Constant*

5. *Link* 

Link merupakan suatu alat untuk menghubungkan antara satu variabel dengan variabel lainnya. Dalam Powersim, *link* dapat dibedakan menjadi *link* dan *delayed link*.

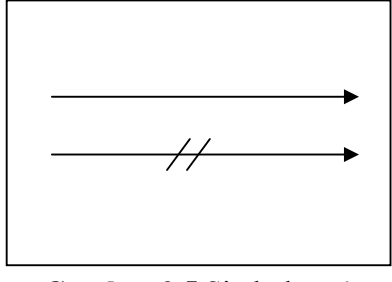

**Gambar 2.5** Simbol *Link*

Level dan rate adalah dua variabel dalam suatu pemodelan SD. Level dapat digambarkan sebagai bak mandi, sedangkan rate digambarkan sebagai keran untuk mengisi atau sumbat untuk mengeluarkan air. Berikut adalah contohcontoh penggunaan variabel rate dan level.

M

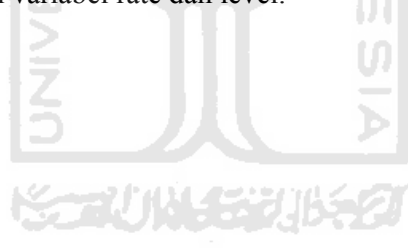

| <b>In Rate</b><br>(menambah level) | <b>Level</b>                   | <b>Out Rate</b><br>(mengurangi level) |  |
|------------------------------------|--------------------------------|---------------------------------------|--|
| Kelahiran                          | Populasi Penduduk              | Kematian                              |  |
| Pemasukan                          | Kas Organisasi                 | Pengeluaran                           |  |
| Penanaman                          | Jumlah Pohon di hutan          | Penebangan                            |  |
| Pengembalian                       | Jumlah Buku di<br>Perpustakaan | Peminjaman                            |  |
| Debit                              | Tabungan di bank               | Kredit                                |  |
| Pembuangan                         | Banyak sampah di TPA           | Pengolahan                            |  |
| <b>Customer Realization</b>        | <b>Costumer Value</b>          | <b>Customer Sacrifice</b>             |  |
| Pendapatan Kotor                   | Profit                         | Biaya                                 |  |
| Produksi                           | Inventory                      | Pengiriman                            |  |

**Tabel 2.1** Contoh Penggunaan Level dan Rate

## **2.2.4 Validasi**

## **2.2.4.1 Tujuan Validasi**

Validasi merupakan langkah untuk meyakinkan bahwa model berkelakuan/bersifat seperti sistem nyatanya. Dan suatu pendekatan paling nyata dalam suatu validasi adalah membandingkan model dengan output dari sistem nyatanya.

Dua tujuan umum dalam validasi :

1. Menghasilkan suatu model yang representatif terhadap perilaku sistem nyatanya sedekat mungkin untuk dapat digunakan sebagai subtitusi dari sistem nyata dalam melakukan eksperimen tanpa mengganggu jalannya sistem.

2. Meningkatkan kredibilitas model, sehingga model dapat digunakan oleh para manajer dan para pengambil keputusan lainnya.

#### **2.2.4.2 Penerapan Statistika**

 Validasi dalam simulasi bertujuan untuk mengetahui apakah karakteristik model yang dibangun sesuai dengan karakeristik sistem yang sebenarnya. Untuk menganalisis valid tidaknya suatu model, digunakan 3 buah metode. Ketiga metode tersebut adalah uji Chi-Kuadrat, uji variansi, dan uji rataan, sebagai berikut :

#### **2.2.4.2.1 Uji Chi Kuadrat**

Uji chi-kuadrat biasa juga disebut sebagai uji pola. Uji ini bertujuan untuk membandingkan pola data antara suatu kumpulan data dengan kumpulan data yang lain.

Andaikan bahwa dalam suatu sampel tertentu suatu himpunan kemungkinan peristiwa *E1, E2,…, Ek* tampak terjadi dengan frekuensi-frekuensi *o1, o2, …, ok,* yang disebut *frekuensi yang diharapkan* dan bahwa menurut aturan-aturan probabilitas peristiwa-peristiwa diharapkan terjadi menurut frekuensi-frekuensi *e1, e2, …, ek,* yang disebut *frekuensi yang diharapkan* atau *frekuensi teoritis*.

**Tabel 2.2** Perbandingan Simbol Frekuensi

| Peristiwa                 |     | E2       |    |
|---------------------------|-----|----------|----|
| Frekuensi yang diamati    |     | $\omega$ | Oı |
| Frekuensi yang diharapkan | e i | e        |    |

 $\chi^2$  adalah suatu ukuran mengenai perbedaan yang terdapat antara frekuensi yang diobservasi dan yang diharapkan adalah statistik  $\chi^2$  yang ditentukan oleh

$$
\chi^{2} = \frac{(o_{1} - e_{1})^{2}}{e_{1}} + \frac{(o_{2} - e_{2})^{2}}{e_{2}} + ... + \frac{(o_{k} - e_{k})^{2}}{e_{k}} = \sum_{j=1}^{k} \frac{(o_{j} - e_{j})^{2}}{e_{j}}
$$

dengan frekuensi *N*,

$$
\sum o_j = \sum e_j = N
$$

Jika  $\chi^2 = 0$ , maka frekuensi-frekuensi teoritis dan yang diharapkan adalah tepat sama, sementara jika  $\chi^2 > 0$ , maka frekuensi-frekuensi tersebut tidak tepat sama. Semakin besar nilai  $\chi^2$ , maka semakin besar perbedaan antara frekuensi yang diobservasi dan yang diharapkan.

## **2.2.4.2.2 Uji Variansi**

Uji variansi digunakan untuk menguji apakah variansi suatu popoulasi sama dengan variansi populasi lain. Oleh karena itu, hipotesis yang dipakai adalah:

$$
H_o: \sigma_1^2 = \sigma_2^2
$$
  

$$
H_1: \sigma_1^2 \neq \sigma_2^2
$$

Mula-mula, dihitung variansi sample  $s_1^2$  dan  $s_2^2$  dari sample yang berukuran  $n_1$  dan  $n_2$ .

Rumus yang digunakan adalah :

$$
s^{2} = \frac{\sum_{i=1}^{N} (x_{i} - \overline{x})^{2}}{n-1}
$$

Selanjutnya dicari nilai  $F_0$  atau  $F_{\text{hitung}}$  dengan menggunakan rumus

$$
F_0 = \frac{S_1^2}{S_2^2}
$$

dengan  $S_1^2 > S_2^2$ 

Dari tabel diperoleh nilai F<sub>tabel</sub>, yaitu  $F_{\alpha(v_1, v_2)}$  dengan α adalah derajat kebebasan, dan  $v_i = n_i - 1$ .

Apabila  $\rm F_{0}$  <  $\rm F_{\rm hitung}$ , maka  $\rm H_{o}$  diterima yang berarti kedua populasi memiliki variansi yang sama.

## **2.2.4.2.3 Uji Rataan**

Uji rataan adalah uji untuk membandingkan rataan suatu populasi dengan nilai tertentu ataupun populasi lain. Hipotesis yang diuji berupa :

$$
H_o: \mu = \mu_o
$$
  

$$
H_1: \mu \neq \mu_o
$$

Daerah kritis dapat dinyatakan dalam nilai *z* berupa :

$$
z = \frac{\overline{x} - \mu_o}{\sigma / \sqrt{n}}
$$

Jadi, untuk taraf keberartian α, nilai kritis peubah acak *Z* yang berpadanan dengan  $\bar{x}_1$  dan  $\bar{x}_2$ , adalah :

$$
-z_{\alpha/2} = \frac{\overline{x}_1 - \mu_o}{\sigma \sqrt{n}}
$$

$$
z_{\alpha/2} = \frac{\overline{x}_2 - \mu_o}{\sigma \sqrt{n}}
$$

Apabila nilai *z* berada di antara kedua nilai kritis, atau  $-z_{\alpha/2} < Z < z_{\alpha/2}$ , maka  $H_o$  diterima yang berarti  $\mu = \mu_o$ .

## **2.2.5 Ketenagakerjaan**

Berikut ini adalah istilah-istilah ketenagakerjaan yang digunakan dalam penelitian ini.

## **2.2.5.1 Jumlah pengangguran**

Jumlah pengangguran adalah semua orang yang berusia lebih dari 20 tahun yang sedang tidak bekerja atau belum mendapat pekerjaan.

Contoh: orang yang berusia lebih dari 20 tahun yang sedang tidak bekerja atau belum mendapat pekerjaan dan atau mereka yang sudah bekerja tetapi sudah tidak bekerja.

#### **2.2.5.2 Jumlah tidak bekerja**

Jumlah tidak bekerja adalah semua orang yang berusia dari 0-65+ tahun yang tidak bekerja.

Contoh: orang yang berusia 0-65+ tahun tetapi tidak bekerja karena faktor usia, seperti misalnya balita atau lansia (lanjut usia).

#### **2.2.5.3 Bekerja**

Kegiatan melakukan sesuatu pekerjaan dengan maksud memperoleh atau membantu memperoleh penghasilan atau keuntungan selama paling sedikit satu jam dalam seminggu yang lalu. Bekerja satu jam tersebut harus dilakukan berturut-turut dan tidak boleh putus.

#### **2.2.5.4 Pencari kerja**

Usaha mendapatkan pekerjaan yang tidak terbatas dalam jangka waktu seminggu yang lalu saja, tetapi bisa dilakukan beberapa waktu sebelumnya asalkan masih dalam status menunggu jawaban lamaran, dalam kurun waktu seminggu sebelum pencacahan.

#### **2.2.6 Kependudukan**

Pengertian penduduk adalah orang yang berdomisili di wilayah geografis di suatu wilayah selama enam bulanatau lebih, atau mereka yang berdomisili kurang dari enam bulan tetapi berniat untuk menetap.

#### **2.2.5.1 Kelahiran**

Salah satu indicator fertilitas (kesuburan) adalah umur perkawinan pertama wanita. Asumsi yang digunakan adalah melihat umur perkawinan pertama. Semakin muda umur perkawinan semakin panjang rentang masa subur sehingga anak yang mungkin dilahirkan pun semakin banyak.

## **2.2.5.2 Kematian**

Kematian sebagai faktor perubahan ilmiah selain sebagai penjelasan tentang dinamika penduduk juga memberikan gambaran tentang perubahan derajat kesehatan penduduk secara umum. Indicator kematian adalah angka harapan hidup. Penurunan angka kematian dapat dilihat dari naiknya angka harapan hidup.

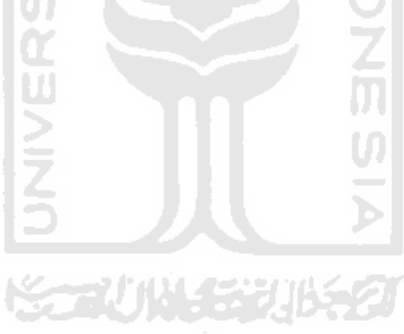

#### **BAB III**

#### **METODOLOGI PENELITIAN**

#### **3.1 Objek Penelitian**

Penelitian dilakukan di Kabupaten Cilacap khususnya Cilacap Kota dengan menggunakan data yang dikeluarkan oleh Badan Pusat Statistik Kabupaten Cilacap dan PT. Indomarco Prismatama Gumilir, Cilacap.

**ISLAM** 

#### **3.2 Identifikasi Masalah**

Dalam penelitian ini akan dibahas pola-pola perilaku yang akan muncul pada sistem tersebut dengan menggunakan metode Sistem Dinamik. Dari pemahaman pola tersebut kita dapat mengetahui dan menganalisa struktur dan perilaku model potensi pendirian dan jumlah toko Indomaret tiap tahunnya di wilayah Cilacap Kota.

## **3.3 Data yang Diperlukan**

Data yang diperlukan dalam penelitian ini terdiri atas:

- a. Data kependudukan
- b. Data ketenagakerjaan
- c. Data jumlah pengangguran
- d. Data jumlah tidak bekerja
- e. Data penduduk bekerja
- f. Data pencari kerja
- g. Data konsumen/pembeli

#### **3.4 Metode Pengumpulan Data**

Data yang digunakan dalam penelitian ini diambil dari informasi yang berasal dari Badan Pusat Statistik Kabupaten Cilacap dan PT. Indomarco Prismatama Gumilir Cilacap. Adapun metode pengumpulan data yang digunakan adalah:

a. Wawancara

Yaitu pengumpulan data dengan melakukan tanya jawab langsung tentang masalah yang terkait dengan penelitian.

b. Studi pustaka

Pengumpulan data dengan mempelajari berbagai literatur yang sesuai dengan materi penelitian ini agar penelitian yang dilakukan dapat sesuai dengan kaidah teori yang benar.

## **3.5 Tahap Pemodelan Sistem Dinamis**

1. Perumusan Masalah

Didasarkan pada tinjauan pustaka, pencarian referensi dan data-data yang diperlukan.

2. Konseptualisasi Sistem

Diwujudkan dalam pembentukan struktur model yang memuat berbagai faktor yang saling berinteraksi dalam bentuk lingkar hubungan sebab akibat.

3. Formulasi Model

Dalam formulasi model causal loop diubah menjadi diagram alir (*flow diagram*) yang berisi aliran materi dan aliran informasi yang dimodelkan dengan software simulasi Powersim.

4. Perilaku Model

Perilaku model merupakan usaha untuk memahami perilaku system yang diakibatkan oleh asumsi-asumsi dalam model, sehingga dapat menjadi dasar penyempurnaan model.

5. Evaluasi Model

Hasil simulasi pada point empat di atas perlu diuji kesahihan (validasi) model serta mendapatkan pemahaman terhadap tendensi-tendensi internal sistem terhadap perilaku historis. Jika terdapat ketidaksesuaian maka dilakukanb evaluasi baik terhadap struktur maupaun parameter model sesuai dengan tujuan-tujuan yang ingin dicapai agar dapat dimengerti dengan baik.

6. Analisis Kebijakan

Analisis kebijakan dilakukan dengan cara memasukkan variabel-variabel intervensi kebijakan, yaitu dengan menguji sensitivitas parameter yang dilakukan dengan mengubah parameternya dengan model dasar untuk dilihat pengaruhnya terhadap perubahan perilaku model. Perubahan parameter harus dilakukan secara seksama, dan diupayakan tetap berada pada batas yang masih mungkin dapat dicapai.

7. Penggunaan Model

Melalui hasil analisis kebijakan melalui simulasi computer, akan digunakan untuk menentukan kebijakan yang relative efektif antara berbagai alternative dengan menerapkan pandangan yang ada pada model terhadap permasalahan di dunia nyata, sehingga diharapkan orang dapat melakukan aktivitasnya dengan lebih baik di masa yang akan datang. Simulasi model menggunakan alat bantu software Powersim Enterprise Studio 2005 untuk melacak kebijakan-kebijakan yang dapat memberikan efek perubahan perilaku sistem nyata sesuai dengan yang diinginkan (memperbaiki perilaku sistem yang tidak diinginkan atau mewujudkan perilaku sistem yang diinginkan).

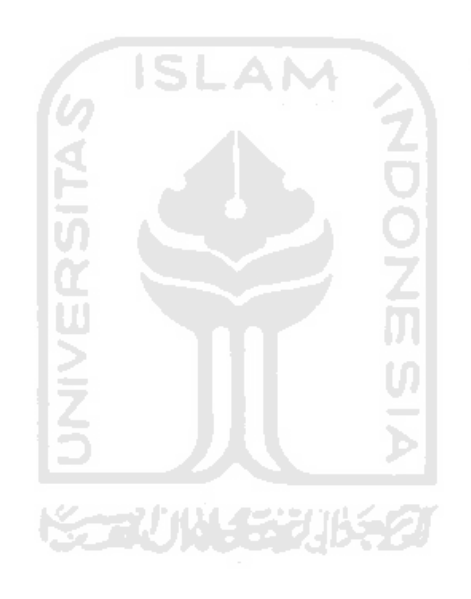

## **3.6 Diagram Alir Penelitian**

Diagram alir penelitian ini merujuk pada alur kerja Metodologi *System Dynamics* yang disesuaikan, yaitu sebagai berikut:

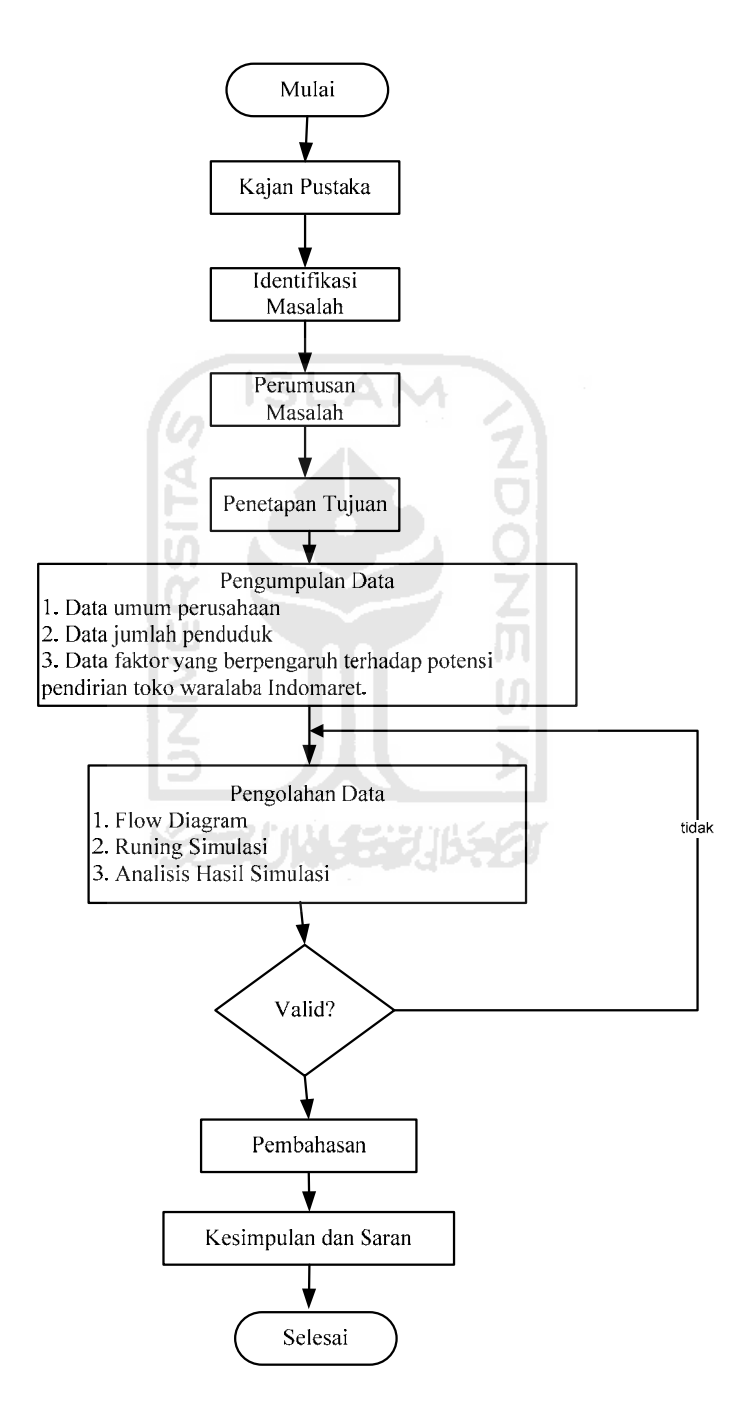

**Gambar 3.1** Diagram Alir Penelitian

#### **BAB IV**

#### **PENGUMPULAN DAN PENGOLAHAN DATA**

#### **4.1 Profil Perusahaan**

#### **4.1.1 Sejarah Perusahaan**

Indomaret merupakan jaringan minimarket yang menyediakan kebutuhan pokok dan kebutuhan sehari-hari dengan luas penjualan kurang dari 200 M2. Dikelola oleh PT Indomarco Prismatama, cikal bakal pembukaan Indomaret di Kalimantan dan toko pertama dibuka di Ancol, Jakarta Utara.

Tahun 1997 perusahaan mengembangkan bisnis gerai waralaba pertama di Indonesia, setelah Indomaret teruji dengan lebih dari 230 gerai. Pada Mei 2003 Indomaret meraih penghargaan "Perusahaan Waralaba 2003″ dari Presiden Megawati Soekarnoputri.

Hingga November 2010 Indomaret mencapai 4880 gerai. Dari total itu 2990 gerai adalah milik sendiri dan sisanya 1890 gerai waralaba milik masyarakat, yang tersebar di kota-kota di Jabotabek, Jawa Barat, Jawa Timur, Jawa Tengah, Jogjakarta, Bali dan Lampung.

Indomaret mudah ditemukan di daerah perumahan, gedung perkantoran dan fasilitas umum karena penempatan lokasi gerai didasarkan pada motto "mudah dan hemat".

Lebih dari 3.500 jenis produk makanan dan nonmakanan tersedia dengan harga bersaing, memenuhi hampir semua kebutuhan konsumen sehari-hari.

Didukung oleh 13 pusat distribusi, yang menggunakan teknologi mutakhir, Indomaret merupakan salah satu aset bisnis yang sangat menjanjikan. Keberadaan Indomaret diperkuat oleh anak perusahaan di bawah bendera grup INTRACO, yaitu Indogrosir, BSD Plaza dan Charmant.

## **4.1.2 Visi Perusahaan**

Menjadi aset nasional dalam bentuk jaringan retail waralaba yang unggul dalam persaingan global.

#### **4.1.3 Motto Perusahaan**

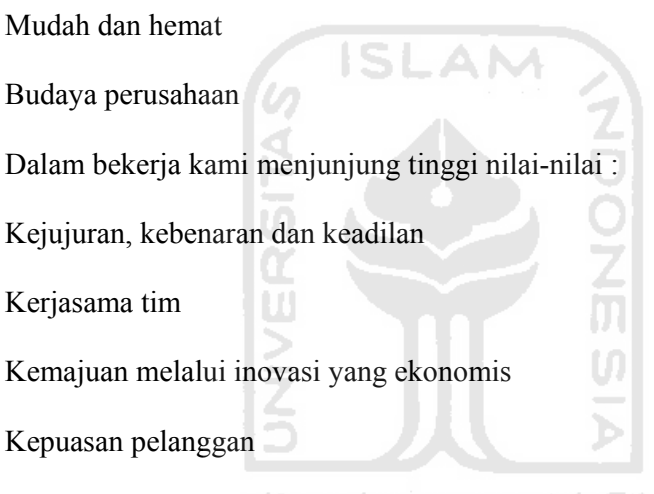

#### **4.1.4 Pusat Distribusi**

Sistem distribusi dirancang seefisien mungkin dengan jaringan pemasok yang handal dalam menyediakan produk terkenal dan berkualitas serta sumber daya manusia yang kompeten, menjadikan Indomaret memberikan pelayanan terbaik kepada konsumen. Saat ini Indomaret memiliki 13 pusat distribusi di Ancol Jakarta, Cimanggis Depok, Tangerang, Bekasi, Parung, Bandung, Semarang, Yogyakarta, Jember, Surabaya, Malang, Lampung dan Medan, dengan menjalin lebih dari 500 pemasok, Indomaret memiliki posisi baik dalam menentukan produk yang akan dijualnya.

ドライバド・ディルチン

#### **4.1.5 Sistem Teknologi Informasi**

Laju pertumbuhan gerai Indomaret yang pesat dengan jumlah transaksi 14,99 juta transaksi per bulan didukung oleh sistem teknologi yang handal. Sistem teknologi informasi Indomaret pada setiap *point of sales* di setiap gerai mencakup sistem penjualan, persediaan dan penerimaan barang. Sistem ini dirancang untuk memenuhi kebutuhan saat ini dengan memperhatikan perkembangan jumlah gerai dan jumlah transaksi di masa mendatang.

Indomaret berupaya meningkatkan pelayanan dan kenyamanan belanja konsumen dengan menerapkan sistem check out yang menggunakan scanner di setiap kasir dan pemasanagn fasilitas pembayaran debit BCA.

Pada setiap pusat distribusi diterapkan *Digital Picking System* (DPS). Sistem teknologi informasi ini memungkinkan pelayanan permintaan dan suplai barang dari pusat distribusi ke toko-toko dengan tingkat kecepatan yang tinggi dan efisiensi yang optimal.

#### **4.1.6 Pemasaran dan Promosi**

Sasaran pasar Indomaret adalah konsumen semua kalangan masyarakat. Lokasi gerai yang starategis dimaksudkan untuk memudahkan Indomaret melayani sasaran demografisnya yaitu keluarga.

Strategi pemasaran Indomaret diintegrasikan dengan kegiatan promosi. Secara berkala Indomaret menjalankan program promosi dengan berbagai cara, seperti memberikan harga khusus, undian berhadiah maupun hadiah langsung.

#### **4.1.7 Waralaba**

Pada tahun 1997 Indomaret memperkenalkan sistem kemitraan kepemilikan dan pengelolaan gerai dengan cara waralaba. Sampai november 2010 telah mencapai jumlah 1890 gerai waralaba. Mitra usaha waralaba ini meliputi: koperasi, badan usaha dan perorangan. Sistem waralaba Indomaret telah teruji keberhasilannya dengan diperolehnya penghargaan dari Presiden RI sebagai Perusahaan Waralaba Nasional, pada tahun 2003.

#### **4.1.7.1 Sistem Operasional Toko**

#### **A. Barang Dagangan**

- Indomaret merekomenadasikan untuk menyuplai kebutuhan barang dagangan di toko.
- Pengiriman barang ke toko dilakukan setiap hari oleh Indomaret.
- Harga beli barang dagangan yang kompetitif ke Terwaralaba direkomendasikan oleh Indomaret.
- Jenis, tampilan, jumlah barang, dan promosi direkomendasikan oleh Indomaret. 승규가 떠나오면서도

# -

## **B. Administrasi Keuangan Terwaralaba**

- Terwaralaba akan memiliki 1 (satu) rekening bank tersendiri.
- Hasil penjualan digunakan untuk membiayai operasional toko.
- Terwaralaba setiap bulannya akan menerima laporan keuangan lengkap.
- Proses administrasi keuangan Franchise dilaksanakan Indomaret secara gratis.
- Seluruh jasa giro dan pendapatan sewa tempat outdoor menjadi hak Terwaralaba.
- Terwaralaba memperoleh alokasi sewa tempat indoor setiap bulan.
- Cash surplus tahap pertama 6 bulan, selanjutnya per 3 bulan (untuk toko take over, cash surplus langsung per 3 bulan).

### **4.1.7.2 Karyawan**

Setiap toko terdiri dari minimal 6 karyawan yoko yaitu:

- Kepala toko, assisten kepala toko, merchandiser, 2 (dua) orang kasir dan 1 (satu) orang pramuniaga.

Indomaret menyediakan karyawan untuk 3 posisi teratas dengan tujuan sebagai berikut:

- Toko waralaba ditangani oleh karyawan yang berpengalaman dan track record yang baik.
- Kestabilan dalam biaya karyawan setiap bulannya.
- Kemudahan pada administrasi perpajakan PPh 21.
- Terwaralaba tidak menanggung beban akhir kayawan pada saat periode waralaba selesai atau berhenti.

Penyediaan ke 3 posisi karyawan di atas akan melalui proses administrasi dan prosedur yang berlaku.

## **4.2 Data Penelitian**

Data-data yang dikumpulkan adalah data-data vaiabel yang membangun sistem yang telah dirancang dengan software Powersim. Data yang dikumpulkan meliputi:

- a. Data populasi penduduk, kelahiran, kematian, imigrasi, dan emigrasi dari tahun 2006 sampai tahun 2009.
- b. Data ketenagakerjaan dari tahun 2006 sampai tahun 2009.
- c. Data jumlah Indomaret dari tahun 2006 sampai 2009.
- d. Data konsumen Indomaret, meliputi: pekerjaan, pendidikan, pendapatan, pengeluaran, jumlah Indomaret yang diinginkan, dan lokasi Indomaret yang diinginkan.

#### **4.2.1 Data Populasi Penduduk**

Kabupaten Cilacap terbagi dalam 24 kecamatan, dan yang termasuk dalam Cilacap Kota adalah Kecamatan Cilacap Utara, Kecamatan Cilacap Tengah, dan Kecamatan Cilacap Selatan. Berdasarkan data registrasi penduduk pertengahan tahun 2007, jumlah penduduk di Kecamatan Cilacap Utara tercatat sebanyak 67.486 jiwa, Kecamatan Cilacap Tengah dan Kecamatan Cilacap Selatan masing-masing sebanyak 84.940 dan 77.445 jiwa.

**Tabel 4.1.** Data Populasi Penduduk pertengahan tahun di Kecamatan Cilacap Utara, Cilacap Tengah, dan Cilacap Selatan

| Tahun | <b>Populasi</b> | Kelahiran | Kematian | Imigrasi | Emigrasi |
|-------|-----------------|-----------|----------|----------|----------|
| 2006  | 229445          | 3406      | 1467     | 5360     | 5488     |
| 2007  | 229871          | 3289      | 1443     | 5924     | 5320     |
| 2008  | 230659          | 3013      | 1464     | 5545     | 6306     |
| 2009  | 230641          | 2920      | 1510     | 4961     | 6389     |

*Sumber : BPS Kabupaten Cilacap* 

#### **4.2.2 Data Ketenagakerjaan**

**Tabel 4.2** Data Ketenagakerjaan di Kecamatan Cilacap Utara, Cilacap Tengah,

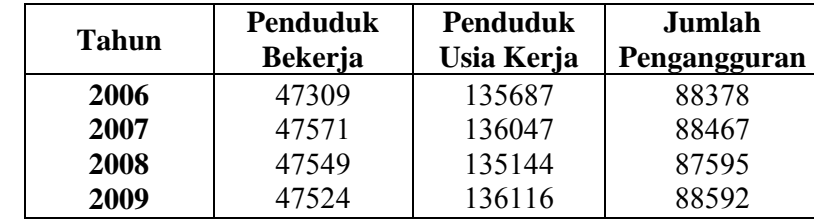

dan Cilacap Selatan

*Sumber : BPS Kabupaten Cilacap* 

(Data jumlah pengangguran diperoleh dari pengurangan jumlah penduduk usia

kerja dengan jumlah penduduk bekerja).

#### **4.2.3 Data Jumlah Indomaret**

**Tabel 4.3** Data Jumlah Indomaret di Kecamatan Cilacap Utara, Kecamatan

| <b>Tahun</b> | <b>Jumlah Unit</b> | <b>Tenaga Kerja Diterima</b> |
|--------------|--------------------|------------------------------|
| 2006         |                    |                              |
| 2007         |                    |                              |
| 2008         |                    |                              |
| 2009         |                    |                              |

Cilacap Tengah, dan Kecamatan Cilacap Selatan

*Sumber : Indomaret Gumilir, Cilacap* 

## **4.2.4 Data Konsumen Indomaret**

Data konsumen diperoleh dari penyebaran kuesioner. Penyebaran dilakukan di Indomaret Gumilir, Cilacap, untuk faktor-faktor yang berpengaruh terhadap potensi pendirian Indomaret.

## **4.3 Pengolahan Data**

#### **4.3.1 Uji Kecukupan Data**

Setelah melakukan penyebaran kuisioner, terlebih dahulu dilakukan uji kecukupan data yang berfungsi untuk mengetahui apakah data yang diambil cukup atau tidak untuk mewakili suatu populasi. Perhitungan ini dilakukan untuk mengetahui berapa jumlah data minimal yang dibutuhkan. Untuk menentukan jumlah data (sampel) minimal yang harus diperoleh, digunakan perhitungan dengan menggunakan rumus Paul Leedy (Arikunto, 1997) yaitu:

$$
n \ge \left[\frac{Z_{\alpha/2}}{e}\right]^2 p.(1-p)
$$

 $Dimana:$  n = Jumlah sampel minimal

 $(Z\alpha/2)^2$  = Nilai distribusi normal

 *a* = Tingkat ketelitian 2<br>O *p* = Proporsi yang diduga  $e = \text{Error}$ 

Tingkat kepercayaan = 90  $\%$ 

Tingkat ketelitian (
$$
\alpha
$$
) = 10 % = 0,1 ;  $\frac{\alpha}{2}$  = 0,05 ; Z  $\frac{\alpha}{2}$  = 1,645 ; e = 6 %

 $P = \left(\frac{50-3}{50}\right) = 0.9$ ⎠  $\left(\frac{50-3}{50}\right)$ ⎝  $(50 -$ 

Dengan menggunakan nilai distribusi normal

Dengan jumlah kuesioner yang disebar sebanyak 50 kuesioner dan sah sebanyak 50 kuesioner, maka diperoleh jumlah data (sampel) minimal sebesar :

$$
n \ge \left[\frac{1,645}{0,06}\right]^2 0,94.(1-0,94)
$$
  

$$
n \ge 42,39 \approx 42
$$

Jumlah data (sampel) minimal yang dibutuhkan adalah 42 data.

#### **4.3.2 Analisis Faktor Potensi Pendirian Indomaret**

Untuk mengetahui faktor-faktor apa saja yang berpengaruh terhadap potensi pendirian Indomaret, maka dilakukan penyebaran kuesioner dengan variabel-variabel sebagai berikut:

- a. Jenis kelamin
- b. Pekerjaan
- c. Jumlah pendapatan
- d. Pendidikan
- e. Jumlah Indomaret yang diinginkan
- f. Lokasi Indomaret yang diinginkan

Hasil kuesioner (terlampir) digunakan untuk membuat pola pikir dalam *Causal Loop* Diagram, yang nantinya akan dimasukkan ke dalam *Flow* Diagram dengan menggunakan *software* Powersim Studio 2005 untuk mengetahui potensi pendirian Indomaret selanjutnya.

#### **4.3.3 Pengukuran Variabel-variabel**

Untuk memasukkan data ke dalam model, data-data yang didapat diuji ke dalam bentuk distribusi tertentu, dengan menggunakan bantuan Tools Input Analizer dari Software Powersim Enterprise Studio 2005 untuk mengetahui kesesuaian distribusi yang digunakan, yang dilihat dari *square error* yang paling kecil. Hasil Output dari Tools Input Analizer dapat dilihat di lampiran.

 Sehubungan dengan jenis distribusi yang diakomodir software, Powersim Enterprise Studio 2005 mengakomodir distribusi normal, distribusi eksponensial, distribusi uniform dan distribusi poisson.

Rumus Mean (rata-rata) yang digunakan adalah :

$$
\overline{\chi} = \frac{\sum_{i=1}^{n} \chi_i}{N - k}
$$

sedangkan rumus Standar Deviasi adalah :

$$
S_p = \sqrt{\frac{\sum_{i=1}^{n} (n_i - 1)^2}{N - k}}
$$

Data yang telah dihitung dan diperoleh hasilnya, ditunjukkan pada tabel berikut di bawah ini :

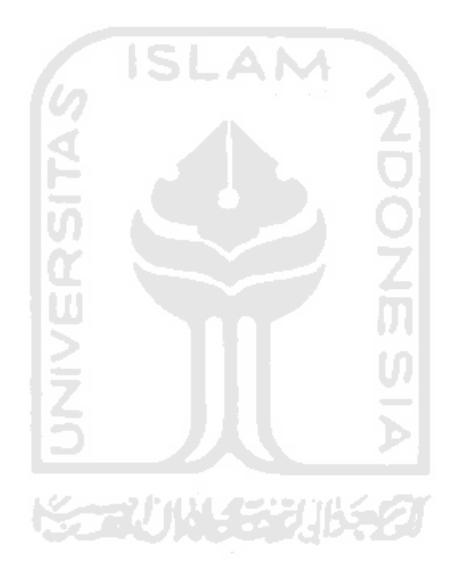

| <b>DATA</b>                                                            | <b>TAHUN</b> |          |          | <b>MEAN</b> | <b>STANDARD</b> | <b>MIN</b>  | <b>MAX</b>     | <b>DIST</b> |            |  |
|------------------------------------------------------------------------|--------------|----------|----------|-------------|-----------------|-------------|----------------|-------------|------------|--|
|                                                                        | 2006         | 2007     | 2008     | 2009        |                 |             | <b>DEVIASI</b> |             |            |  |
| Populasi                                                               | 229445       | 229871   | 230659   | 230641      | 230154          | 598.5994766 | 229445         | 230651      | Uniform    |  |
| Penduduk<br>Bekerja                                                    | 47309        | 47571    | 47549    | 47524       | 47488.25        | 121.0327091 | 47309          | 47571       | Beta       |  |
| Jumlah<br>Indomaret                                                    | 6            | $\tau$   | 9        | 10          | 8               | 1.825741858 | 6              | 10          | Uniform    |  |
| Tingkat<br>Kelahiran                                                   | 0.014845     | 0.014308 | 0.013063 | 0.01266     | 0.013718871     | 0.001027186 | 0.01266        | 0.014845    | Beta       |  |
| Tingkat<br>Kematian                                                    | 0.006394     | 0.006277 | 0.006347 | 0.006547    | 0.00639125      | 0.000114421 | 0.006277       | 0.006547    | Lognormal  |  |
| Tingkat<br>Imigrasi                                                    | 0.023361     | 0.025771 | 0.02404  | 0.02151     | 0.0236705       | 0.001761834 | 0.02151        | 0.025771    | Beta       |  |
| Tingkat<br>Emigrasi                                                    | 0.023919     | 0.023143 | 0.027339 | 0.027701    | 0.0255255       | 0.00232943  | 0.023143       | 0.027701    | Triangular |  |
| Sumber : Hasil pengolahan data dengan menggunakan tools Input Analyzer |              |          |          |             |                 |             |                |             |            |  |

**Tabel 4.4** Rekap Rata-rata, Standard Devisiasi dan Distribusi Data

Dari data di atas terdapat data-data olahan. Data olahan adalah data yang tidak langsung diperoleh dari pengumpulan data, diantaranya : tingkat kelahiran, tingkat kematian, tingkat imigrasi, tingkat emigrasi, tingkat penambahan Indomaret, tingkat kebutuhan tenaga kerja, tingkat jumlah penduduk bekerja, tingkat penduduk usia kerja. Data tersebut diolah sebagai berikut :

1. Data Kependudukan

Tingkat kelahiran, tingkat kematian, tingkat imigrasi, dan tingkat emigrasi adalah perbandingan jumlah kelahiran, kematian, imigrasi dan emigrasi tiap tahun dengan jumlah populasi.

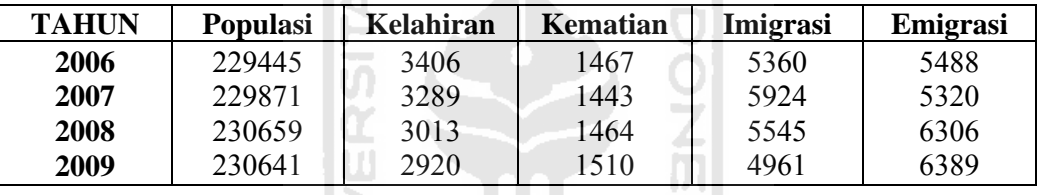

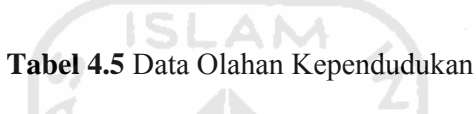

Lanjutan Tabel 4.5

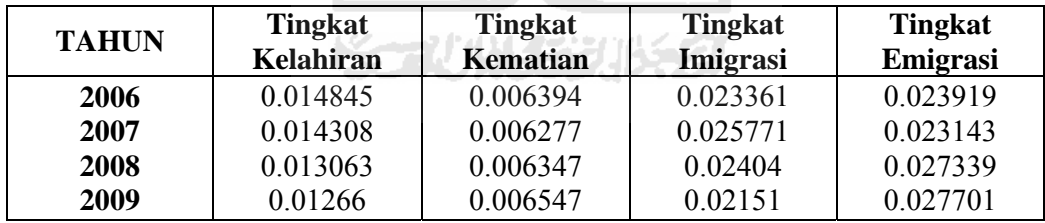

## 2. Data Tenaga Kerja

Tingkat penduduk usia kerja dan tingkat jumlah penduduk bekerja, adalah perbandingan jumlah usia kerja dan jumlah penduduk bekerja, dengan jumlah populasi.

| <b>TAHUN</b> | <b>Populasi</b> | <b>Penduduk Usia</b><br>Kerja | <b>Jumlah Penduduk</b><br><b>Bekerja</b> |  |  |
|--------------|-----------------|-------------------------------|------------------------------------------|--|--|
| 2006         | 229445          | 135687                        | 47309                                    |  |  |
| 2007         | 229871          | 136047                        | 47571                                    |  |  |
| 2008         | 230659          | 135144                        | 47549                                    |  |  |
| 2009         | 230641          | 136116                        | 47524                                    |  |  |

**Tabel 4.6** Data Olahan Tenaga Kerja

#### **4.3.4 Diagram Sebab Akibat (Causal Loop Diagram)**

*Causal Loop Diagram* (CLD) menjelaskan hubungan sebab akibat antara variabel satu dengan yang lain. Hubungan antar variabel tersebut membentuk suatu rantai panjang dari rangkaian sebab akibat *(loop)* yang akan memberikan umpan balik terhadap vaiabel lainnya. Hubungan tidak saja terjadi antara variabel tetapi antara *loop*  yang satu dengan yang lain juga saling berpengaruh. CLD merupakan model konseptual sebelum perilaku sistem didefinisikan melalui persamaan matematika/logika dalam tahap formulasi model.

Setelah melakukan pengidentifikasian masalah dan menentukan variabelvariabel yang signifikan, selanjutnya kita dapat menyelidiki hubungan antar variabel tersebut. Untuk mencari struktur umpan balik, maka penulis mencari hubungan sebab akibat antar variabel tersebut sehingga terbentuk sengkelit umpan balik.

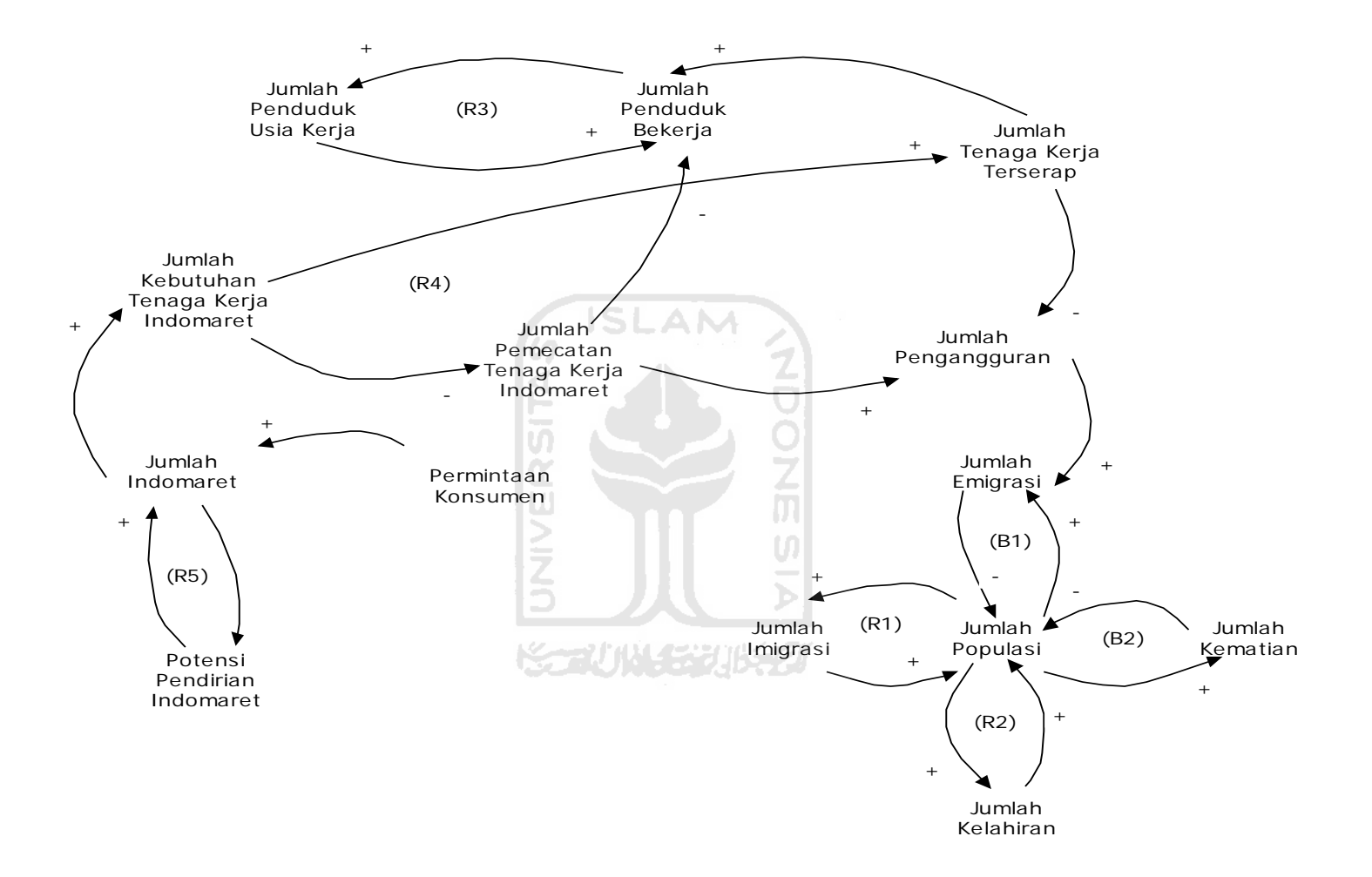

**Gambar 4.1** *Causal Loop* Diagram

Dari gambar di atas dijelaskan loop yang berhubungan antar variabel yang berada di dalam sistem, yaitu:

- 1. R1 adalah reinforcing loop atau loop positif yang menggambarkan hubungan antara "Jumlah Populasi" dengan "Jumlah Imigrasi", yang artinya apabila jumlah imigrasi meningkat maka akan meningkatkan jumlah populasi, begitu juga sebaliknya, pertambahan "Jumlah Populasi" juga akan meningkatkan "Jumlah Imigrasi".
- 2. R2 adalah reinforcing loop atau loop positif yang menggambarkan hubungan antara "Jumlah Populasi" dengan "Jumlah Kelahiran", yang artinya apabila "Jumlah Kelahiran" meningkat maka akan meningkatkan "Jumlah Populasi", begitu juga sebaliknya, pertambahan "Jumlah Populasi" juga akan meningkatkan "Jumlah Kelahiran".
- 3. R3 adalah reinforcing loop atau loop positif yang menggambarkan hubungan antara "Jumlah Penduduk Bekerja" dengan "Jumlah Penduduk Usia Kerja", yang artinya apabila "Jumlah Penduduk Usia Kerja" meningkat maka akan meningkatkan "Jumlah Penduduk Bekerja", begitu juga sebaliknya, pertambahan "Jumlah Penduduk Bekerja" juga akan meningkatkan "Jumlah Penduduk Usia Kerja".
- 4. R4 adalah reinforcing loop atau loop positif yang menggambarkan hubungan antara "Jumlah Kebutuhan Tenaga Kerja Indomaret", "Jumlah Pemecatan Tenaga Kerja Indomaret", "Jumlah Tenaga Kerja Terserap", dan "Jumlah Pengangguran". Hubungan variabel "Jumlah Kebutuhan Tenaga Kerja Indomaret" dan "Jumlah Pemecatan Tenaga Kerja Indomaret" adalah negatif, yang artinya meningkatnya "Jumlah Kebutuhan Tenaga Kerja Indomaret" akan mengurangi "Jumlah Pemecatan Tenaga Kerja Indomaret". Namun

sebaliknya, hubungan antara "Jumlah Kebutuhan Tenaga Kerja Indomaret" dan "Jumlah Tenaga Kerja Terserap" adalah positif, yang artinya meningkatnya "Jumlah Kebutuhan Tenaga Kerja Indomaret" berarti meningkat pula "Jumlah Tenaga Kerja Terserap". Hubungan variabel "Jumlah Pemecatan Tenaga Kerja Indomaret" dan "Jumlah Pengangguran" adalah positif, artinya meningkatnya "Jumlah Pemecatan Tenaga Kerja Indomaret" berarti meningkat pula "Jumlah Pengangguran". Hubungan variabel "Jumlah Tenaga Kerja Terserap" dan "Jumlah Pengangguran" adalah negatif, artinya meningkatnya "Jumlah Tenaga Kerja Terserap" berarti mengurangi "Jumlah Pengangguran".

- 5. R5 adalah reinforcing loop atau loop positif yang menggambarkan hubungan antara "Jumlah Indomaret" dengan "Potensi Pendirian Indomaret", yang artinya apabila "Potensi Pendirian Indomaret" meningkat maka akan meningkatkan "Jumlah Indomaret", begitu juga sebaliknya, pertambahan "Jumlah Indomaret" juga akan meningkatkan "Potensi Pendirian Indomaret".
- 6. B1 adalah balancing loop yang menggambarkan hubungan antar variabel "Jumlah Emigrasi" dan "Jumlah Populasi", yang artinya bahwa "Jumlah Emigrasi" akan mengurangi "Jumlah Populasi" di suatu daerah (hubungan negatif), sedangkan pertambahan "Jumlah Populasi" akan menambah "Jumlah Emigrasi" (hubungan positif). Hubungan yang demikian akan membentuk loop negatif.
- 7. B2 adalah balancing loop yang menggambarkan hubungan antar variabel "Jumlah Kematian" dan "Jumlah Populasi", yang artinya bahwa "Jumlah Kematian" akan mengurangi "Jumlah Populasi" di suatu daerah (hubungan negatif), sedangkan pertambahan "Jumlah Populasi" akan menambah "Jumlah

Kematian" (hubungan positif). Hubungan yang demikian akan membentuk loop negatif.

## **4.3.5 Flow Diagram**

Pada tahap selanjutnya dengan menggunakan software simulasi Powersim Studio 2005, CLD ditranslasikan menjaddi Flow Diagram. Dalam formulasi model ini memeiliki kompoen yang lebih banyak dibandingkan dengan komponen CLD, hal ini disebabkan untuk memodelkan satu komponen dalam CLD memerlukan lebih dari satu variabel.

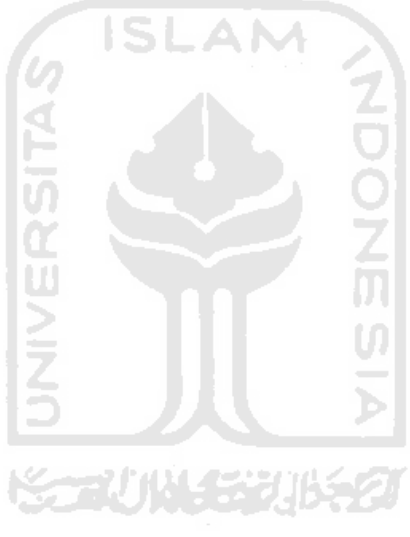

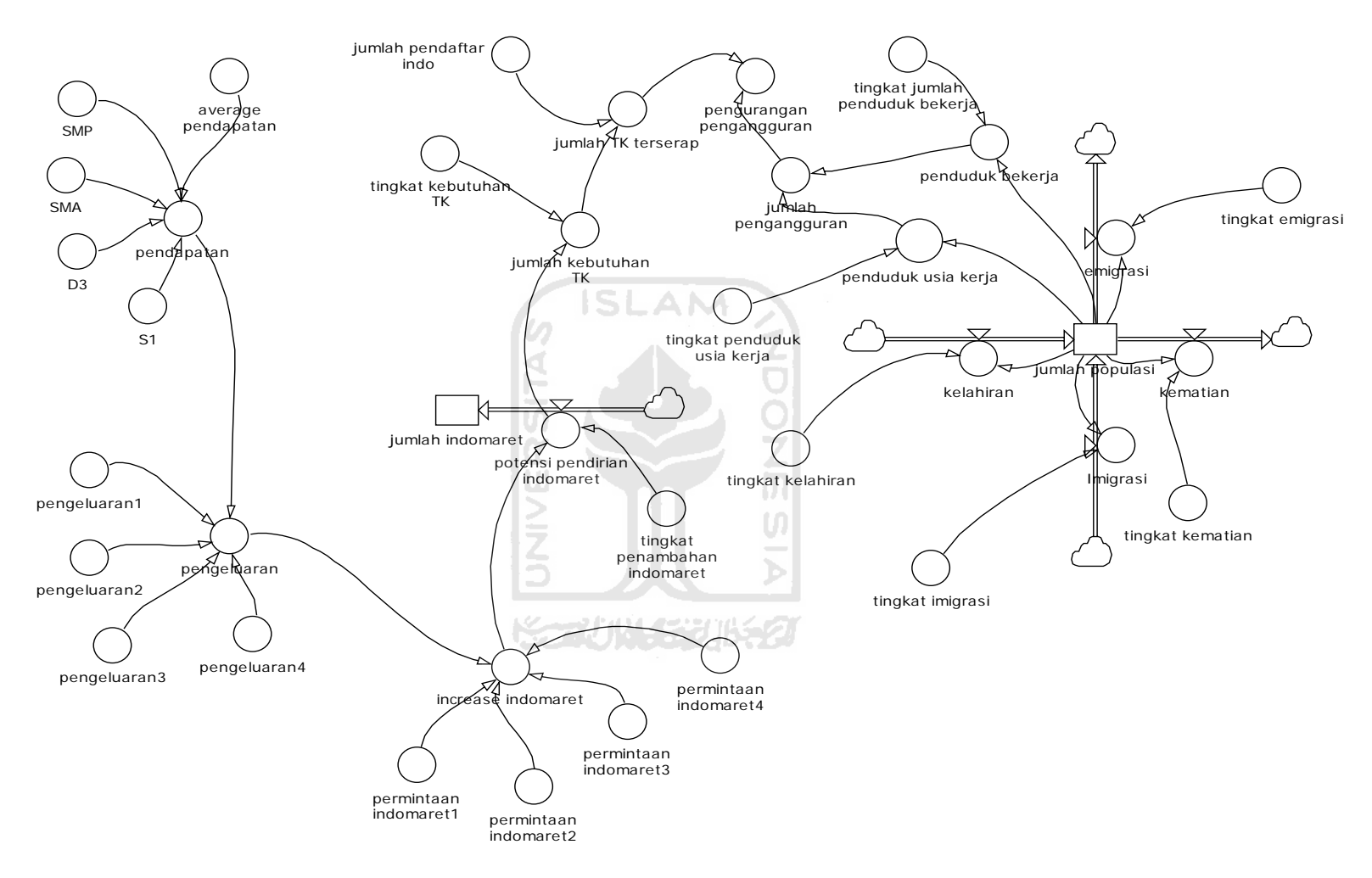

**Gambar 4.2** *Flow* Diagram

## **4.3.6 Notasi Matematis**

Dengan parameter yang digunakan sebagai fungsi dari input model yang dirancang, maka diinginkan hasil yang mewakili sistem nyatanya. Berikut adalah penulisan dan rumus matematis yang diisikan ke dalam model untuk setiap komponennya :

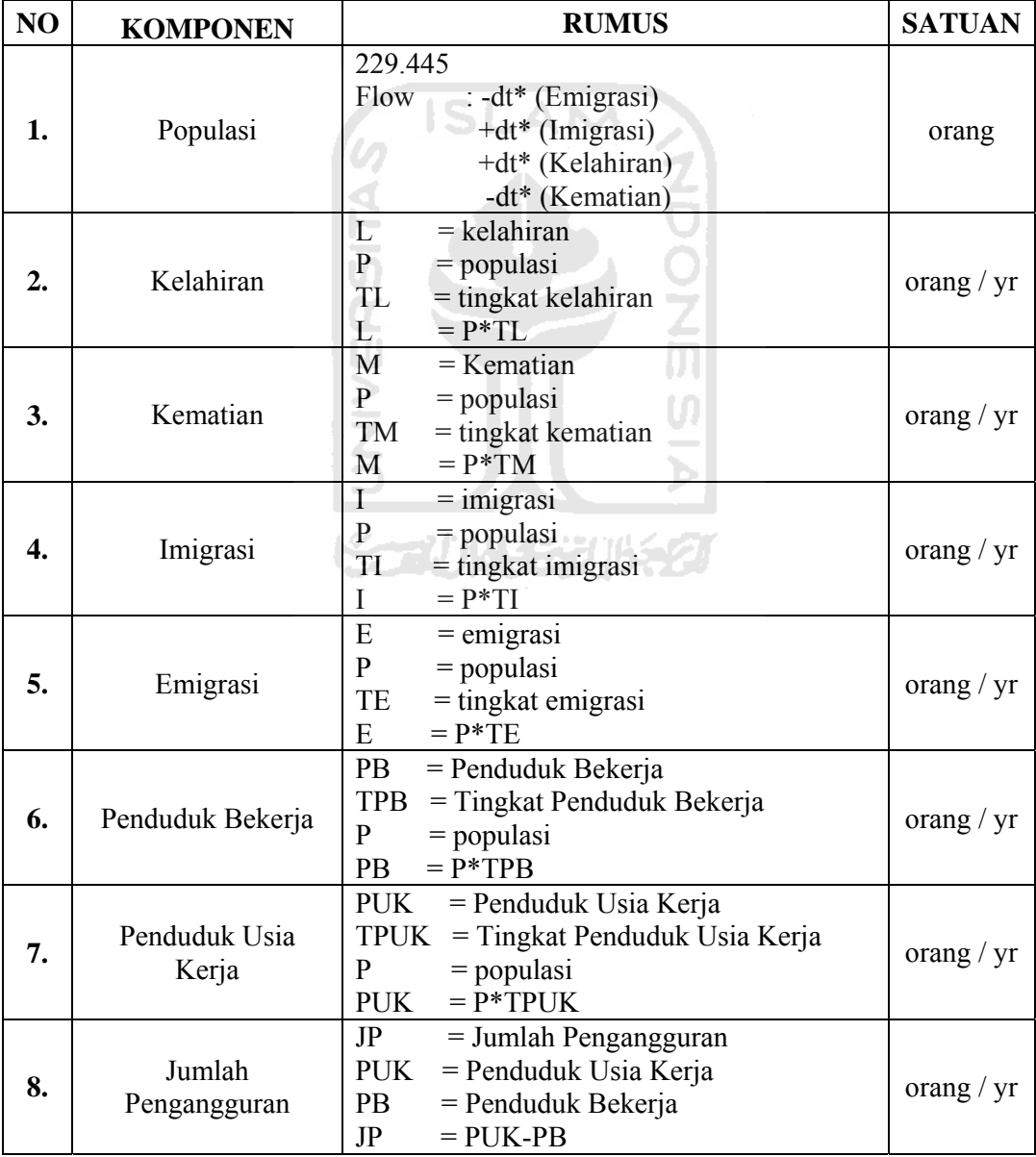

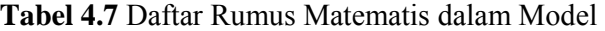

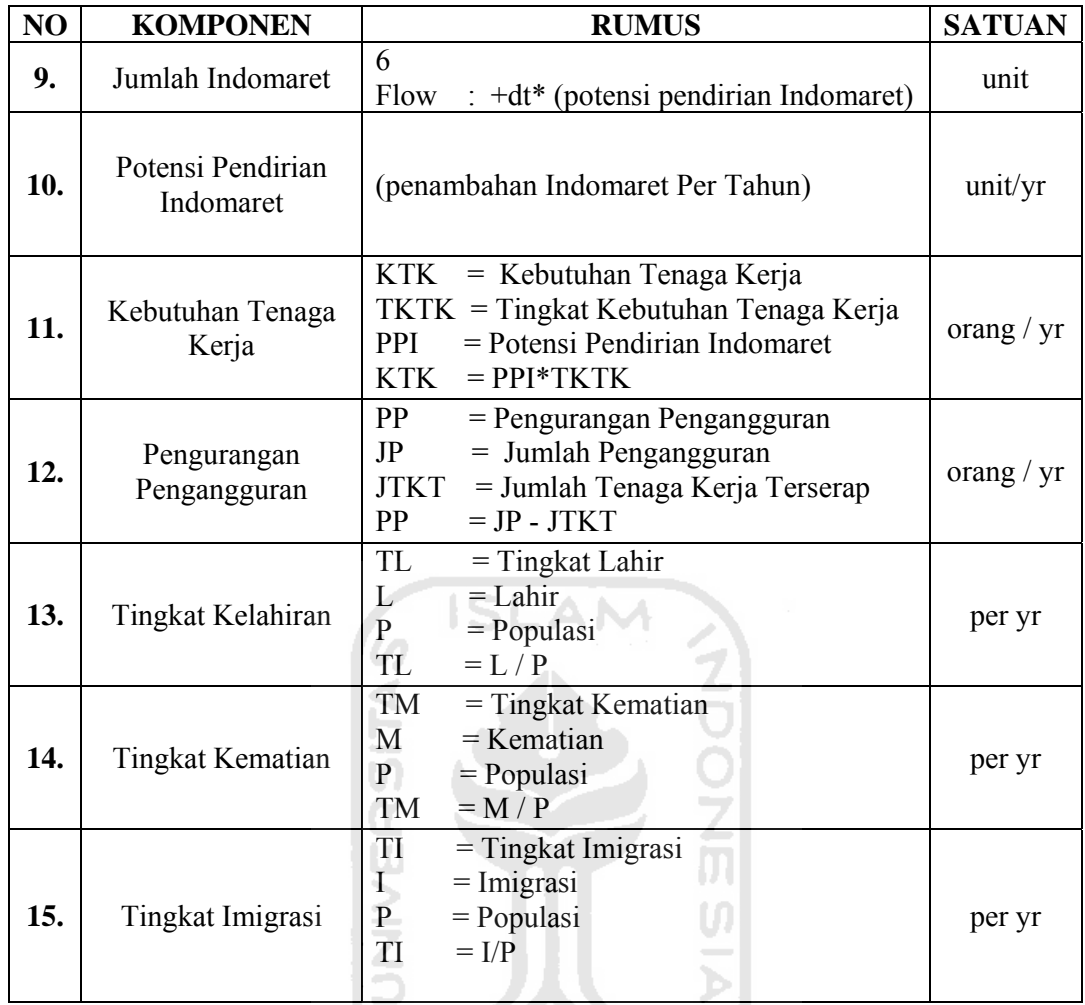

# **Tabel 4.8** Daftar Rumus dalam Software

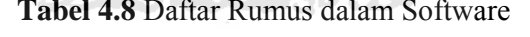

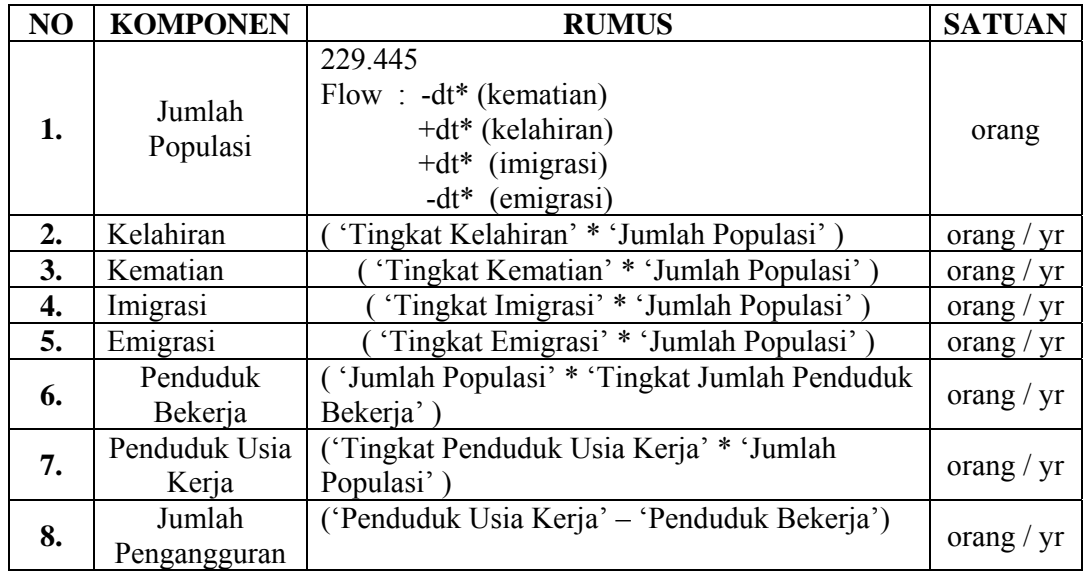

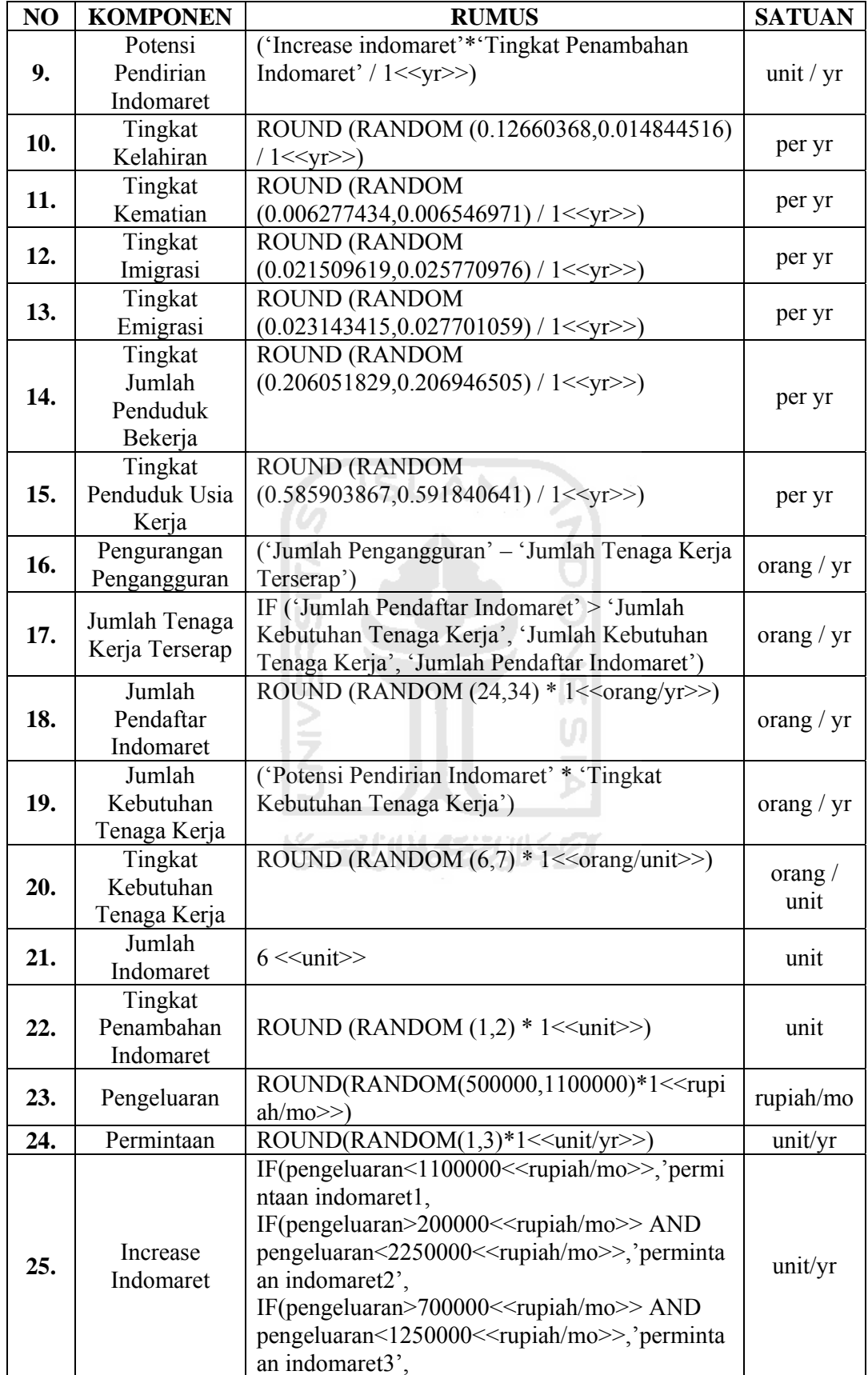

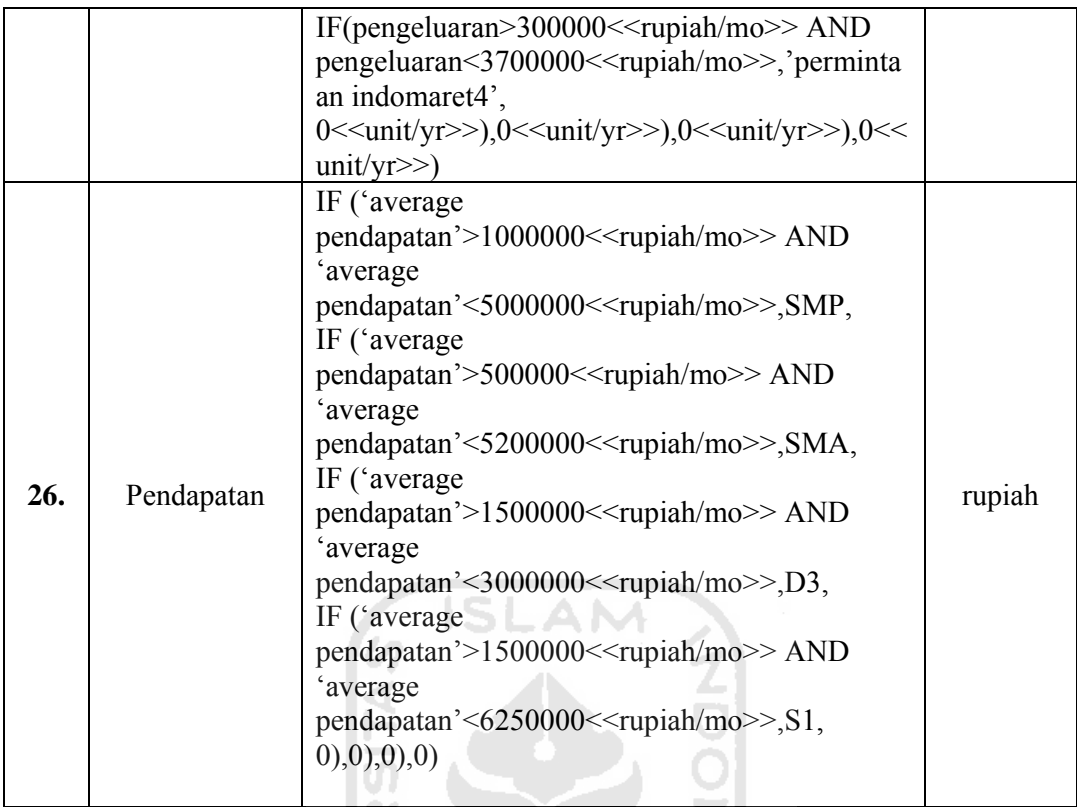

## **Keterangan :**

1. Jumlah Populasi

Jumlah Populasi adalah jumlah penduduk setiap tahunnya di wilayah Kecamatan Cilacap Utara, Kecamatan Cilacap Tengah, dan Kecamatan Cilacap Selatan. Sesuai dengan data yang diperoleh dari BPS Kabupaten Cilacap, posisi awal angka populasi adalah 229.445 jiwa. Perubahan populasi akan dipengaruhi oleh perubahan jumlah kelahiran, kematian, imigrasi, dan emigrasi.

 $\overline{a}$ 

2. Kelahiran

Kelahiran adalah jumlah orang yang lahir tiap tahunnya di Kecamatan Cilacap Utara, Cilacap Tengah, dan Cilacap Selatan. Komponen ini berfungsi untuk menambah jumlah populasi per tahunnya. Penambahan ini tergantung dari nilai tingkat keahiran dan jumlah populasi.
3. Kematian

Kematian adalah jumlah orang yang mati setiap tahunnya di Kecamatan Cilacap Utara, Cilacap Tengah, dan Cilacap Selatan. Komponen ini memiliki fungsi yang berlawanan dengan komponen kelahiran, yaitu untuk mengurangi jumlah populasi per tahunnya. Pengurangan ini tergantung dari nilai tingkat kematian dan jumlah populasi.

4. Imigrasi

Imigrasi adalah jumlah orang yang masuk tiap tahunnya dari luar daerah ke wilayah Kecamatan Cilacap Utara, Cilacap Tengah, dan Cilacap Selatan. Komponen ini berfungsi untuk menambah jumlah populasi per tahunnya. Penambahan ini tergantung dari nilai tingkat imigrasi dan jumlah populasi.

5. Emigrasi

Emigrasi adalah jumlah orang yang keluar tiap tahunnya dari Kecamatan Cilacap Utara, Cilacap Tengah, dan Cilacap Selatan ke luar daerah. Komponen ini memiliki fungsi yang berlawanan dengan komponen imigrasi, yaitu untuk mengurangi jumlah populasi per tahunnya. Pengurangan ini tergantung dari nilai tingkat emigrasi dan jumlah populasi.

6. Penduduk Bekerja

Penduduk bekerja adalah keseluruhan penduduk yang bekerja di berbagai sektor di wilayah Kecamatan Cilacap Utara, Cilacap Tengah, dan Cilacap Selatan. Dalam hal ini penduduk bekerja sebagai buruh tani, nelayan, buruh industri, buruh bangunan, PNS, TNI/POLRI, dan pengusaha.

7. Penduduk Usia Kerja

Penduduk Usia Kerja adalah keseluruhan penduduk yang termasuk ke dalam usia kerja yaitu penduduk yang berusia 20-50 tahun.

8. Jumlah Pengangguran

Jumlah pengangguran adalah jumlah penduduk usia kerja dikurangi penduduk bekerja.

9. Potensi Pendirian Indomaret

Potensi Pendirian Indomaret adalah potensi berdirinya Indomaret yang dipengaruhi oleh faktor eksternal dan faktor internal. Faktor eksternal antara lain jumlah penduduk, tingkat pendapatan, tingkat pendidikan, dan jumlah penambahan Indomaret yang diinginkan. Faktor internal antara lain modal, kesiapan dari orang atau perusahaan yang akan mendirikan toko waralaba, dan lokasi yang strategis.

10. Tingkat Kelahiran

Tingkat Kelahiran adalah sebuah konstanta yang menunjukkan distribusi perbandingan jumlah kelahiran dan jumlah populasi tiap tahunnya di Kecamatan Cilacap Utara, Cilacap Tengah, dan Cilacap Selatan.

11. Tingkat Kematian

Tingkat kematian adalah sebuah konstanta yang menunjukkan distribusi perbandingan jumlah kematian dan jumlah populasi tiap tahunnya di Kecamatan Cilacap Utara, Cilacap Tengah, dan Cilacap Selatan.

12. Tingkat Imigrasi

Tingkat Imigrasi adalah sebuah konstanta yang menunjukkan distribusi perbandingan jumlah imigrasi dan jumlah populasi tiap tahunnya di Kecamatan Cilacap Utara, Cilacap Tengah, dan Cilacap Selatan.

13. Tingkat Emigrasi

Tingkat emigrasi adalah konstanta yang menunjukkan distribusi perbandingan jumlah emigrasi dan jumlah populasi tiap tahunnya di Kecamatan Cilacap Utara, Cilacap Tengah, dan Cilacap Selatan.

14. Tingkat Jumlah Penduduk Bekerja

Tingkat Jumlah Penduduk Bekerja adalah konstanta yang menunjukkan distribusi perbandingan jumlah penduduk bekerja dan jumlah populasi tiap tahunnya di Kecamatan Cilacap Utara, Cilacap Tengah, dan Cilacap Selatan.

15. Tingkat Penduduk Usia Kerja

Tingkat Penduduk Usia Kerja adalah konstanta yang menunjukkan distribusi perbandingan jumlah penduduk usia kerja dan jumlah populasi tiap tahunnya di Kecamatan Cilacap Utara, Cilacap Tengah, dan Cilacap Selatan.

16. Pengurangan Pengangguran

Pengurangan pengangguran adalah konstanta yang menunjukkan distribusi pengurangan antara jumlah pengangguran dan jumlah tenaga kerja terserap.

17. Jumlah Tenaga Kerja Terserap *MALA Terdal* 

Jumlah tenaga kerja terserap adalah total penerimaan tenaga kerja oleh Indomaret tiap tahunnya. Merupakan total dari jumlah kebutuhan tenaga kerja yang dibutuhkan oleh Indomaret. Jika jumlah pendaftar Indomaret lebih besar dari jumlah kebutuhan tenaga kerja, maka tenaga kerja yang terserap adalah jumlah tenaga kerja yang dibutuhkan. Jika jumlah pendaftar lebih kecil dari jumlah kebutuhan tenaga kerja, maka jumlah yang terserap adalah jumlah tenaga kerja yang dibutuhkan.

18. Jumlah Pendaftar Indomaret

Jumlah pendaftar Indomaret adalah jumlah pendaftar yang mendaftar tiap tahunnya di Kecamatan Cilacap Utara, Cilacap Tengah, dan Cilacap Selatan.

19. Jumlah Kebutuhan Tenaga Kerja

Jumlah kebutuhan tenaga kerja adalah jumlah tenaga kerja yang terserap yang diperoleh dari potensi pendirian Indomaret dan tingkat kebutuhan tenaga kerjanya di Kecamatan Cilacap Utara, Cilacap Tengah, dan Cilacap Selatan.

20. Tingkat Kebutuhan Tenaga Kerja

Tingkat kebutuhan tenaga kerja adalah konstanta yang menunjukkan jumlah tenaga kerja tiap unit tiap tahunnya di Kecamatan Cilacap Utara, Cilacap Tengah, dan Cilacap Selatan.

21. Jumlah Indomaret

Jumlah Indomaret adalah jumlah Indomaret tiap tahunnya di Kecamatan Cilacap Utara, Cilacap Tengah, dan Cilacap Selatan.

22. Tingkat Penambahan Indomaret

Tingkat penambahan Indomaret adalah sebuah konsatanta yang menunjukkan jumlah penambahan tiap tahunnya di Kecamatan Cilacap Utara, Cilacap Tengah, dan Cilacap Selatan.

23. Pendapatan

Pendapatan adalah jumlah pendapatan tiap bulan per orang sesuai dengan pendidikan terakhirnya.

24. Pengeluaran

Pengeluaran adalah jumlah pengeluaran tiap bulan per orang untuk membeli kebutuhan sehari-hari.

25. Increase Indomaret

Increase Indomaret adalah penambahan jumlah Indomaret tiap tahunnya yang diinginkan oleh konsumen.

26. Permintaan Indomaret

Permintaan Indomaret adalah jumlah Indomaret yang diinginkan oleh konsumen tiap tahunnya.

### **4.3.7 Hasil Simulasi**

Model yang dibangun dijalankan dengan menggunakan data pada tahun 2006- 2009 yang diperoleh dari BPS Kabupaten Cilacap dan Toko Indomaret Gumilir, Cilacap. Model yang telah dibuat dijalankan selama 5 tahun, dari tahun 2006 sampai 2011. Dalam model ini semua asumsi dimasukkan sebagai input awal yang diperoleh dari pengumpulan maupun pengolahan data.

Tabel dan grafik berikut adalah tabel dan grafik yang menunjukkan hasil simulasi selama 5 periode :

| <b>TAHUN</b> | Jumlah<br><b>Indomaret</b> | Jumlah<br>Kebutuhan<br>Tenaga Kerja | <b>Jumlah Pendaftar</b><br><b>Indomaret</b> |
|--------------|----------------------------|-------------------------------------|---------------------------------------------|
| 2006         |                            | 23                                  | 25                                          |
| 2007         | 10                         | 25                                  | 33                                          |
| 2008         | 13                         | 19                                  | 32                                          |
| 2009         | 17                         | 29                                  | 26                                          |
| 2010         | 20                         | 25                                  | 32                                          |
| 2011         | 24                         | 29                                  | 29                                          |

**Tabel 4.9** Hasil Simulasi Tahun 2006-2011

Lanjutan Tabel 4.9

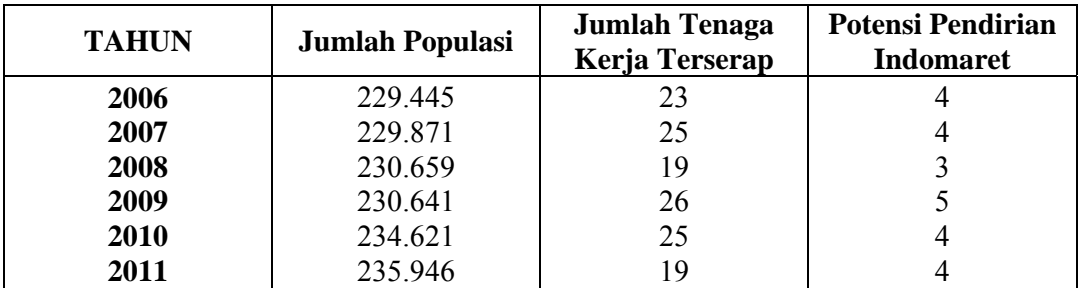

Lanjutan Tabel 4.9

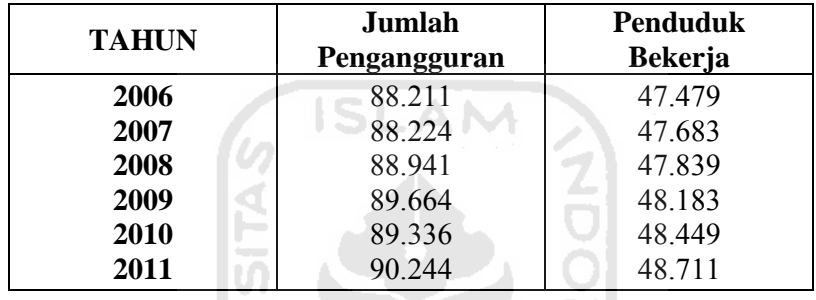

Lanjutan Tabel 4.9

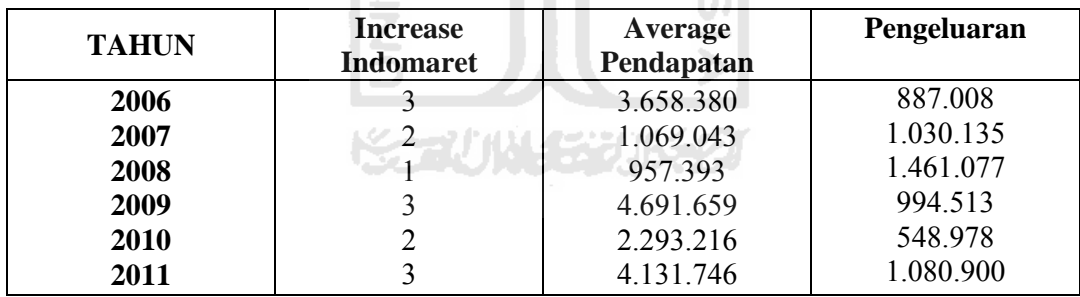

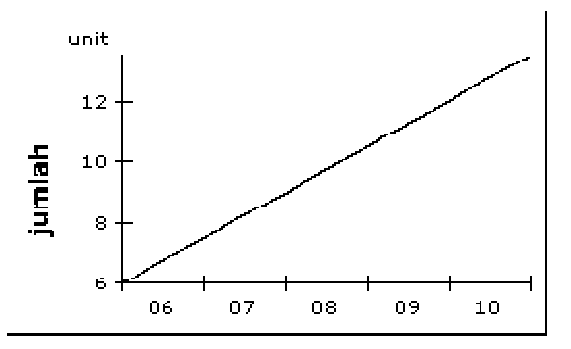

Gambar 4.3 Grafik Hasil Simulasi Jumlah Indomaret

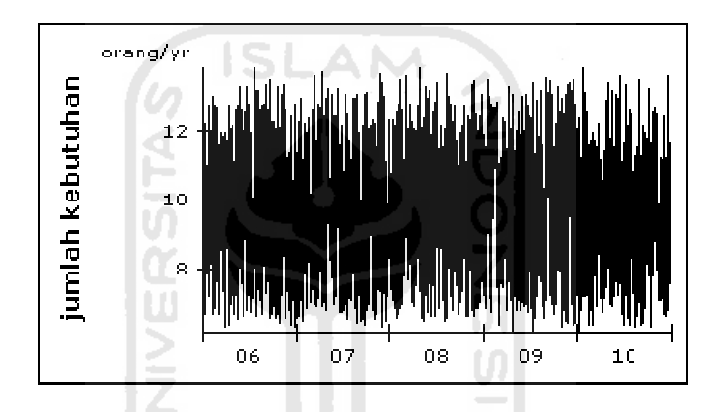

Gambar 4.4 Grafik Hasil Simulasi Jumlah Kebutuhan Tenaga Kerja

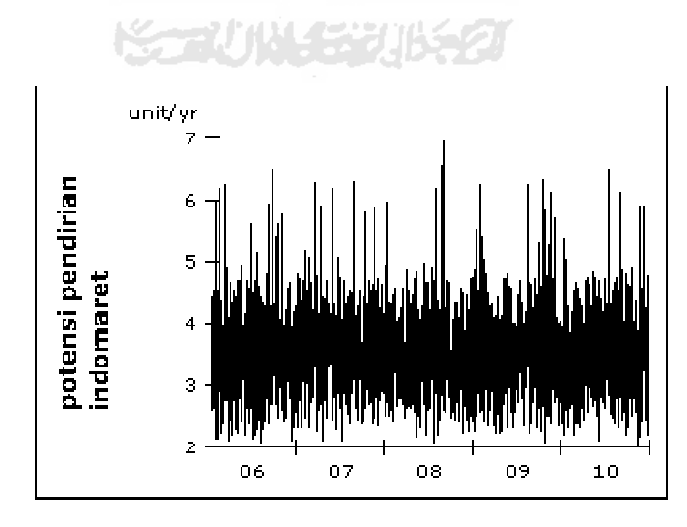

Gambar 4.5 Grafik Hasil Simulasi Potensi Pendirian Indomaret

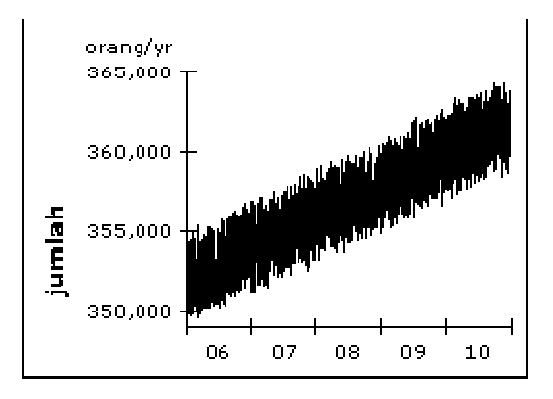

Gambar 4.6 Grafik Hasil Simulasi Jumlah Populasi

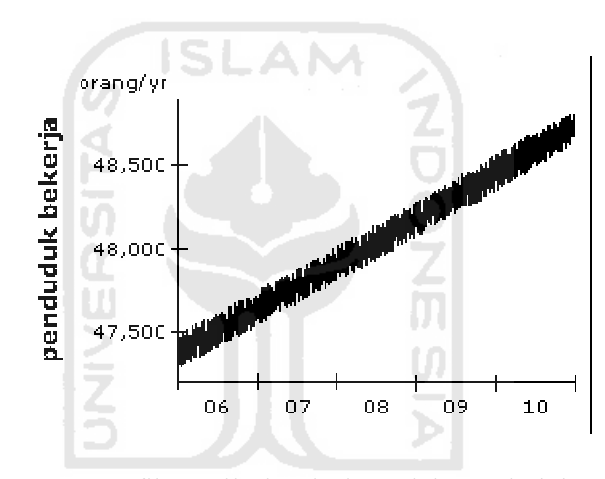

Gambar 4.7 Grafik Hasil Simulasi Jumlah Penduduk Be si<br>ekerja

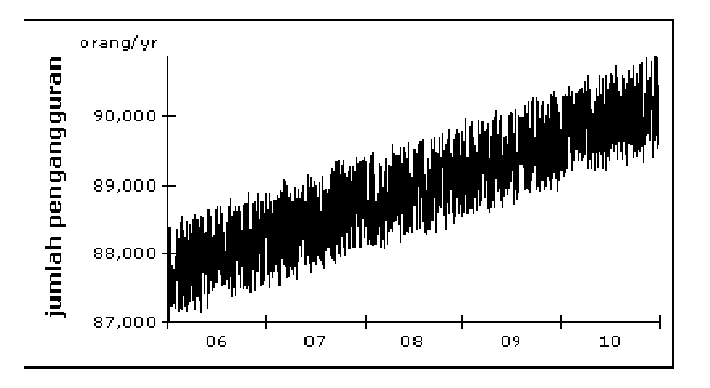

Gambar 4.8 Grafik Hasil Simulasi Jumlah Pengangguran

#### **4.3.8 Uji Perilaku Historis**

Validasi model dengan uji statistik dilakukan dengan cara membandingkan output model dengan data riil. Apabila dari perbandingan tersebut ternyata tidak ditemukan perbedaan antara model dengan data riil, maka model dapat diyakini validitasnya.

Komponen yang akan diuji adalah jumlah populasi, jumlah pengangguran, jumlah Indomaret, dan jumlah penduduk bekerja.

Tabel dan grafik berikut adalah tabel dan grafik perbandingan antara sistem nyata dan hasil simulasi :

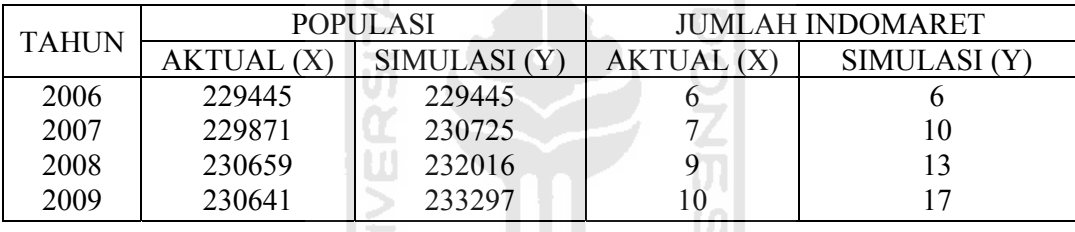

**Tabel 4.10** Perbandingan Data Aktual dengan Hasil Simulasi 2006-2009

AM

41

Berikut adalah contoh perhitungan validasi untuk data jumlah Indomaret :

 $\mathbf{Z}$ 

## **4.3.8.1 Uji Kesamaan Dua Variansi**

n sa

 Perhitungan Uji Kesamaan Dua Variansi untuk data Jumlah Indomaret adalah sebagai berikut :

Diketahui :

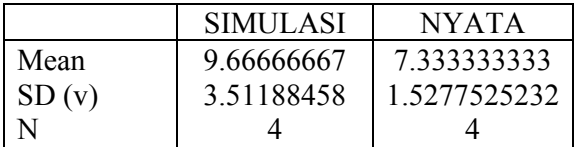

Hipotesis

- a. H<sub>o</sub>:  $\sigma_1^2 = \sigma_2^2$ : Variansi kedua populasi adalah sama  $H_i = \sigma_i^2 \neq \sigma_2^2$ : Variansi kedua populasi adalah tidak sama  $\alpha = 0.05$
- b. Daerah Penerimaan

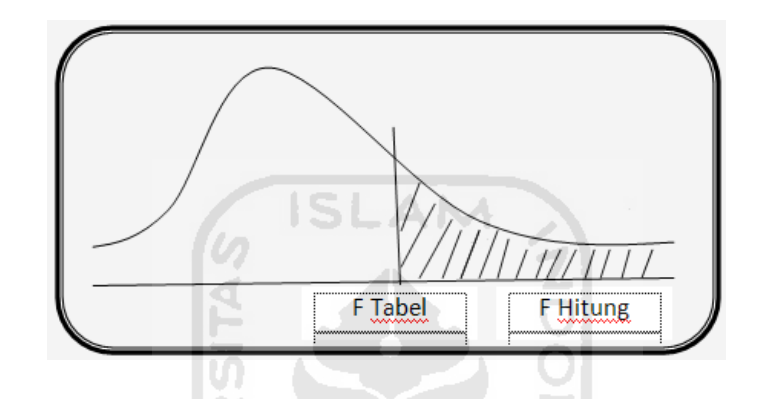

Ho tidak ditolak jika F 0.975 < F hitung < F 0.025

Ho ditolak jika F hitung > F $0.025$ atau F hitung < F $0.975$ 

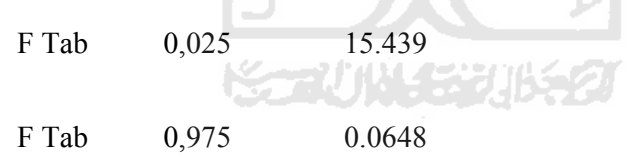

c. F Hitung

$$
F = \frac{S_1^2}{S_2^2}
$$

*F* hitung =  $\frac{3.51188458}{1.527525232}$ 

*F* Hitung = 5.286

d. Kesimpulan

Karena F Tab  $0.975 \leq F$  hitung  $\leq F$  tab  $0.025$ 

Yaitu  $0,0648 < 5.286 < 15.439$ 

Maka Ho tidak ditolak, berarti tidak cukup bukti untuk menyimpulkan bahwa variansi pada sistem nyata berbeda dengan variansi hasil simulasi.

#### **4.3.8.2 Uji Kesamaan Dua Rata-rata**

Perhitungan Uji Kesamaan Dua Rata-Rata untuk data Jumlah Indomaret adalah sebagai berikut :

a. Hipotesis

 $H_0$ :  $\mu_1 = \mu_2$ : Rata - rata kedua populasi adalah sama

 $H_i$ :  $\mu_1 \neq \mu_2$ : Rata - rata kedua populasi adalah tidak sama

 $\alpha = 0.05$ 

- $α / 2 = 0.025$
- b. Daerah Penerimaan

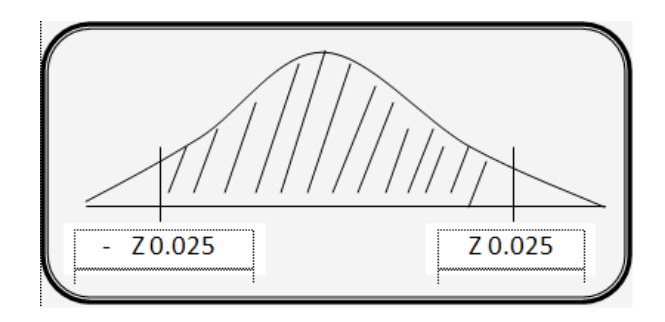

Ho tidak ditolak jika - T 0.025 < T hitung < T 0.025

c. Z Hitung

$$
S_p^2 = \frac{(n_1 - 1) v_1^2 + (n_2 - 1) v_2^2}{n_1 + n_2 - 2}
$$

$$
S_p^2 = 1523919{,}250
$$

T hitung = 
$$
\frac{mean_1 - mean_2}{\sqrt{S_p^{2*}(1/n_1 + 1/n_2)}}
$$

T hitung  $= 1.247$ 

d. Kesimpulan

Karena – $T_{0.025}$  < T hitung <  $T_{0.025}$ 

Yaitu -1.96 < 1.247< 1.96

## **4.3.8.3 Uji Chi Square**

 $H<sub>o</sub>$  = Pola distribusi data kedua populasi adalah sama

 $H<sub>i</sub>$  = Pola distribusi data kedua populasi adalah tidak sama

ISL

 $H_0$  diterima apabila  $\chi^2_{(1-\alpha/2,k-1)} < \chi^2_{label} < \chi^2_{(1-\alpha/2,k-1)}$ 

Untuk menentukan banyak kelas yang akan digunakan, rumus yang dipakai adalah :

TIJN STILE

AM

$$
k = 1 + 3.32 \log N
$$

dengan N adalah banyak data. Dengan rumus tersebut, jumlah kelas yang digunakan adalah :

 $k = 1 + 3,32 \log 4$ 

$$
=2,999\approx 3
$$

Untuk menentukan interval kelas, digunakan rumus :

$$
i = \frac{x_{\text{max}} - x_{\text{min}}}{k}
$$

sehingga diperoleh nilai i dengan perhitungan sebagai berikut :

$$
i = \frac{17 - 6}{3} = 3.66667
$$

Distribusi probabilitas untuk data riil dan simulasi ditunjukkan dengan dua tabel berikut :

|          | Class Limit        | Frekuensi Kumulatif | Frekuensi<br>Relatif | Probabilitas |
|----------|--------------------|---------------------|----------------------|--------------|
| 9.666667 | 8.66667<br>12.3333 |                     |                      | 0.50<br>0.50 |
| 3.33333  |                    |                     |                      | $0.00\,$     |
|          |                    |                     |                      |              |

**Tabel 4.11** Distribusi Probabilistik Data Riil Jumlah Indomaret

**Tabel 4.12** Distribusi Probabilistik Data Simulasi Jumlah Indomaret ∸

|          | Class Limit | Frekuensi Kumulatif | Frekuensi<br>Relatif | Probabilitas |
|----------|-------------|---------------------|----------------------|--------------|
|          | 8.66667     |                     |                      | 0.25         |
| 9.666667 | 12.3333     |                     |                      | 0.25         |
| 13.33333 |             |                     |                      | 0.50         |
|          |             |                     |                      | $1.00\,$     |

Perhitungan untuk menemukan nilai  $\chi^2_{\text{hitung}}$  ditunjukkan dengan tabel berikut

ini :

**Tabel 4.13** Penentuan Nilai  $χ<sup>2</sup><sub>hitung</sub>$ 

| Class Limit |         |  |
|-------------|---------|--|
|             | 8.66667 |  |
| 9.666667    | 12.3333 |  |
| 13.33333    |         |  |

Dari tabel tersebut terlihat bahwa  $\chi^2_{\text{hitung}} = (2-1)^2/2 + (2-1)^2/1 + (0-2)^2/1 = 5.5$ 

Dengan k = 3 maka diperoleh  $\chi^2_{(0.975,3)} = 0.00098, \chi^2_{(0.025,3)} = 7.38$ 

Karena  $\chi^2$ <sub>tabel(0.975)</sub>  $\lt \chi^2$ <sub>hitung</sub>  $\lt \chi^2$ <sub>tabel(0.025)</sub>, maka H<sub>o</sub> diterima, yang berarti bahwa pola distribusi data kedua populasi adalah sama.

Berdasarkan hasil uji statistik kesamaan variansi, kesamaan rata-rata dan chi square dengan perilaku historisnya dari tahun 2006 sampai dengan 2010 , secara umum model yang digunakan dianggap layak untuk kemudian dijadikan dasar simulasi kebijakan jangka panjang.

K. P. A

I۳

**Tabel 4.14** Hasil Validasi Seluruh Data

വ

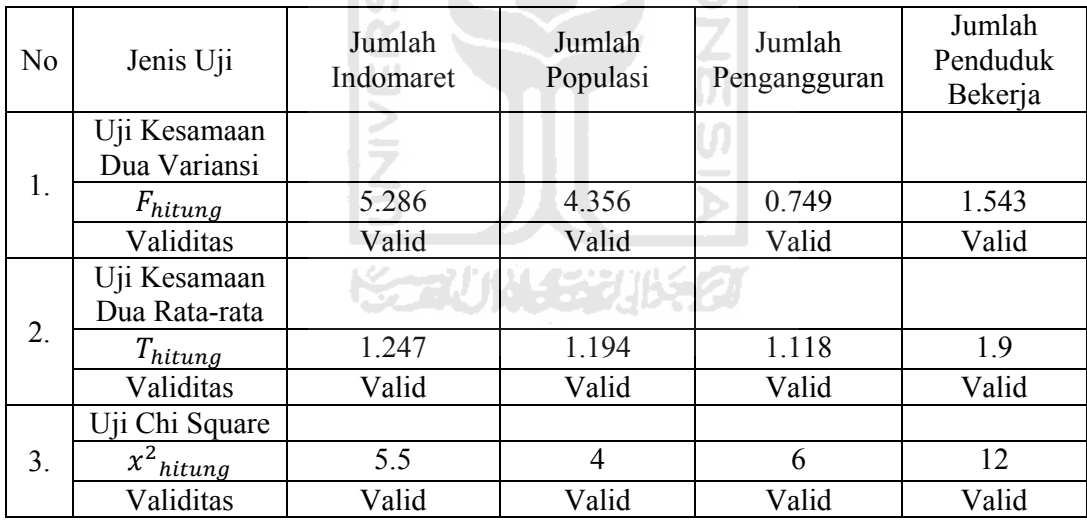

#### **BAB V**

#### **PEMBAHASAN**

Sebagaimana telah dijelaskan pada bab sebelumnya, bahwa penelitian ini bertujuan untuk mendapatkan model potensi pendirian PT. Indomarco Prismatama di wilayah Cilacap Kota. Oleh karena itu pada bab ini akan dilakukan pembahasan yang dapat memberikan penjelasan yang lebih dalam berdasarkan data-data hasil penelitian dan perhitungan pada bab sebelumnya.

Model yang dibuat telah mempresentasikan kondisi sistem sesuai dengan sistem nyatanya. Model yang telah dirancang disesuaikan dengan teori-teori yang ada, antara lain :

- 1. Entitas : penduduk bekerja, penduduk usia kerja, jumlah pengangguran, pengurangan pengangguran, jumlah tenaga kerja terserap, jumlah kebutuhan tenaga kerja, jumlah pendaftar Indomaret, jumlah populasi, jumlah Indomaret.
- 2. Aktivitas : emigrasi, imigrasi, kelahiran, kematian.
- 3. Atribut : kelahiran dan imigrasi menyebabkan pertambahan jumlah populasi, kematian dan emigrasi mengurangi jumlah populasi,jumlah Indomaret mempengaruhi jumlah kebutuhan tenaga kerja.
- 4. Parameter : tingkat kelahiran dan tingkat imigrasi merupakan alat ukur untuk pertambahan populasi, tingkat kematian merupakan alat ukur untuk pengurangan populasi, tingkat jumlah penduduk bekerja, tingkat penduduk usia kerja, tingkat kebutuhan tenaga kerja, tingkat penambahan Indomaret.

#### **5.1 Analisa Simulasi**

Dalam simulasi ini, simulasi dijalankan selama rentang waktu 5 tahun yaitu tahun 2006 hingga tahun 2011. Dari output yang dihasilkan dapat dijadikan sebagai acuan untuk menentukan hubungan matematis antara masing-masing variabel. Dari hasil simulasi dapat diketahui bahwa secara keseluruhan aspek kependudukan mengalami peningkatan. Ini disebabkan oleh terus meningkatnya jumlah populasi sebagai level utama.

#### **5.1.1 Analisa Jumlah Populasi**

Jumlah populasi penduduk Kabupaten Cilacap khususnya Cilacap Kota dari tahun ke tahun menunjukkan peningkatan. Model untuk jumlah populasi dinyatakan valid dengan  $t<sub>hitung</sub> 1,194$ ; hasil uji kesamaan dua variansi 4,356; hasil uji chi kuadrat 4. Hasil simulasi selama 5 tahun menunjukkan jumlah populasi yang terus bertambah. Pertambahan jumlah populasi ini terjadi karena tidak imbangnya antara aktivitas pertambahan yaitu jumlah kelahiran dan imigrasi dengan aktivitas pengurangan yaitu ドラベルド じりじらわ kematian dan emigrasi.

A N

#### **5.1.2 Analisa Jumlah Indomaret**

Jumlah Indomaret di Kabupaten Cilacap khususnya Cilacap Kota meningkat seiring dengan bertambahnya keinginan konsumen akan penambahan jumlah Indomaret. Pada uji validitas, simulasi jumlah Indomaret dinyatakan valid, dengan  $T_{\text{hitung}}$ 1,247; hasil uji kesamaan dua variansi 5,286; hasil uji chi kuadrat 5,5.

#### **5.1.3 Analisa Jumlah Pengangguran**

Jumlah pengangguran di Kabupaten Cilacap khususnya Cilacap Kota meningkat. Pada uji validitas, simulasi jumlah pengangguran dinyatakan valid, dengan  $T_{\text{hitung}}$  1,118; hasil uji kesamaan dua variansi 0,749; hasil uji chi kuadrat 6.

#### **5.1.4 Analisa Jumlah Penduduk Bekerja**

Jumlah penduduk bekerja mengalami peningkatan seiring dengan bertambahnya jumlah kebutuhan akan tenaga kerja. Pada uji validitas, simulasi jumlah penduduk bekerja dinyatakan valid, dengan  $T_{\text{hitung}}$  1,9; hasil uji kesamaan dua variansi 1,543; hasil uji chi kuadrat 12.

### **5.1.5 Analisa Potensi Pendirian Indomaret**

Dari hasil simulasi diperoleh rata-rata potensi pendirian Indomaret sejumlah 4 toko. Hal ini dipengaruhi oleh tingkat pendapatan, pengeluaran, pendidikan serta penambahan Indomaret yang diinginkan oleh konsumen. Semakin tinggi pengeluaran dari konsumen untuk kebutuhan sehari-hari, maka semakin tinggi pula jumlah permintaan penambahan Indomaret yang diinginkan. Selain itu untuk mendirikan Indomaret, perusahaan memerlukan biaya sehingga jumlah permintaan yang diinginkan konsumen perlu dipertimbangkan oleh perusahaan. Dengan bertambahnya potensi pendirian Indomaret, maka hal ini dapat meningkatkan jumlah kebutuhan tenaga kerja yang dapat mengurangi tingkat pengangguran di Kecamatan Cilacap Utara, Cilacap Tengah dan Cilacap Selatan.

#### **5.2 Analisa Hasil Kuesioner**

Dari hasil kuesioner diperoleh data konsumen yaitu pekerjaan, jumlah pendapatan, pendidikan, jumlah penambahan Indomaret yang diinginkan, dan lokasi Indomaret yang diinginkan.

#### **5.2.1 Pekerjaan**

Dari hasil penyebaran kuesioner, pekerjaan tertinggi adalah sebagai ibu rumah tangga sebanyak 15 orang, dan terendah adalah sebagai bidan sebanyak 1 orang.

SLAM

### **5.2.2 Jumlah Pendapatan dan Pendidikan**

Konsumen dengan pendidikan terakhir SMP sejumlah 8 orang dengan jumlah pendapatan 5.000.000-10.000.000, konsumen dengan pendidikan terakhir SMA sejumlah 27 orang dengan jumlah pendapatan 500.000-5.200.000, konsumen dengan pendidikan terakhir D3 sejumlah 4 orang dengan jumlah pendapatan 1.500.000- 3.000.000, konsumen dengan pendidikan terakhir S1 sejumlah 11 orang dengan jumlah pendapatan 1.500.000-6.250.000.

#### **5.2.3 Jumlah Penambahan Indomaret yang diinginkan**

Dari penyebaran kuesioner, 21 orang menginginkan penambahan Indomaret sebanyak 2 toko, 19 orang menginginkan penambahan Indomaret sebanyak 1 toko, 9 orang menginginkan penambahan Indomaret sebanyak 3 toko, dan 1 orang menginginkan penambahan Indomaret sebanyak 5 toko.

#### **5.2.4 Lokasi Indomaret yang diinginkan**

Dari hasil penyebaran kuesioner, konsumen menginginkan lokasi Indomaret di jalan Tentara Pelajar sebanyak 22 orang, Menganti sebanyak 11 orang, Saliwangi sebanyak 3 orang, jalan Bisma sebanyak 3 orang, jalan Munggur sebanyak 3 orang, Proliman sebanyak 2 orang, Limbangan sebanyak 2 orang, jalan Urip Sumoharjo, jalan Kangguru, jalan Nusantara dan Karangkandri masing-masing sebanyak 1 orang.

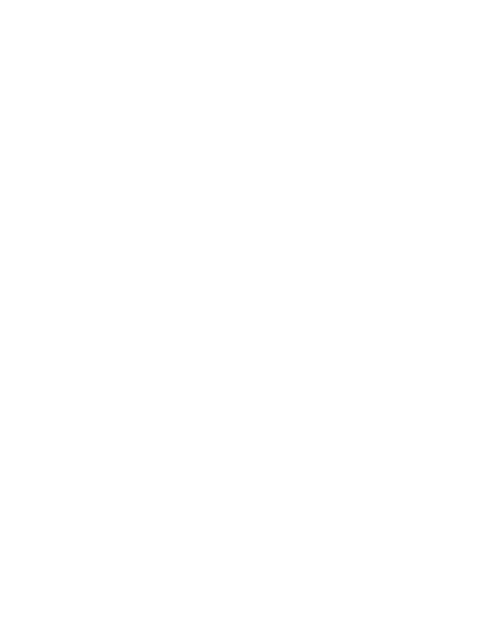

#### **BAB VI**

#### **KESIMPULAN DAN SARAN**

#### **6.1 Kesimpulan**

Berdasarkan pengolahan data dan pembahasan yang telah dilakukan, maka dapat diambil kesimpulan sebagai berikut :

- 1. Jumlah potensi Indomaret pada tahun 2011 adalah 4 toko.
- 2. Faktor-faktor yang paling berpengaruh terhadap potensi pendirian Indomaret adalah jumlah permintaan Indomaret dari konsumen dengan jumlah Indomaret sebayak 2 toko, yang mayoritas berpendidikan terakhir SMA dengan pendapatan 500.000-5.200.000 dan pengeluaran per bulan sebanyak 300.000- 2.250.000.

#### **6.2 Saran**

Dari kesimpulan di atas, maka saran yang dapat disampaikan adalah sebagai berikut :

- 1. Pihak Indomaret dapat menawarkan sebuah kerjasama dalam bentuk investasi toko waralaba yang mudah dan menguntungkan dengan masyarakat.
- 2. Semakin banyak toko Indomaret yang didirikan, semakin banyak pula tenagakerja yang dibutuhkan, maka hal ini dapat mengurangi jumlah pengangguran.
- 3. Usulan lokasi yang berpotensi untuk didirikan Indomaret selanjutnya adalah di Jalan Tentara Pelajar.

4. Untuk pengembangan penelitian selanjutnya dapat menambahkan variabel tertentu untuk mengetahui tingkat kepuasan konsumen dengan adanya toko waralaba.

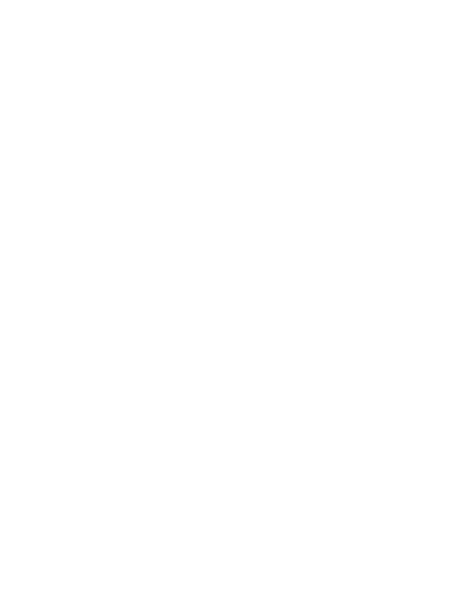

### **LA MPIRAN**

### 1. Input Analyzer Jumlah Po pulasi

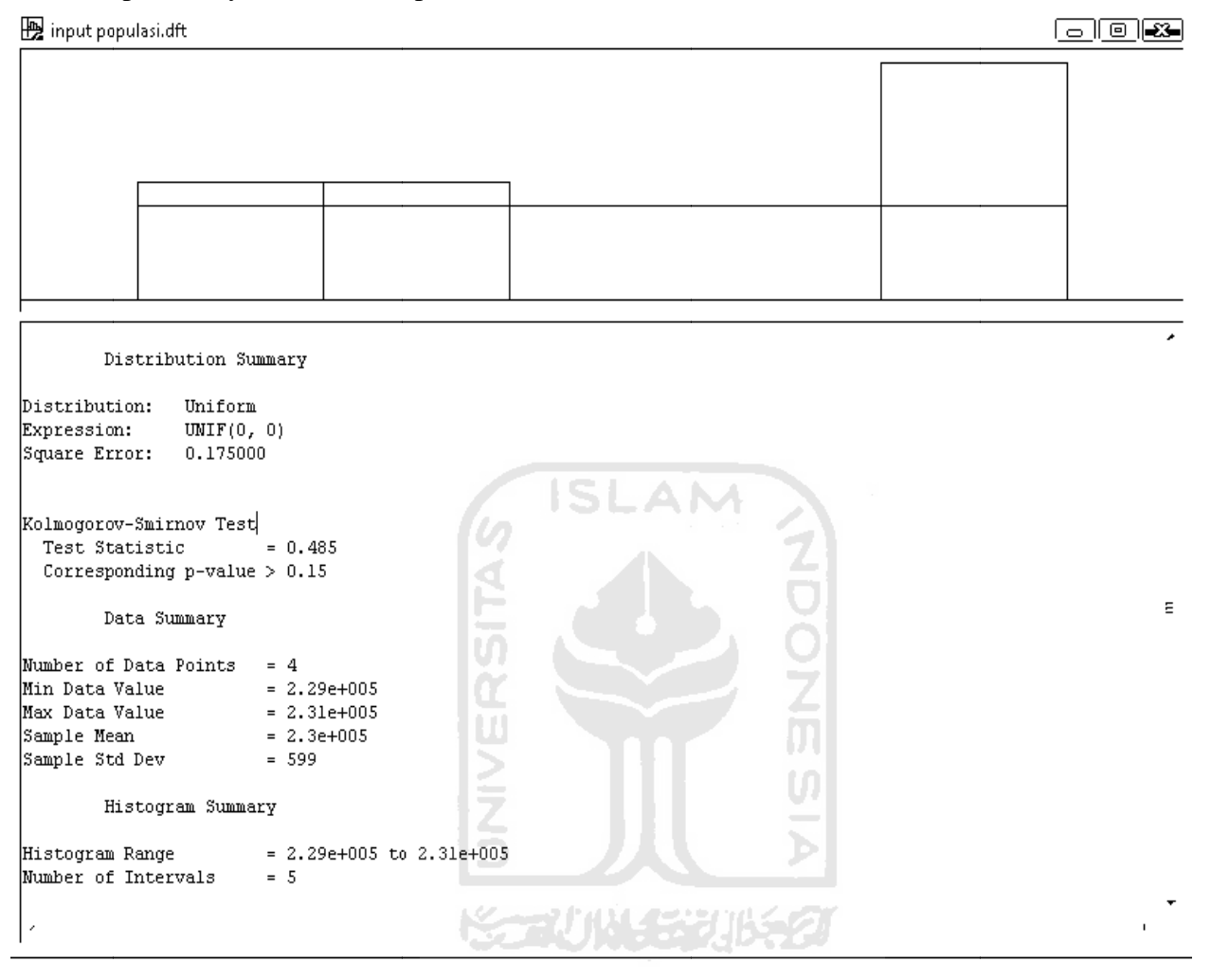

## 2. Input Analyzer Penduduk Bekerja

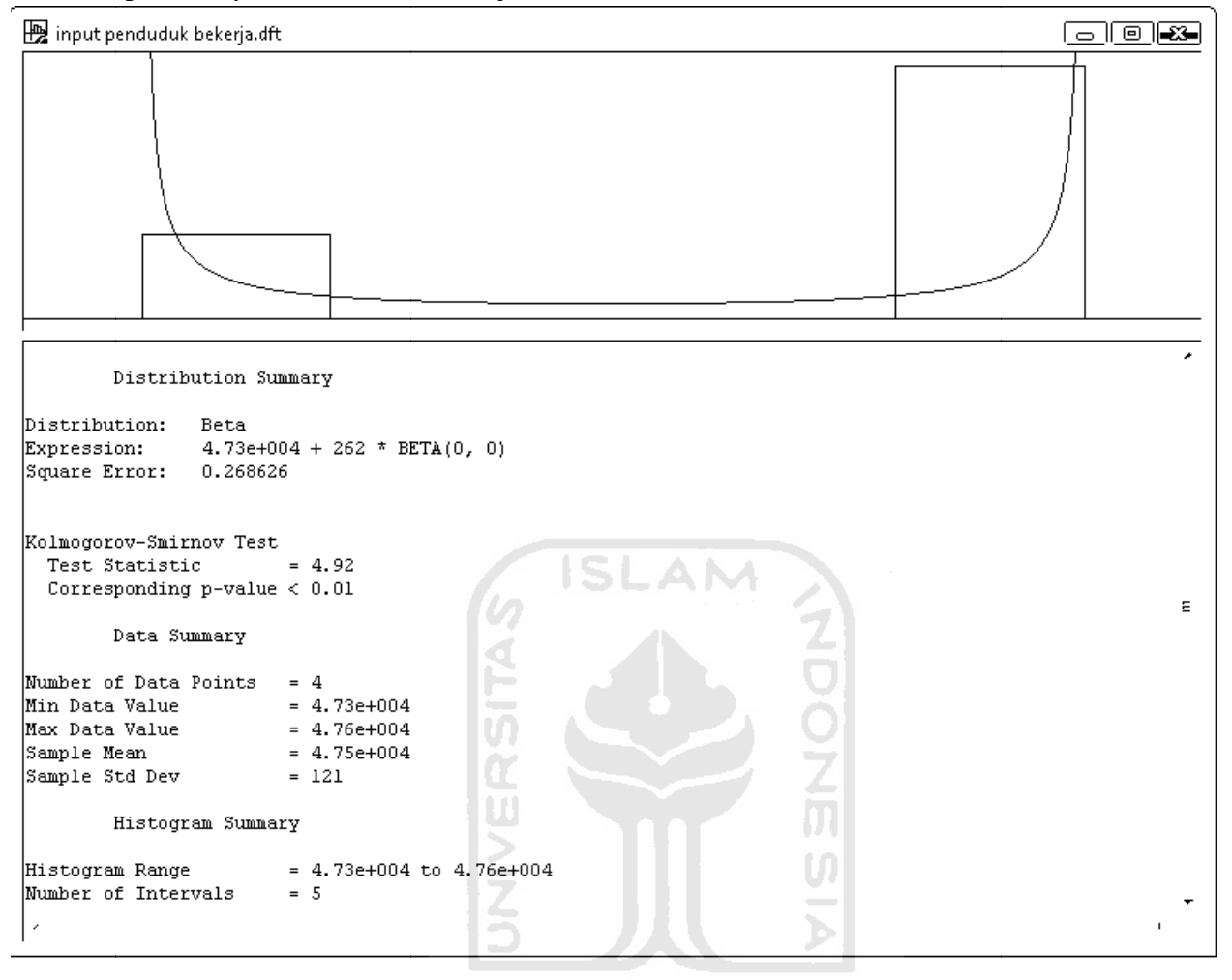

# 3. Input Analyzer Jumlah Indomaret

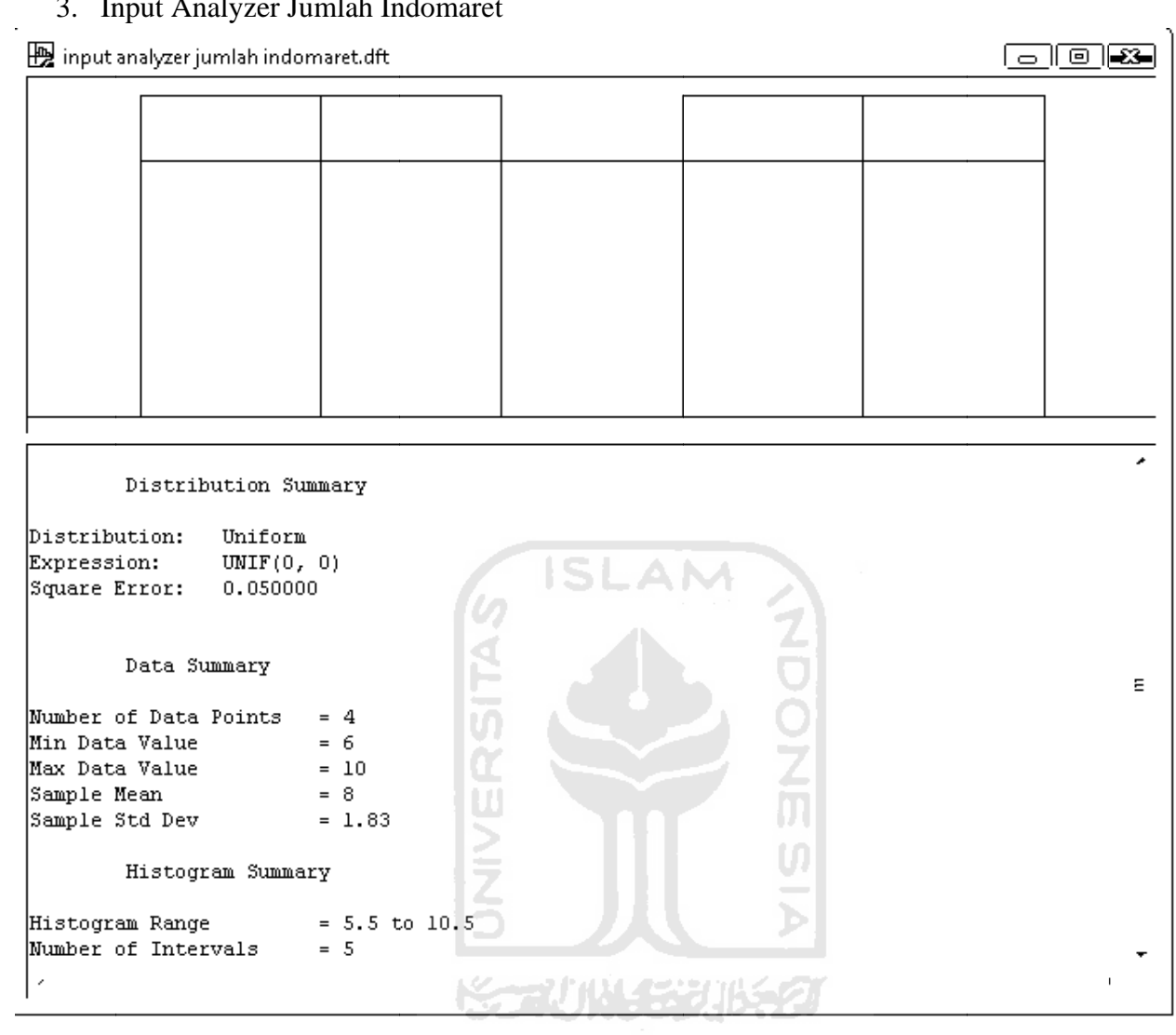

# 4. Input Analyzer Tingkat Kelahiran

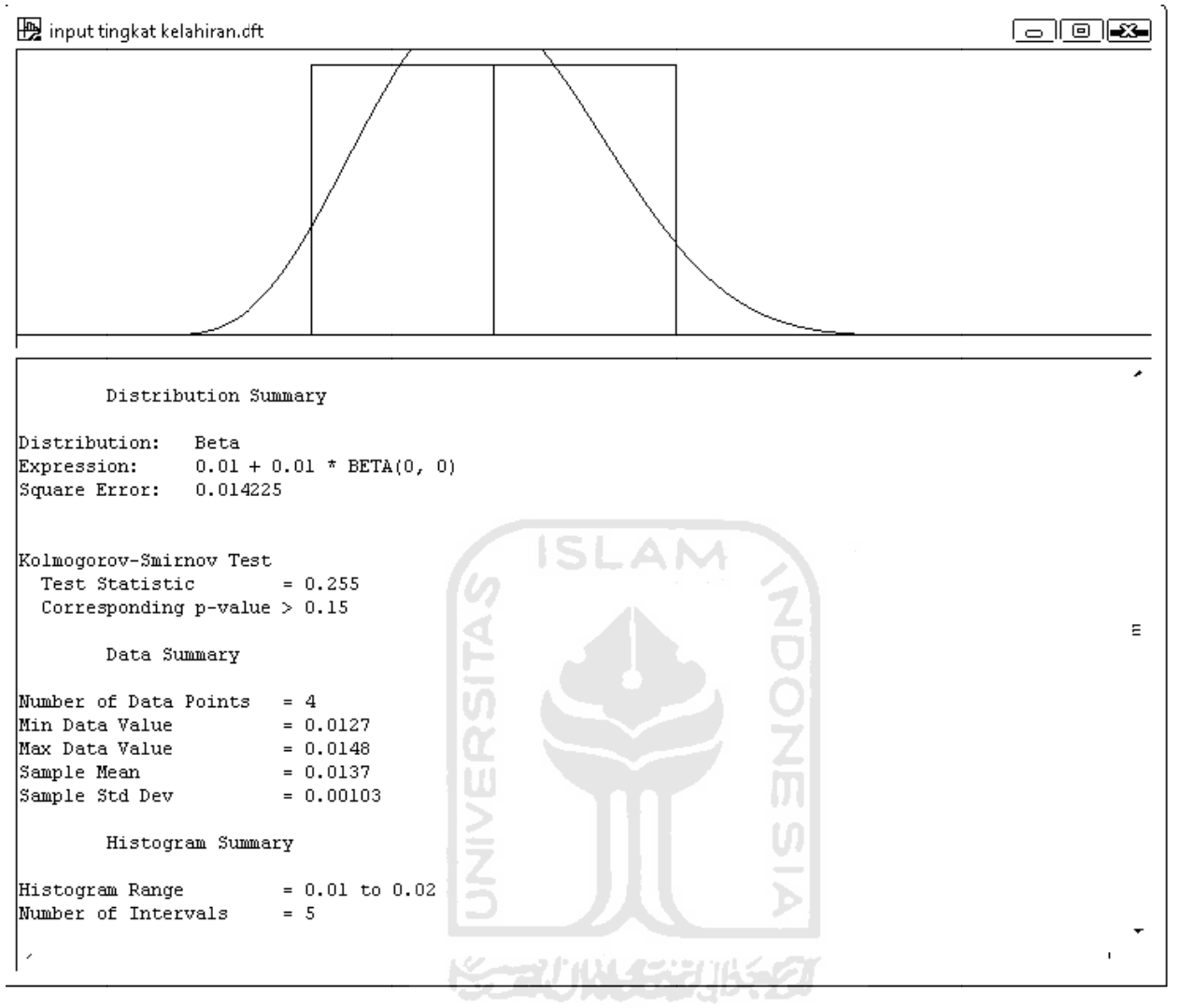

# 5. Input Analyzer Tingkat Kematian

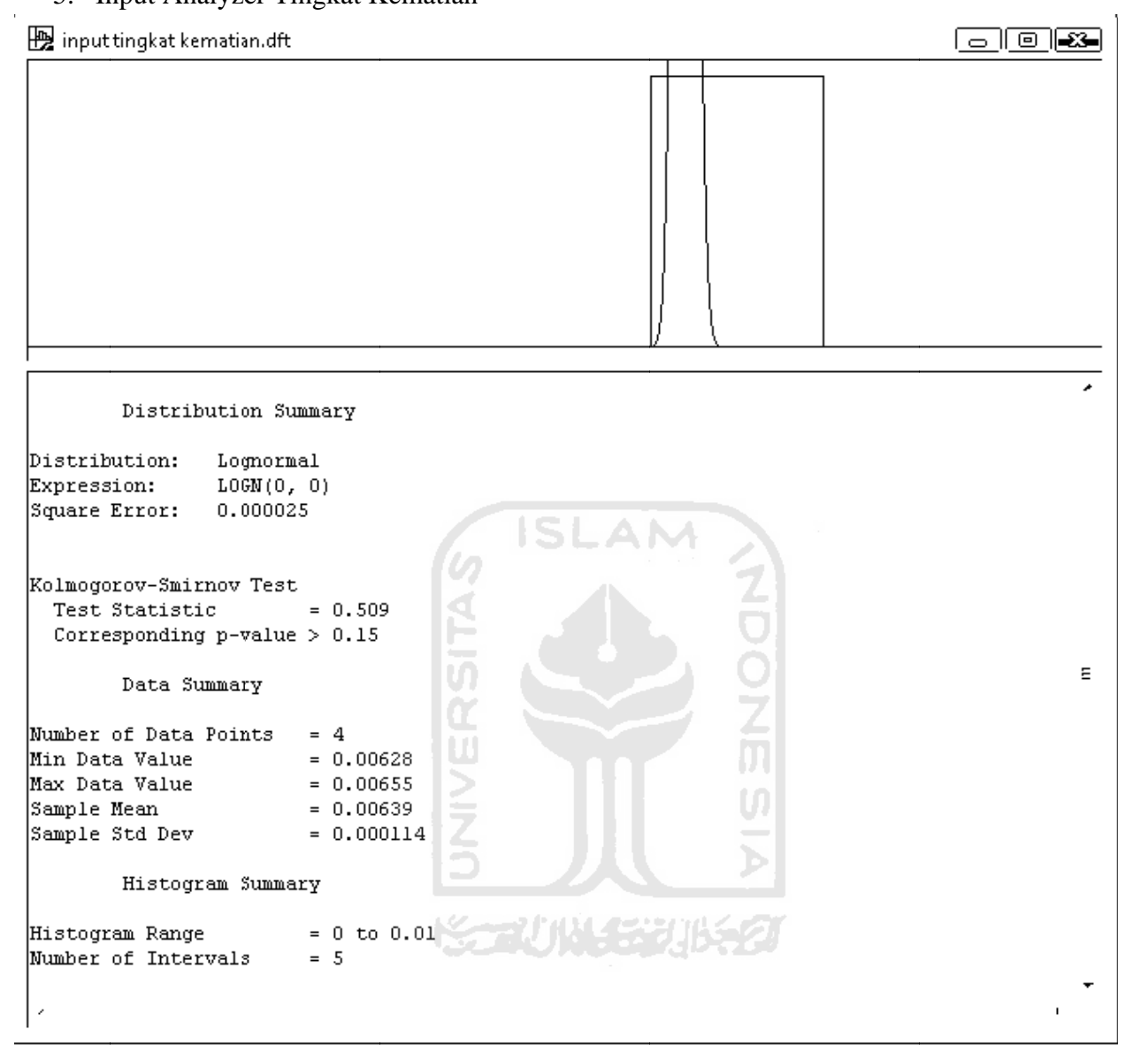

# 6. Input Analyzer Tingkat Imigrasi

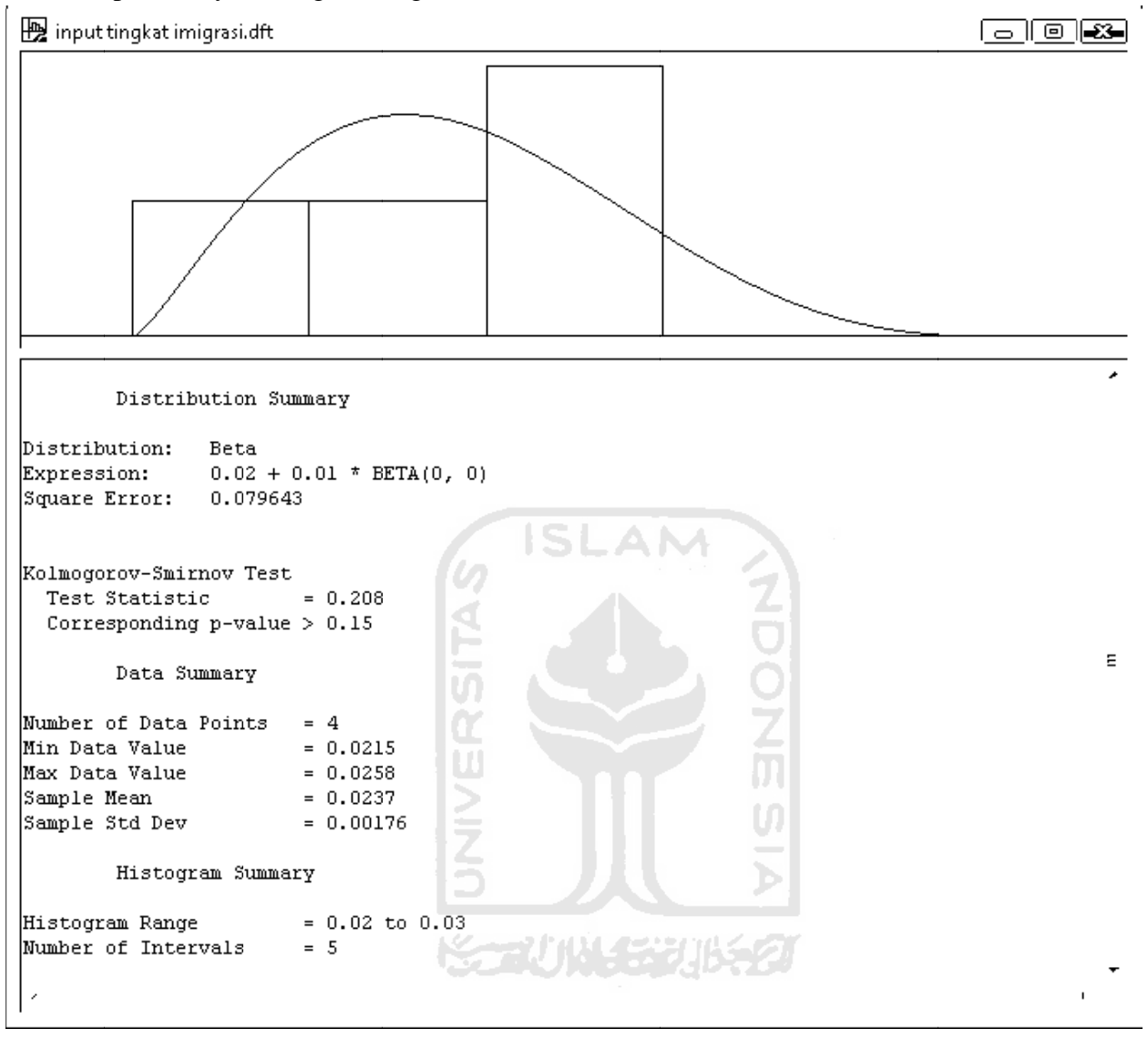

## 7. Input Analyzer Tingkat Emigrasi

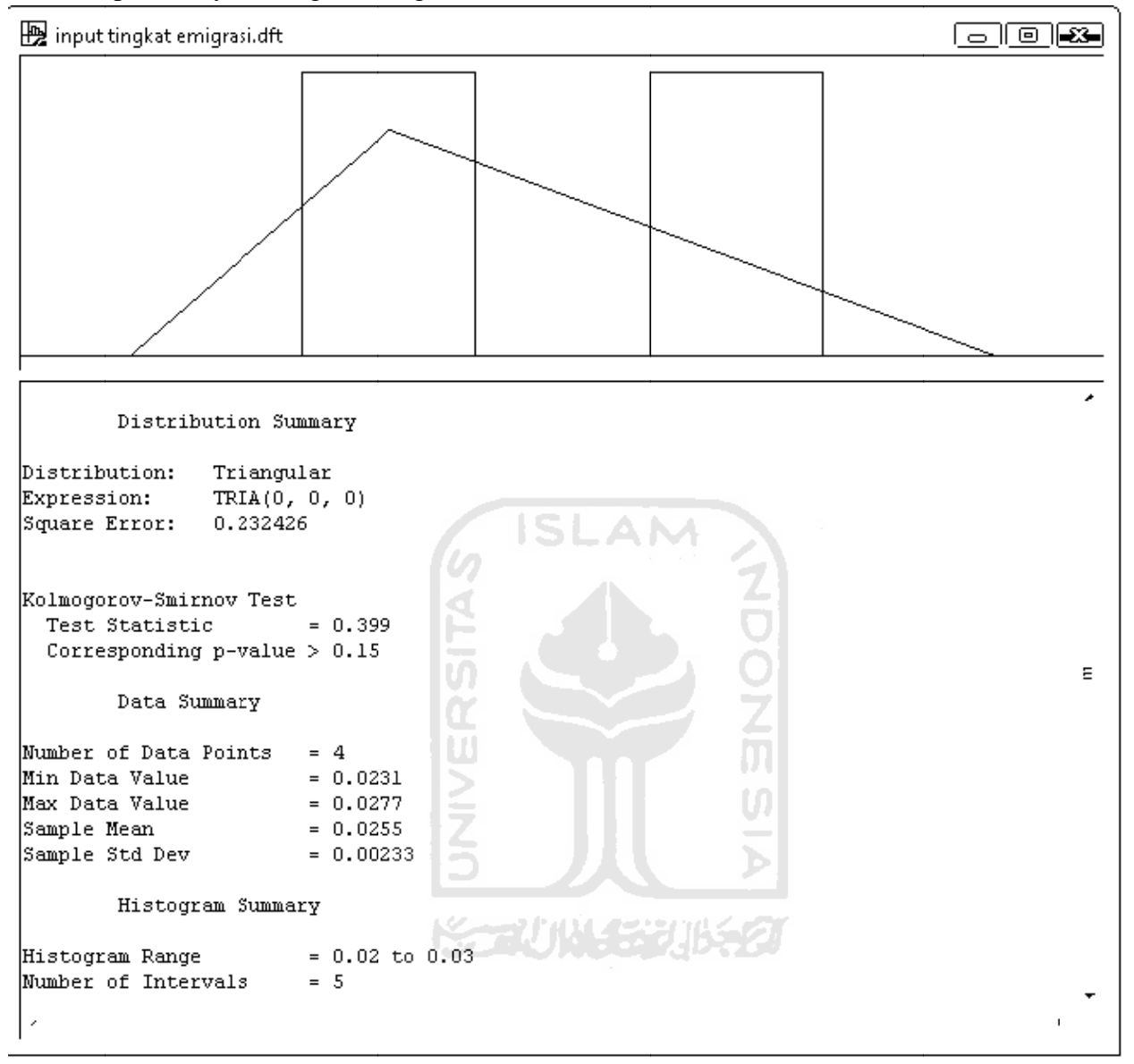

# 8. Output Powersim

 $\Gamma$ 

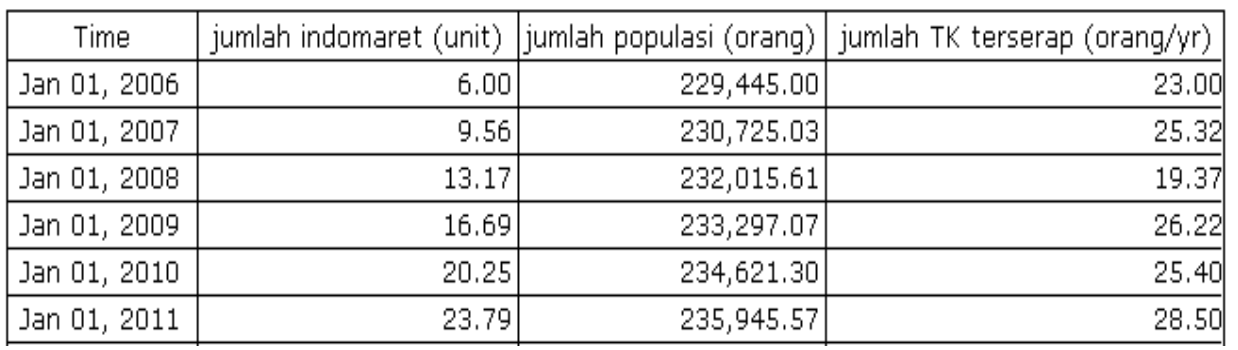

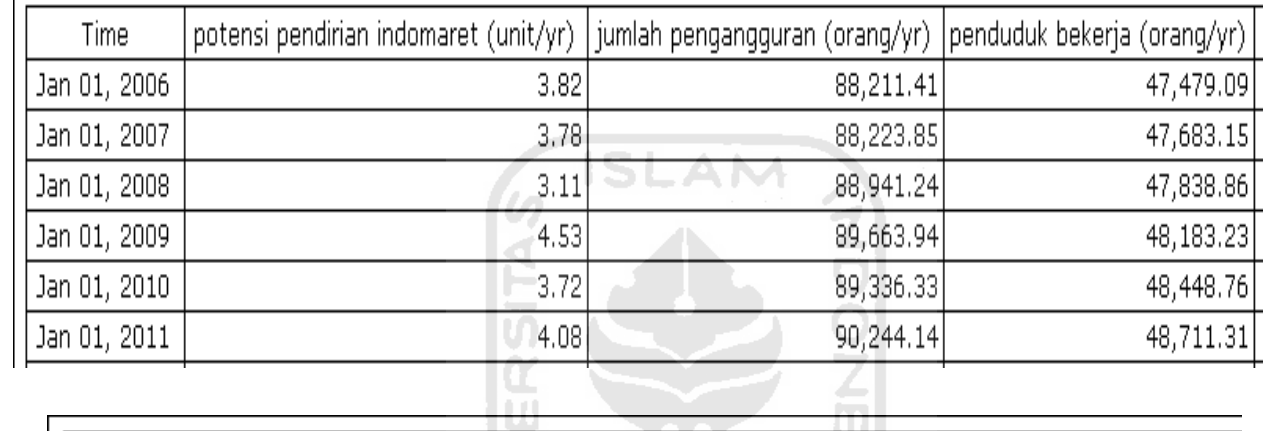

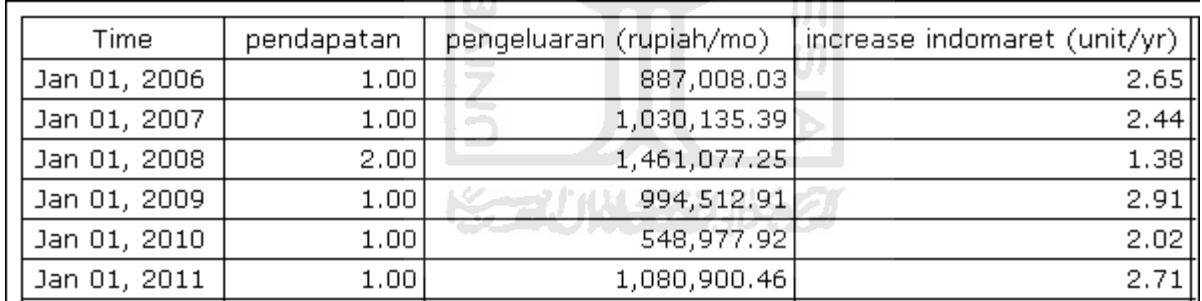

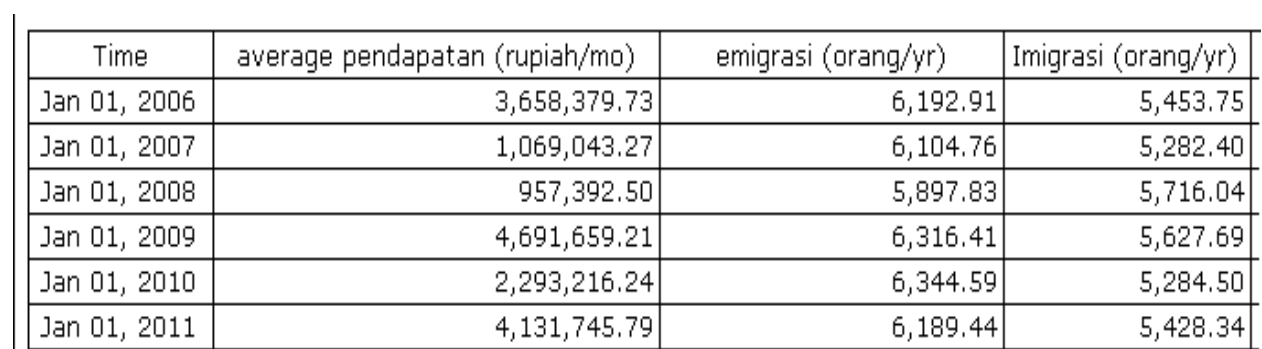

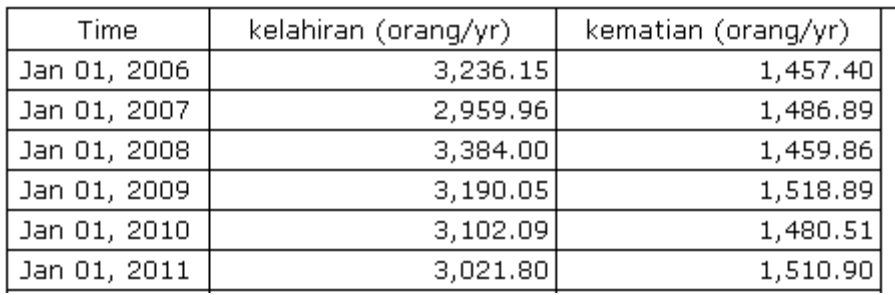

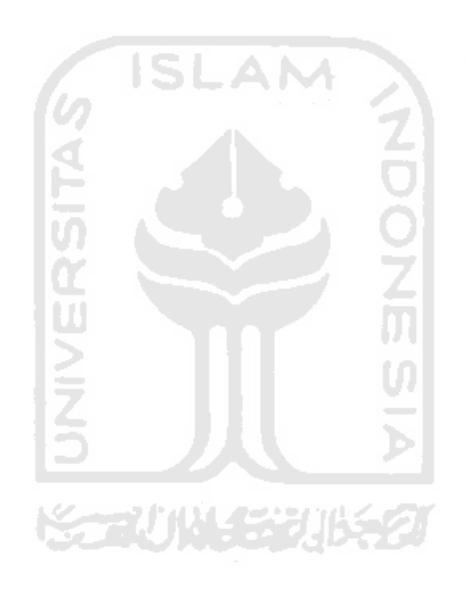

# 9. Kuesioner

# **KUESIONER**

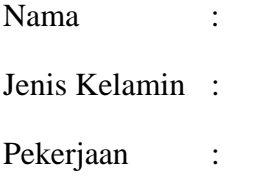

Usia :

Mohon kesediaan Anda untuk menjawab semua pertanyaan yang ada.

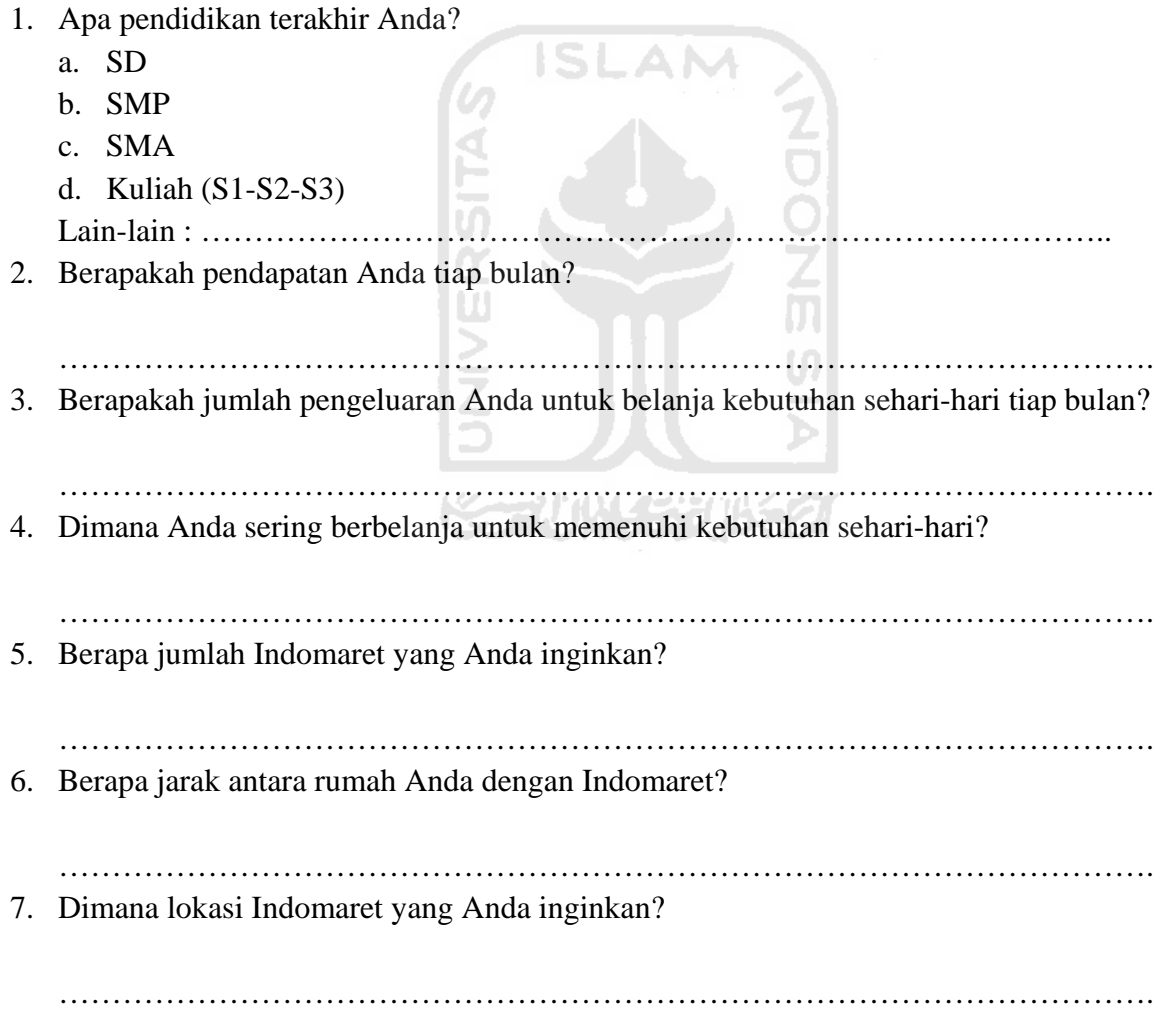

# 10. Rekap hasil kuesioner

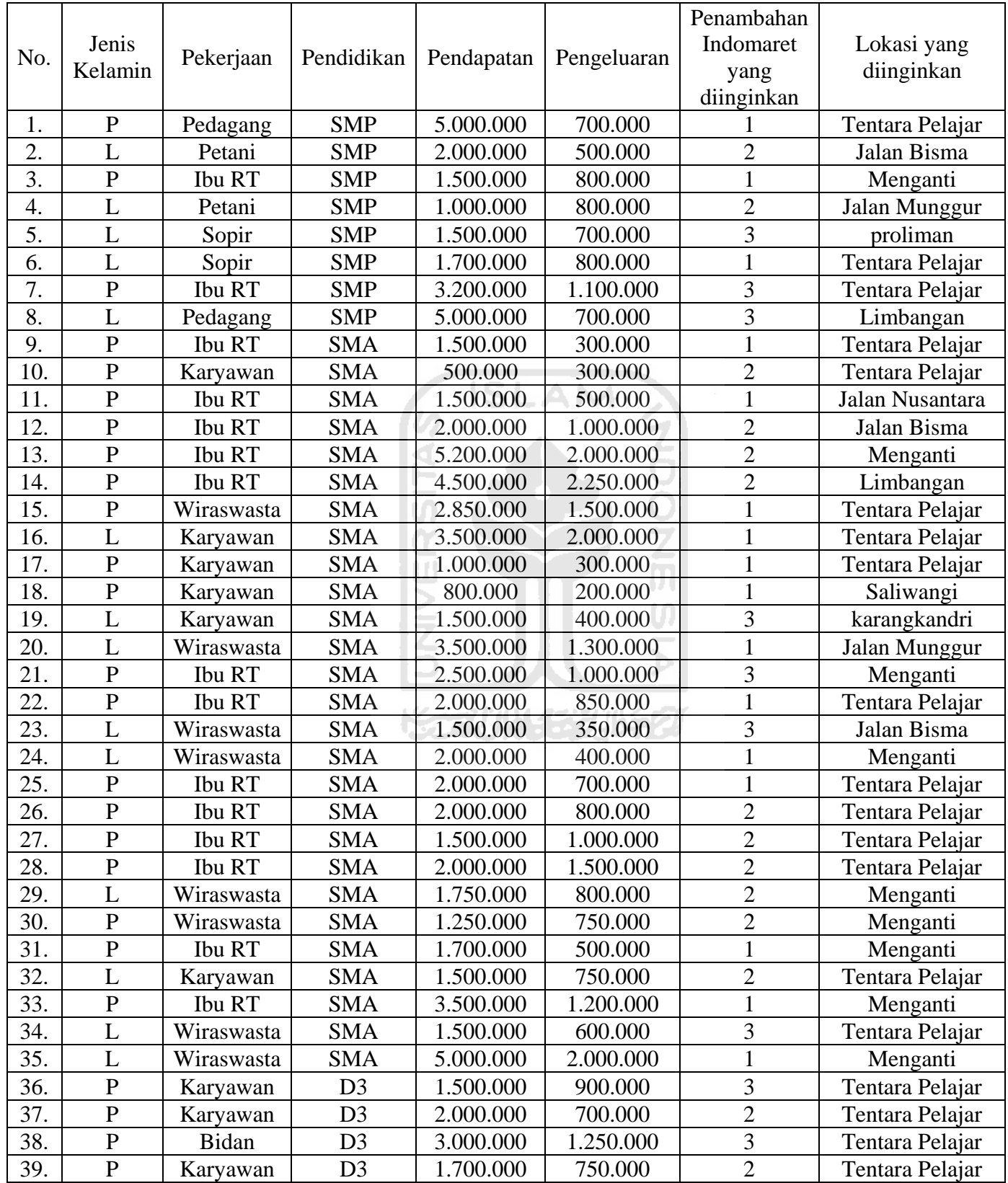

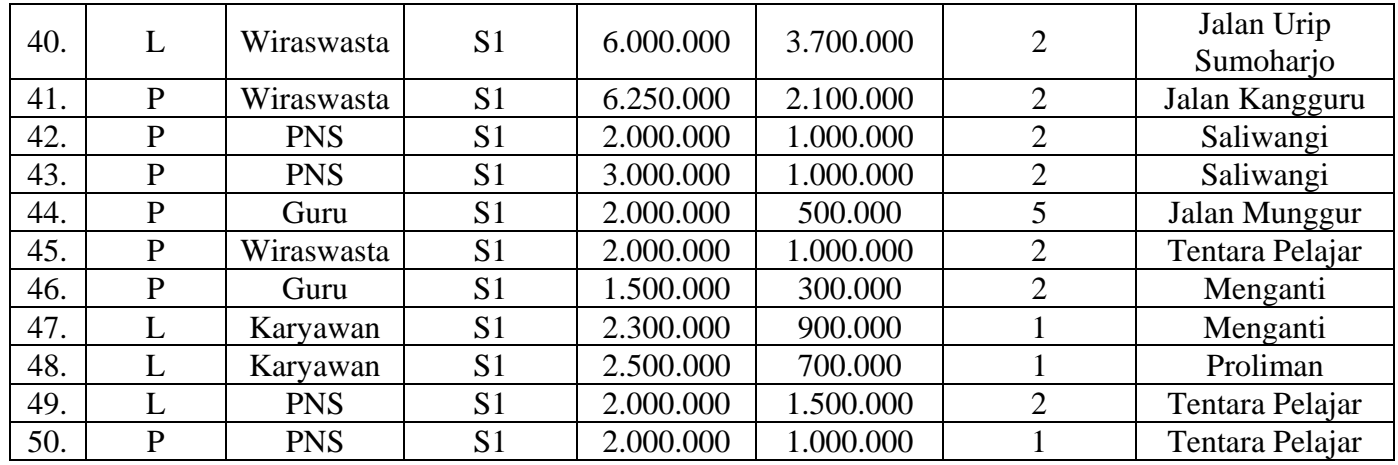

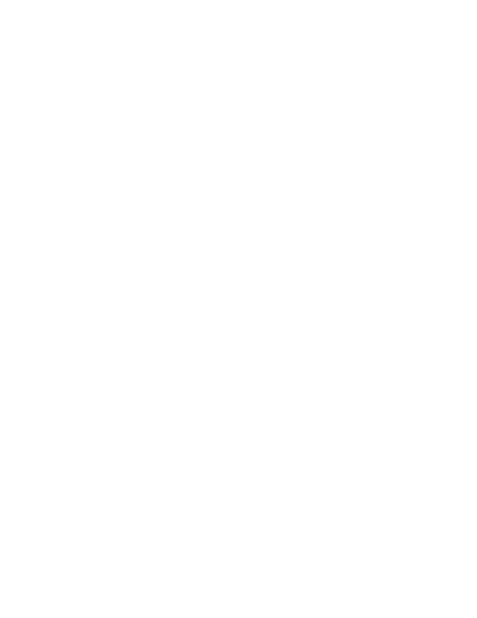